$25$ 

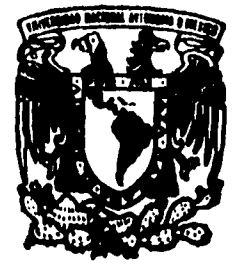

# UNIVERSIDAD NACIONAL AUTONOMA DE MEXICO

**FACULTAD DE CIENCIAS** 

**VERIFICACION DEL SUPUESTO DE** NORMALIDAD EN EL MODELO DE REGRESION LINEAL

T E S I S QUE PARA OBTENER EL TITULO DE U A A C  $\mathbf{R}$  $\mathbf{I}$  $\Omega$ Т p  $\mathbf{R}$ E E N. T S A N ł **ARACELI** AGUILAR CASTELLANOS **GERARDO KROEPFLY SAURY RAEL** 1996 **FACULTAD DE GIENCIAS SECCION ESCOLAR All Contract Contract** 

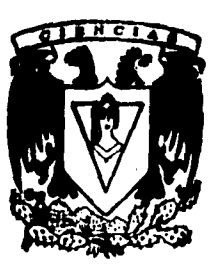

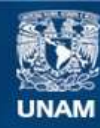

Universidad Nacional Autónoma de México

**UNAM – Dirección General de Bibliotecas Tesis Digitales Restricciones de uso**

# **DERECHOS RESERVADOS © PROHIBIDA SU REPRODUCCIÓN TOTAL O PARCIAL**

Todo el material contenido en esta tesis esta protegido por la Ley Federal del Derecho de Autor (LFDA) de los Estados Unidos Mexicanos (México).

**Biblioteca Central** 

Dirección General de Bibliotecas de la UNAM

El uso de imágenes, fragmentos de videos, y demás material que sea objeto de protección de los derechos de autor, será exclusivamente para fines educativos e informativos y deberá citar la fuente donde la obtuvo mencionando el autor o autores. Cualquier uso distinto como el lucro, reproducción, edición o modificación, será perseguido y sancionado por el respectivo titular de los Derechos de Autor.

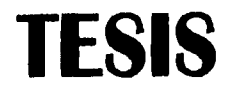

 $\bar{\mathbf{r}}$  .

 $\frac{1}{2}$ 

 $\hat{Q}^{(1)}_{\rm{max}}$ 

 $\ddot{\phantom{1}}$ 

 $\hat{\zeta}^{\pm}$ 

 $\bar{z}$ 

J,

# **COMPLETA**

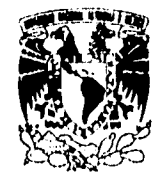

VNIVERIDAD NACIONAL AVPNTMA DE MEXICO

> M. en C. Virginia Abrín Batule Jefe de la División de Estudios Profesionales de la Facultad de Ciencias Presente

Comunicamos a usted que hemos revisado el trabajo de Tesis:

VERIFICACION DEL SUPUESTO DE NORMALIDAD EN EL MODELO DE REGRESION LINEAL realizado por AGUILAR CASTELLANOS ARACELI KROEPFLY SAURY GERARDO RAFAEL con número de cuenta 9052038-9 , pasante de la carrera de

9052130-0

Dicho trabajo cuenta con nuestro voto aprobatorio.

Atentamente

Director de Tesis Propietario DR. FEDERICO O'REILLY TOGNO Propietario DR. JOSE MENDOZA BLANCO MAT. MARGARITA CHAVEZ CANO Propietario ACT. CLAUDIA LARA PEREZ SOTO Suptente Suplente ACT. PILAR ALONSO REYES

Part:

louria la

# **" A DIOS TODOPODEROSO "**

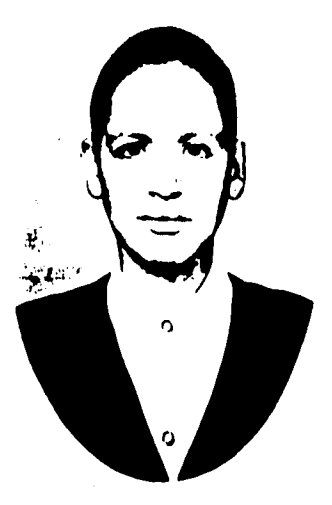

### **ARACELI ACULAR CASTELLANOS .**

" Cuando se es exigente no hay mejor evaluación que la de uno mismo ."

#### A MIS PADRES :

**Rogello Aguilar Espejel y Socorro Castellanos Ruenrostro** con mucho cariño y respeto, gracias por toda la confianza y el apoyo que me han brindado.

#### A MI NOVIO :

**Gerardo Kroepfly Saury ,** que siempre ha estado conmigo apoyandome en todo , además de su gran ayuda y entrega en la realización de este trabajo , para tí con todo mi amor.

#### A MIS HERMANOS :

Que me dieron su apoyo , **Iltbeth Agullar Castellanos, Erika Agullar Castellanos, Rogelio Agullar Castellanos y Jessica Aguilar Castellanos ,**  gracias por todo.

#### A MI HERMANA Y SU FAMILIA :

**Marlem Aguilar Castellanos, Esteban Camacho del Monte y Lisette Camacho Aguilar , gracias por su** apoyo

#### A MI MEJOR AMIGO :

 $\begin{array}{ccc}\n1 & 1 & 1 \\
1 & 1 & 1 \\
1 & 1 & 1\n\end{array}$ 

 $\frac{1}{3}$ 

 $\frac{1}{2}$  ,  $\frac{1}{2}$  ,  $\frac{1}{2}$  ,  $\frac{1}{2}$  ,  $\frac{1}{2}$  ,  $\frac{1}{2}$  ,  $\frac{1}{2}$ 

**Gil Salgado González ,** gracias por tu gran ayuda .

#### A TODA **MI FAMILIA :**

**Principalmente a aquellos que se preocuparon por mi y que inc** brindarán su **apoyo** 

#### **A MIS MAESTROS :**

**Por su dedicación y tiempo requerido para mi educación especialmente a Tomás Fernández Cruz.y Beatriz Rodríguez Fernández.** 

#### **Y A MIS ESCUELAS :**

Próceres de la Revolución e Instituto Merillac , por la formación que me proporcionarón

#### GERARDO KROEPFLY SAURY

" La mayor satisfacción la da el saber que diste el mayor esfuerzo,"

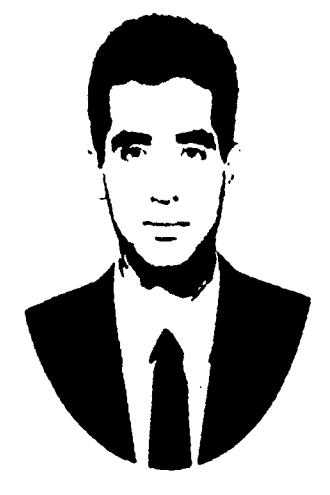

#### A MIS PADRES :

Marcelo Kroepfly Ortega y Aurelia Esther Saury de Kroepfly por su ejemplo de responsabilidad y honradez . por su consejo , comprensión y por sus esfuerzos por tratar de darme siempre lo mejor, con todo mi cariño , respeto y gratitud, .

#### A MI NOVIA :

**Arscell Agullar Castellanos ,** por su apoyo ,entrega y capacidad rellejadd en la realización de este trabajo , con todo mi amor.

#### A MIS HERMANOS :

 $\frac{1}{2}$ 

Por su apoyo, estimulo y ejemplo , Ad. Marcelo Kroepfly Saury e Ing. **Diana Laura kroeptly Saury.** 

#### **A TODOS MIS FAMILIARES , AMIGOS Y COMPAÑEROS :**

**Principalmente a aquellos que de alguna u otra forma me han ayudado y motivado a conseguir esta meta , con mucho cariño.** 

**A MIS ABUELITAS :** 

Lidia Alvarez Tostado e Isabel Ortega Aduna , con mucho cariño.

#### **ESPECIALMENTE A MIS MEJORES AMIGOS :**

Mi primo Antonino Saury Lomeli y mis hermanos Carlos Alberto **García de León Rico y Carlos Manuel Gutiérrez González .** 

#### **A MIS MAESTROS :**

**Especialmente a los que contribuyerón en mi formación estadística y matemática , en particular a Beatriz Rodríguez Fernández , a Enrique Andrade Solfa y a Tomás Fernández Cruz.** 

#### **Y A MIS ESCUELAS :**

**Colegio del Distrito Federal** e **Instituto Centro Unión ,** con **todo mi agradecimiento .** 

DEDICATORIA CONJUNTA :

#### A **LA UNIVERSIDAD NACIONAL AUTONOMA DE MEXICO.**

#### A LA **FACULTAD DE CIENCIAS .**

**AL DIRECTOR DE TESIS :** 

 $\bar{ }$ 

 $\ddot{\phantom{a}}$ 

 $\bullet$ 

Dr. Federico O' Reilly Togno, un testimonio de gratitud por su amable orientación y su valioso tiempo en la elaboración *de* este trabajo .

A los sinodales por su intervención en la realización del presente trabajo :

**Dr, José Mendoza Blanco , Mat. Margarita Chaves Cano, Act. Claudia Lara Perez Soto** y **Act. Pilar Alonso Reyes .** Muchas Gracias.

# **INDICE**

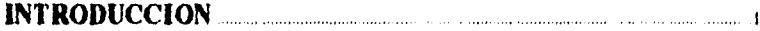

#### **CAPITULO I**

# **EL MODELO DE REGRESION LINEAL**

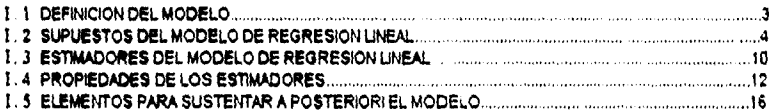

Ĵ.

### **CAPITULO II**

### **RESIDUOS DEL MODELO DE REGRESION LINEAL**

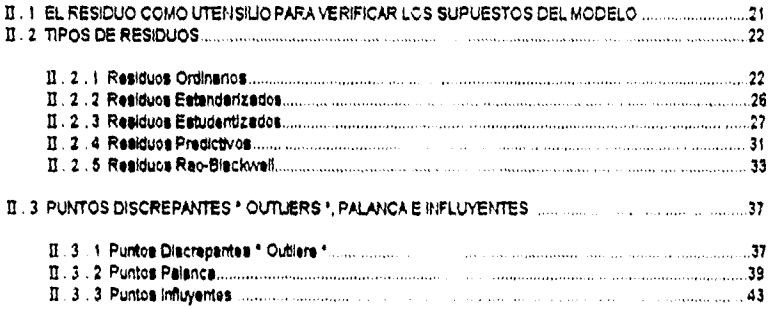

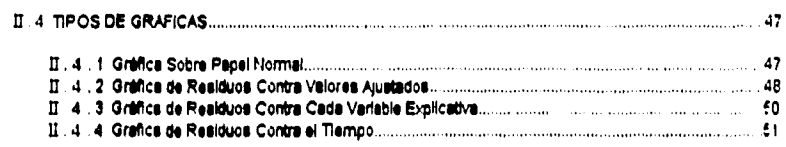

#### сарітию ш

## **METODOS DE COMPROBACION DEL SUPUESTO DE NORMALIDAD**

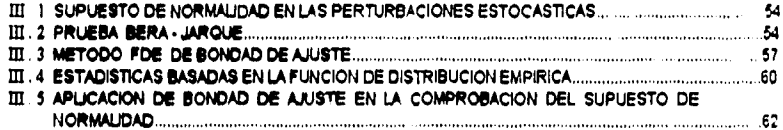

#### **CAPITULO IV**

# **EJEMPLOS**

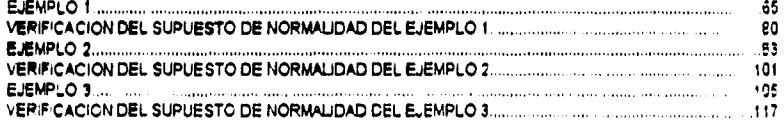

 $\label{eq:2} \mathcal{L}_{\mathcal{G}}(\mathbb{R}^d) \otimes \mathbb{R}^d \times \mathbb{R}^d \times \mathbb{R}^d \times \mathbb{R}^d \times \mathbb{R}^d$ 

#### **CAPITULO V**

# **SIMULACION**

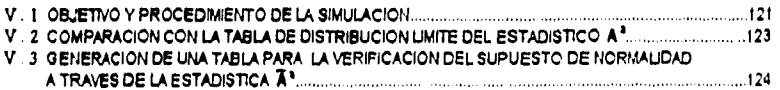

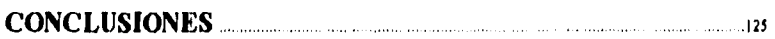

# **APENDICE**

 $\bar{\mathcal{A}}$ 

 $\frac{1}{2}$  and

 $\bar{\zeta}$ 

 $\bar{.}$ x TABLA DE VALORES OBTENIDOS **DE** LA ESTADISTICA MODIFICADA (X') CON LOS VECTORES DE PERTURBACIONES ESTOCASTICAS SIMULADOS.

# **BIBLIOGRAFIA**

# **INTRODUCCION**

**Debido e que actualmente en la 'Perdure existe poca Información acerca de pruebes pare le verificación del supuesto de normalidad en les perturbaciones estocistices del modelo da regresión lineal , se realizó este Inhalo ; el cual proporciona le infomisción que**  existe sobre las pruebas más utilizadas y principalmente da a conocer un método sencillo que ayuda a verificar dicho supuesto del modelo de regresión lineal a distintos niveles de **significancle y con une bese teórica más llana que otras pruebas ya existentes. Dicho método se bese en le Función de Distribución Empírica ( FDE ) de los residuos.** 

**En el primer ceplulo se realiza un resumen del modelo de regresión lineal, en el cual se proporcione en primer lugar le definición del modelo el que se refiere este trabajo. A continuación se efectúa une breve descripción de los elementos teóricos que se consideren en el modelo, teles como los supuestos en los que se basa, sus estimadores, las**  propiedades de los estimadores mencionados y los elementos necesarios para sustentar a posteriori que el modelo utilizado fué el adecuado para representar el fenómeno de estudio.

**En el capitulo II se mencione la importancia de los residuos en el análisis de regresión y se describen los delirios tipos de residuos que existen ; sil corno también los diferentes tipos de observaciones que pueden ocasionar alteraciones en el modelo. Finalmente, se mencionan algunos tipos de gráficas que se realizan pare aneilizar el comportamiento de los residuos y de tel manera determinar si el modelo que se está utilizando es adecuado.** 

**En el tercer ceplulo se menciona en primer lugar le importancia del supuesto de normalidad en les perturbaciones estocédicas dentro del modelo de regresión lineal . Después se presentan algunos métodos que existen pera le verificación del supuesto entes mencionado ; a continuación se melte une breve explicación del método de bondad de ajuste en general y del papel que desempeñen en este método la función de distribución empirke y les ededletices basadas en dicha función. Al final de este cepliulo se proporciona el desarrollo del método de bondad de ajuste pare la comprobación del supuesto de normalidad en las perturbaciones estocásticas.** 

t

En el capitulo fV se presentan ejemplos extraídos de literatura especializada en represión lineal para ilustrar la teoría descrita en los capitulos anteriores y principalmente para verificar el supuesto de normalidad en las perturbaciones estocásticas e través del **método desato en este trebejo, asi como pera realzar comparaciones con loe otros**  métodos ya existentes mencionados en el capitulo **ili**.

وسوود

En el capitulo V se realiza una simulación con perturbaciones estocásticas que se distribuyen normalmente cuyo objetivo principal as hacer une comparación entre los resultados obtenidos por dicha simulación para la estadística  $\overline{A}^2$ , de este trabajo , y la distribución limite de la estadística Anderson-Darling A<sup>2</sup> pare la verificación de normalidad, **con local acción y escale desconocidas. Ademé\* se genera por medio de esa simulación una tabla de los valores calcos de la estadística Xl.** 

**Finalmente se presentan las conclusiones obtenidas en este trabajo.** 

# **CAPITULO I**

# **EL MODELO DE REGRESION LINEAL**

#### **1 . 1 DEFINICION DEL MODELO,**

**En el análisis de regresión se llene como principal objetivo representar el comportamiento de un fenómeno por medio de un modelo ( Modelo de regresión ) que involucre la relación entre las variables que a través de un análisis teórico profundo parezcan estar asociadas a tal fenómeno. El modelo tiene el propósito de adentrarse en la**  relación de las variables elegides para explicarnos el comportamiento de una de ellas **( efecto) y la identificaremos como variable dependiente ( Y ), en función de las otras ( causes ) que serán identificadas como variables Independientes o explicativas ( XJ).** 

**Pera ejemplificar se puede mencionar la relación existente entre les variables consumo e Ingreso, ye que el respaldarse en la teoría económica, se puede suponer que el consumo o gasto reatado por una entidad se puede explicar aproximadamente al conocer el comportamiento de los ingresos de dicha entidad. En este ceso, la variable dependiente**  seria el consumo reglizado y se debarla expresar funcionalmente en términos de la variable **explicMive que representarla el ingreso.** 

**Para tratar de explicar el comportamiento de la variable dependiente e partir de las variables explicativas es necesario contar con una serie de datos (muestra) de las variables**  que fueron seleccionadas para el análisis. Los datos obtenidos pueden ser utilizados para establecer las variables ( o funciones de las mismas ) que deban ser incluidas en el modelo **de regresión y pudieran ser aquellas que al pecare, indMduaimerde contra la variable dependiente tengan un efecto Importarte ; en el ceso de considerar un modelo de regresión lineal el comportamiento de dichas variables debe ser lineal sobre le variable dependiente.** 

**A continuación se puede proponer un modelo de regresión lineal que se espera en promedio nos describa le relación existente entre las variables :** 

 $Y = B_1 + B_2 X_2 + \dots + B_k X_k + \varepsilon \dots \dots \dots \dots \dots \dots \dots (1),$ 

**donde : Y es la variable dependiente.** 

- $X_j$  son les variables explicatives.  $(j = 2, 3, \ldots, k)$
- lb **es el valor esperado pera Y cuando todas les variables explicativas son Iguales e cero.**
- $\beta$ **j** son los coeficientes asociados a ceda variable.  $(j = 2, 3, \ldots, k)$
- **es el término de perturbación eslocéstIce.**

**El modelo quede completo al considerar los supuestos que se mencionen en le sección i . 2 .** 

**El modelo descrito cuenta con k-1 variables explicativas. El término de perturbación**  estocástica puede representar la influencia de todas aquellas variables que no fueron **consideradas en dicho modelo.** 

**La utilidad de contar con un modelo consiste principalmente en la posibilidad de realizar la predicción del valor de la variable dependiente a partir de las condiciones presentadas por las variables explicativas y/o en le posibilided de realizar pruebas de hipótesis en relación e les valores de los coeficientes asociados e las variables explicativas para poder determinar le influencie Individual de cede une de éstes con respecto e le variable dependiente.** 

#### **I 2 SUPUESTOS DEL MODELO DE REGRESION LINEAL**

**Los supuestos del modelo de regresión lineal son les condiciones deseables e priori**  sobre la manera como se generan tanto el término de perturbación estocástica (  $\epsilon$  ) así **como las variables independientes ( X) ); dichos supuestos son Indispensables pero realizar estimaciones con respecto a la regresión.** 

**Mes de mencionar los supuestos es importante establecer le notación pera representar e las variables independientes por medio de le matriz ( X ) y el término de**  perturbación estocástica por medio del vector (e ) para considerar las ini observaciones **de las variables que se relacionan en el modelo de la siguiente manera :** 

$$
X = \begin{pmatrix} x_{11} & x_{12} & \dots & x_{1k} \\ x_{21} & x_{22} & \dots & x_{2k} \\ \vdots & \vdots & \ddots & \vdots \\ x_{k1} & x_{k2} & \dots & x_{nk} \end{pmatrix} , \qquad \xi = \begin{pmatrix} \varepsilon_1 \\ \varepsilon_2 \\ \vdots \\ \varepsilon_k \end{pmatrix} ,
$$

**donde Xi es le 1- ésime observación de la j • ésIme variable explicativa,** 

**con** (  $i = 1, 2, 3, ..., n$  ) y ( $j = 1, 2, 3, ..., k$ ), slando( $x_n$ ) = 1  $\forall i$ .

 $E_i$  es el término de la perturbación estocástica de la I - ésima **observación. ( I •** 1,2,3, **n )** 

#### SUPUESTO 1) INDEPENDENCIA ENTRE PERTURBACIONES ESTOCASTICAS Y VANIABLES EXPLICATIVAS.

Las variables explicativas son fijas , o en su defecto, si son alealorias se distribuyen independientemente del término de perturbación estocástica.

En el caso de que las variables explicativas sean fijas obviamente la distribución de las perturbaciones estocâsticas (E7) no depende de los valores fijos de tales variables.

Si las variables explicativas fueran aleatorias :

$$
Cov ( \varepsilon_i, \mathbf{x}_{ij} ) = E \{ \varepsilon_i \cdot E(\varepsilon_i) \} \{ \mathbf{x}_{ij} - E(\mathbf{x}_{ij}) \} \}
$$
  
= E \{ \varepsilon\_i \mathbf{x}\_{ij} - E(\varepsilon\_i) \mathbf{x}\_{ij} - E(\mathbf{x}\_{ij}) \varepsilon\_i + E(\varepsilon\_i) E(\mathbf{x}\_{ij}) \}   
= E \{ \varepsilon\_i \mathbf{x}\_{ij} \} - E(\mathbf{x}\_{ij}) E(\varepsilon\_i) = E(\varepsilon\_i) E(\mathbf{x}\_{ij}) - E(\mathbf{x}\_{ij}) E(\varepsilon\_i) = 0

 $i = 1, 2, ..., n$  y  $j = 2, ..., k$ 

 $\ddot{\phantom{a}}$ 

donde : Cov represente la coverienza entre las variables que por hipótesis son independientes.

#### SUPURSTO 2) PERTURBACION ESPERADA IGUAL A CENO.

El valor esperado de las perturbaciones estocásticas es igual a cero.

$$
E(\epsilon_i) = 0
$$
,  $i = 1, 2, \dots, n$ 

En notación vectorial:

 $\tilde{\mathcal{C}}$ 

 $\mathfrak{f}$ 

ing).<br>Sa

$$
E(\mathbf{e}) = E\begin{pmatrix} \mathbf{e}_1 \\ \mathbf{e}_2 \\ \vdots \\ \mathbf{e}_n \end{pmatrix} = \begin{pmatrix} E(\mathbf{e}_1) \\ E(\mathbf{e}_2) \\ \vdots \\ E(\mathbf{e}_n) \end{pmatrix} = \begin{pmatrix} 0 \\ 0 \\ \vdots \\ 0 \end{pmatrix} = 0,
$$

donde : EyQ son vectores columna, siendo Q el vector nuio.

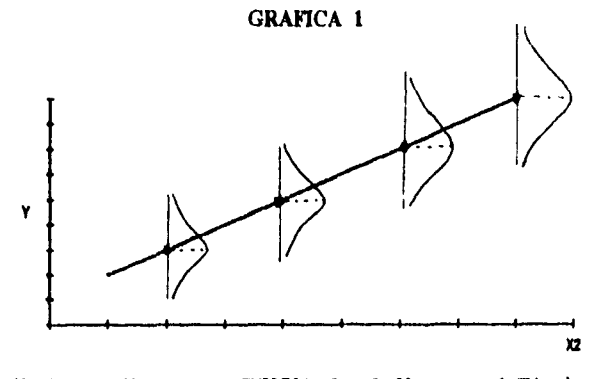

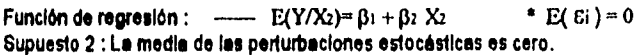

#### **SUFUESTO 31 HOMOSCEDASTICIDAD.**

La varianza de las parturbaciones estocásticas es constante  $(a^2)$ .

Var( $\varepsilon_i$ ) =  $E(\varepsilon_i^2) - E^2(\varepsilon_i) = E(\varepsilon_i^2) = \sigma^2$  1=1, 2, ........, n

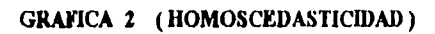

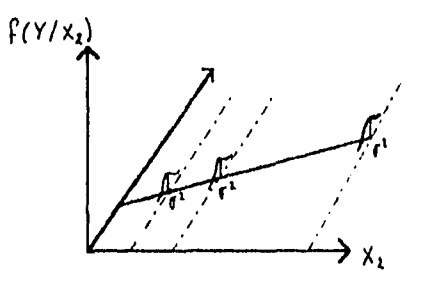

**Función de regresión :**  $\underline{\qquad \qquad }$  **E(Y/X2)** =  $\beta$ 1 +  $\beta$ 2 X2 Supuesto 3 : Iguat varianza para cada valor de la variable explicativa X2.

Si este supuesto no se cumpliera tendríamos que la varianza de las perturbaciones estocásticas no es constante ( $\sigma_i^2$ ).

Var (E<sub>i</sub>) = E(
$$
\varepsilon
$$
<sub>i</sub><sup>2</sup>) - E<sup>2</sup>(E<sub>i</sub>) = E( $\varepsilon$ <sub>i</sub><sup>2</sup>) =  $\sigma$ <sub>i</sub><sup>1</sup> = 1, 2, ......., n

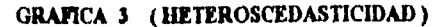

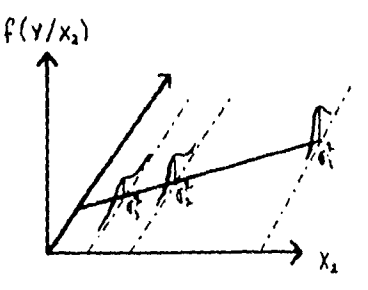

Función de regresión: -- $E(Y/1/x) = \beta_1 + \beta_2 X_2$  $\overline{\phantom{0}}$ Violación el supuesto 3 : Distinte varianza para cada valor de la variable explicativa. En este caso la varianza decreca con los valores de X2.

Es importante mancionar que las gráficas 1, 2 y 3 toman como referencia el modelo de regresión lineal con una sola variable explicativa ( X2).

#### SUPUESTO 4) INVENTIURINCIA ENTRE LAS PERTURBACIONES ESTOCASTICAS.

Las perturbaciones estocásticas no presentan dependencia alguna entre si.

$$
\text{Cov}(\varepsilon_i, \varepsilon_j) = \text{E} \left\{ \{\varepsilon_i - \text{E}(\varepsilon_i)\} \right\} \{\varepsilon_j - \text{E}(\varepsilon_j)\} \right\} \\ = \text{E} \left\{ \varepsilon_i \varepsilon_j - \text{E}(\varepsilon_i) \varepsilon_j - \text{E}(\varepsilon_j) \varepsilon_i + \text{E}(\varepsilon_i) \text{E}(\varepsilon_j) \right\} = \text{E} \left\{ \varepsilon_i \varepsilon_j \right\} = 0
$$

siendo I, j dos Indices distintos y COV representa la covarianza entre las variables.

 $\overline{1}$ 

**Representación matricial de los supuestos 3 y 4.** 

$$
E\left(\begin{array}{c}\n\varepsilon_{2} \\
\varepsilon_{3} \\
\varepsilon_{4}\n\end{array}\right) = E\left(\begin{array}{c}\n\varepsilon_{1} \\
\varepsilon_{2} \\
\varepsilon_{3} \\
\varepsilon_{4}\n\end{array}\right)\n\left(\varepsilon_{1} \varepsilon_{2} \cdots \varepsilon_{a}\right) = E\left(\begin{array}{c}\n(\varepsilon_{1})^{2} & \varepsilon_{1} \varepsilon_{2} \\
\varepsilon_{2} \varepsilon_{1} & (\varepsilon_{2})^{2} \\
\varepsilon_{1} & \varepsilon_{2} \\
\varepsilon_{2} & \varepsilon_{1} \\
\varepsilon_{3} \varepsilon_{2} & \varepsilon_{2} \\
\varepsilon_{3} & \varepsilon_{2}\n\end{array}\right)
$$

$$
= \begin{pmatrix} E(\varepsilon_1^2) & E(\varepsilon_1 \varepsilon_2) & \cdots & E(\varepsilon_1 \varepsilon_n) \\ E(\varepsilon_1 \varepsilon_2) & E(\varepsilon_2^2) & \cdots & E(\varepsilon_2 \varepsilon_n) \\ \vdots & \vdots & \ddots & \vdots \\ E(\varepsilon_n \varepsilon_1) & E(\varepsilon_n \varepsilon_2) & \cdots & E(\varepsilon_n^2) \end{pmatrix} = \begin{pmatrix} \sigma^2 & 0 & \cdots & 0 \\ 0 & \sigma^2 & \cdots & 0 \\ \vdots & \vdots & \ddots & \vdots \\ 0 & 0 & \cdots & \sigma^2 \end{pmatrix} = \sigma^2 I_n,
$$

**donde : e es el vector columna que represente a les perturbaciones estocásticas,** 

**e' es el vector fila que representa e las perturbaciones estocisticas** 

 $\sigma^2$  es la varianza desconocida de cada perturbación estocástica.

**1. es la matriz Identidad de ( n x n ).** 

 $\mathbf{r}$ 

De jarojn.

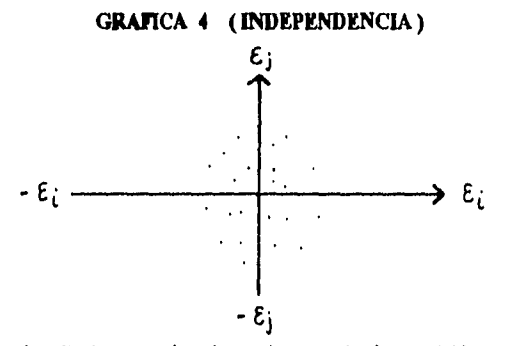

**Supuesto 4 : Dedo un valor de ceda une de les variables explicativas, les perturbaciones estocástices de dos observaciones distintas cualesquiera de Y no guardan entre si relación alguna.** 

#### SUPURSTO 5) LA MATEZ I ES DE RANGO COMPLETO.

Las columnas de la matriz X son linealmente independientes , por lo que el rango de **la matriz X es Iguala k.** 

#### SUPUESTO 6) NORMALIDAD EN LAS PERTURBACIONES ESTOCASTICAS .

**Las perturbaciones estocásticas poseen une distribución normal . Su medie y vertena**  hen sido descritas en los supuestos 2 y 3 respectivamente, es decir,  $E(EI) = 0$  y **VAR(E1)** =  $\sigma^2$ .

$$
\varepsilon_i \sim N(0, \sigma^2)
$$

**En notación vectorial :** 

 $\overline{a}$ 

$$
\underline{\epsilon} \sim N(\underline{\theta} \ , \ \sigma^T I_{\bullet})
$$

#### 910701510 7) **ESPECIFICACION ADECUADA DEL MODELO** .

**El modelo de regresión esta correctamente especificado , es decir , no existe ningún sesgo en su representación, en cuanto e lo siguiente:** 

- **A) Les variables explicativas utilizadas para representar el modelo son correctas y**  suficientes.
- **6)** Los parámetros  $\beta$ j utilizados para representar el modelo, son constantes.
- C) El valor esperado de Y es lineal en los parámetros  $(\beta j)$ .

A partir de dichos supuestos se estiman los parâmetros ( $\beta$ j). La estimación de **dichos parámetros por el método de Máxima verosimilitud coincide con aquel en el que se minimiza le sume de cuadrados de los enores en el ajuste.** 

#### **I 3 ESTIMADORES DEL MODELO DE REGRESION LINEAL**

**Al contar con el modelo de regresión lineal se busca estimar los parámetros desconocidos oue lo componen de tal manera que las desviaciones entre dichos parámetros y su estimación sean minimes en algún sentido.** 

**El método de mínimos cuadrados ordinarios, obtiene los mejores estimadores lineales insesgados para los parámetros basándose en los supuestos antes mencionados (e excepción del supla\*\*. ) y utilizando los datos de las variables del modelo. Este método ( en presencie del supuesto 6 ) coincide con el de máxime verollmatud , obteniéndole le estimación del modelo de regresión lineal por medio de la siguiente función :** 

$$
\hat{\boldsymbol{y}}_i = \hat{\boldsymbol{\beta}}_1 + \hat{\boldsymbol{\beta}}_2 \boldsymbol{x}_{i2} + \ldots + \hat{\boldsymbol{\beta}}_k \boldsymbol{x}_{ik} \ldots \ldots \ldots \ldots (2),
$$

donde :  $g_i$  es el astimador para la i-ésima observación (i = 1, 2, ..., n) de la **variable dependiente del modelo.** 

> $x_{ij}$  son los valores de les variables explicatives ( $j = 2, 3, \dots, k$ ), pare **la kásime observación**

 $\tilde{\bm{\beta}}_i$  es el estimador de la ordenada al origen del modelo.

 $\tilde{\bm{\beta}}_i$  son los estimadores de los parámetros ( \* pesos \* de cada variable )  $\,$  $(j = 2, 3, ..., k).$ 

**Los estimadores obtenidos por mínimos cuadrados ordinarios y que se representen**   $\mathsf{middle}$  el vector (  $\hat{\boldsymbol{\beta}}$  ) son :

$$
\tilde{g} = \begin{pmatrix} \tilde{\beta}_1 \\ \tilde{\beta}_2 \\ \vdots \\ \tilde{\beta}_k \end{pmatrix} = (X'X)^{-1}X'Y,
$$

**donde:** 

 $\tilde{S}_{\rm{max}}$ 

$$
X = \begin{pmatrix} 1 & x_{12} & \dots & x_{1k} \\ 1 & x_{22} & \dots & x_{2k} \\ \vdots & \vdots & \ddots & \vdots \\ 1 & x_{n2} & \dots & x_{nk} \end{pmatrix} , \qquad \underline{Y} = \begin{pmatrix} y_1 \\ y_2 \\ \vdots \\ y_n \end{pmatrix} ,
$$

**X condene le intormacIón de les variables explicativas.** 

**X' es la transpuesta de la matriz ( X ).** 

**r es el valor columna que condene le Información dele variable dependiente.** 

**Al contar con la estimación de la variable dependiente pera cede observación, se**  calcula el 1-ésimo residuo ( e<sub>l</sub> ) de la siguiente manera :

$$
\boldsymbol{e}_1 = \boldsymbol{y}_i - \boldsymbol{y}_i ,
$$

donde :  $e_i$  es el estimador de la *I - ésima perturbación estocástica* (  $\epsilon_i$  ) .

Pare representer las varianzas y covarianzas de los coeficientes estimados se utiliza **la siguiente matriz :** 

$$
VCov \begin{pmatrix} \hat{\boldsymbol{\beta}} \\ \hat{\boldsymbol{\beta}} \end{pmatrix} = \begin{pmatrix} Var (\hat{\boldsymbol{\beta}}_1) & Cov (\hat{\boldsymbol{\beta}}_1, \hat{\boldsymbol{\beta}}_2) & \dots & Cov (\hat{\boldsymbol{\beta}}_1, \hat{\boldsymbol{\beta}}_k) \\ Cov (\hat{\boldsymbol{\beta}}_2, \hat{\boldsymbol{\beta}}_1) & Var (\hat{\boldsymbol{\beta}}_2) & \dots & Cov (\hat{\boldsymbol{\beta}}_2, \hat{\boldsymbol{\beta}}_k) \\ \vdots & \vdots & \ddots & \vdots \\ Cov (\hat{\boldsymbol{\beta}}_k, \hat{\boldsymbol{\beta}}_1) & Cov (\hat{\boldsymbol{\beta}}_k, \hat{\boldsymbol{\beta}}_2) & \dots & Var (\hat{\boldsymbol{\beta}}_k) \end{pmatrix}
$$

 $=\sigma^2(X^tX)^{-1}$ ,

**donde :o** ' **es la variante consiente y desconocida de les perturbaciones estocestIces de acuerdo con el supuesto 3.** 

La varianza  $\sigma^2$ que necesitamos para obtener la matriz de varianzas y coverianzas es desconocida por lo cual se utiliza un estimador insesgado ( $\hat{\sigma}^2$ ) para estimar dicha matriz :

$$
\hat{\sigma}^2 = \frac{\mathbf{c}'\mathbf{c}}{\mathbf{n}-\mathbf{k}}
$$

**donde : C es el vector columna de residuos.** 

**e' es el vector transpuesto de C .** 

**n es el número de observaciones.** 

 $k - 1$  es et número de variables explicativas utilizadas para representar **el modelo. ( Ye que se adicione una variable XI =1 , pera representar la ordenada el origen del modelo) .** 

#### **I . 4 PROPIEDADES DE LOS ESTIMADORES**

**El estimador de**  $\underline{\beta}^* = ( \beta_1, \beta_2, ..., \beta_K )$  que se obtiene por el método de mínimos cuadrados ordinarios ( $\hat{\boldsymbol{\beta}}$  ) tiene propiedades muy importantes que se mencionan a **continuación :** 

- **1) Cede componente de fi es une combinación lineal de los componentes del vector Y respectivamente.**
- **2) Cada componente de /3 es un estimador Insesgado del verdadero valor de le conespondlente componente de 0 , es decir ,**

$$
E(\hat{\beta}_j) = \beta_j \qquad \qquad j = 1, 2, \ldots, k
$$

**En notación vectorial:** 

$$
E\left(\hat{\underline{\beta}}\right)=\underline{\beta}
$$

**leuedrecide .** 

$$
E\left[\hat{\underline{\beta}}\right] = E\left[(X^*X)^{-1}X^*L\right] = E\left[(X^*X)^{-1}X^*(X\underline{\beta} + \underline{\epsilon})\right]
$$
  
\n
$$
= E\left[(X^*X)^{-1}X^*X\underline{\beta}\right] + E\left[(X^*X)^{-1}X^*\underline{\epsilon}\right]
$$
  
\n
$$
= E\left[\underline{\beta}\right] + (X^*X)^{-1}X^*E\left[\underline{\epsilon}\right] = \underline{\beta}
$$
  
\n
$$
\therefore E\left[\hat{\underline{\beta}}\right] = \underline{\beta}
$$

 $3)$  Los componentes de  $\hat{\underline{\beta}}$  son los estimadores de varianza mínima y las varianzas y coverienzas de  $\hat{\boldsymbol{\beta}}$  se estiman al estimar le matriz de varianza-coverienza por medio **de la siguiente expresión:** 

$$
\widehat{V\!Cov}(\hat{\beta}) = \widehat{\sigma}^2(X^*X)^{-1}
$$

**Por otra parte el estimador**  $\hat{\sigma}^2$  **de la varianza constante pero desconocida**  $\sigma^2$  **de las** perturbaciones astocásticas, es un estimador insesgado, es decir,

$$
E(\hat{\sigma}^2)=\sigma^2
$$

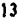

**Demosiración** 

 $\ddot{\cdot}$ 

 $\sim$   $^{\circ}$ 

 $\Box$ 

$$
E[\hat{\sigma}^{\prime}] = E\left[\frac{e^{\prime}e}{n-k}\right] = \frac{1}{(n-k)}E[\ e^{\prime}e]
$$

$$
\epsilon' \epsilon = (Y - X\hat{\beta})^{\dagger} (Y - X\hat{\beta})
$$
  
\n
$$
= (Y - X(X^{\dagger}X)^{-1}X^{\dagger}Y)(Y - X(X^{\dagger}X)^{-1}X^{\dagger}Y)
$$
  
\n
$$
= Y'(I_n - X(X^{\dagger}X)^{-1}X^{\dagger})(I_n - X(X^{\dagger}X)^{-1}X^{\dagger})Y
$$
  
\n
$$
= Y'(I_n - X(X^{\dagger}X)^{-1}X^{\dagger})Y
$$
  
\n
$$
= (X\hat{\beta} + \hat{\epsilon})^{\dagger}(I_n - X(X^{\dagger}X)^{-1}X^{\dagger})(X\hat{\beta} + \hat{\epsilon})
$$
  
\n
$$
= \underline{\epsilon}^{\dagger}(I_n - X(X^{\dagger}X)^{-1}X^{\dagger})\underline{\epsilon} \quad \text{que can exact}
$$
  
\n
$$
\Rightarrow \underline{\epsilon}^{\dagger}(I_n - X(X^{\dagger}X)^{-1}X^{\dagger})\underline{\epsilon} = tr\{\underline{\epsilon}^{\dagger}(I_n - X(X^{\dagger}X)^{-1}X^{\dagger})\underline{\epsilon}\}
$$
  
\n
$$
y \quad \text{tr}\{\underline{\epsilon}^{\dagger}(I_n - X(X^{\dagger}X)^{-1}X^{\dagger})\underline{\epsilon}\} = tr\{(I_n - X(X^{\dagger}X)^{-1}X^{\dagger})\underline{\epsilon}\underline{\epsilon}^{\dagger}\}
$$

Comb is may be approximates non operators linearly in each of the form:

\n
$$
E\big[\text{tr}\big\{\big(I_n - X(X^*X)^{-1}X^*\big)\underline{\varepsilon}\underline{\varepsilon}^*\big\}\big] = \text{tr}\big\{E\big[\big(I_n - X(X^*X)^{-1}X^*\big)\underline{\varepsilon}\underline{\varepsilon}^*\big\}\big]
$$
\n
$$
= \text{tr}\big\{\big(I_n - X(X^*X)^{-1}X^*\big)\underline{\varepsilon}\big\{\underline{\varepsilon}\underline{\varepsilon}^*\big\}\big\}
$$
\n
$$
= \text{tr}\big\{\big(I_n - X(X^*X)^{-1}X^*\big)\sigma^T I_n\big\}
$$
\n
$$
\Rightarrow E\big[\widehat{\sigma}^T\big] = \frac{1}{(n-k)}\text{tr}\big\{\big(I_n - X(X^*X)^{-1}X^*\big)\sigma^T I_n\big\}
$$
\n
$$
= \frac{\sigma^2}{(n-k)}\big(\text{tr}\big\{I_n\big\} - \text{tr}\big\{X(X^*X)^{-1}X^*\big\}\big)
$$
\n
$$
= \frac{\sigma^2}{(n-k)}\big(\text{tr}\big\{I_n\big\} - \text{tr}\big\{X^*X(X^*X)^{-1}\big\}\big)
$$
\n
$$
= \frac{\sigma^2}{(n-k)}\big(\text{tr}\big\{I_n\big\} - \text{tr}\big\{I_n\big\}\big) = \sigma^2
$$
\n
$$
\therefore E\big[\widehat{\sigma}^T\big] = \sigma^2
$$

 $\overline{14}$ 

El estimador  $\hat{\pmb{\beta}}$  tiene la propiedad de ser el mejor estimador lineal insesgado de  $|{\underline{0}}|$ .

#### Demostración.

 $\hat{\beta} = [(X^*X)^{-1}X^*]Y$ , por lo cual  $\hat{\beta}$  es una función lineal de  $Y$ , y como se demostró anteriormente $\hat{\beta}$  es un estimador insesgado  $\,$ , por lo  $\,$ tanto ,  $\hat{\beta}$  pertenece a la clase de estimadores lineales e insesgados

Sea  $\ddot{\beta}$  cualquier miembro de la clase de estimadores lineales e insesgados  $\Rightarrow$   $\check{\beta}$  puede ser escrito como :  $\check{\beta} = [(X^*X)^{-1}X^* + C]Y$  $\Rightarrow \hat{\beta}$  as al major estimador lineal insetyado de  $\beta \Leftrightarrow [\nu Cov(\beta) - \nu Cov(\hat{\beta})]$ es una matriz semidefinida positiva $\forall \beta$  perteneciente a la clase.  $E[\underline{\beta}] = E[(X^*X)^{-1}X^* + C]\underline{Y}] = E[(X^*X)^{-1}X^* + C)(X\underline{\beta} + \underline{\beta})]$  $= E[\beta] + (CX)E[\beta] + (X'X)^{-1}X'E[\varepsilon] + CE[\varepsilon]$  $= \beta + CX\beta$  $\boldsymbol{y}$  como  $\boldsymbol{\breve{\beta}}$  pertenece a la familia de estimadores lineales e insesgados

 $\Rightarrow$   $cx\beta = \varrho \quad \forall \beta \quad \Rightarrow cx = \theta$ 

$$
(\underline{\beta} - \underline{\beta}) = \left\{ ((X^*X)^{-1}X^* + C) \underline{\epsilon} \right\} \quad \text{g} \quad (\underline{\hat{\beta}} - \underline{\beta}) = \left\{ ((X^*X)^{-1}X^*) \underline{\epsilon} \right\}
$$

$$
\Rightarrow \mathbf{V}\mathbf{C}\mathbf{ov}(\mathbf{B}) = \mathbf{E}[(\mathbf{B} - \mathbf{B})(\mathbf{B} - \mathbf{B})^{\dagger}] = \mathbf{E}[\{((X^{\dagger}X)^{-1}X^{\dagger} + C)\mathbf{E}\}((X^{\dagger}X)^{-1}X^{\dagger} + C)\mathbf{E}]\}^{\dagger}]
$$

$$
= ((X^{\dagger}X)^{-1}X^{\dagger} + C)\mathbf{E}[\mathbf{E}\mathbf{E}^{\dagger}](X(X^{\dagger}X)^{-1} + C^{\dagger})
$$

$$
= \sigma^{2}(X^{\dagger}X)^{-1} + \sigma^{2}CC^{\dagger}
$$

$$
\mathbf{y} \quad \mathcal{V} \mathcal{C} \mathbf{ov} \left( \hat{\beta} \right) = E \left[ \left( \hat{\beta} - \beta \right) \left( \hat{\beta} - \beta \right)^{i} \right] = E \left[ \left\{ \left( \left( X^{\dagger} X \right)^{-1} X^{\dagger} \right) \in \right\} \left\{ \left( \left( X^{\dagger} X \right)^{-1} X^{\dagger} \right) \in \right\} \right] \\ = \left( \left( X^{\dagger} X \right)^{-1} X^{\dagger} \right) E \left[ \in \mathcal{C}^{\dagger} \right] \left( X \left( X^{\dagger} X \right)^{-1} \right) \\ = \sigma^{2} \left( X^{\dagger} X \right)^{-1}
$$

$$
\Rightarrow [\mathit{VCov}(\hat{\beta}) - \mathit{VCov}(\hat{\beta})] = \sigma^2 CC^4
$$

- $\sigma^2$  es une constante desconocide mayor que cero  $y CC'$  es una matriz semidafinida positiva.
- $\Rightarrow [V \text{Cov}(\beta) V \text{Cov}(\hat{\beta})]$  es una matrix semidefinida positiva
	- $\therefore$   $\hat{B}$  as el mejor estimador lineal e insesgado de  $-\beta$ .

#### I.5 ELEMENTOS PARA SUSTENTAR A POSTERIORI EL MODELO

Los elementos que sa utilizan principalmente para sustentar a posteriori el modelo son el coeficiente de determinación.  $R^{-2}$  y las pruebas de hipótesis acerca de la significancia global de la regresión y del verdadero valor de los parámetros ( B; ).

El coeficiente de determinación:  $R<sup>2</sup>$  es un elemento utilizado para la " cantidad " de ajuste de la función de regresión y determine la proporción de variabilidad lotal en la variable dependiente que es axplicade por las variables explicativas. El coeficiente de determinación tiene como límite inferior el valor de caro que indica que el comportamiento de la variable dependienta no es explicada en absoluto por las variables explicativas y como límite superior el valor de uno que indicaria que el comportamiento de la variable dependiente es totalmente explicado por las variables explicativas.

$$
R^2 = \frac{SCR}{SCT} = \frac{\hat{Y}'\hat{Y} - n\overline{Y}^2}{\underline{Y}'\underline{Y} - n\overline{Y}^2} \qquad 0 \leq R^2 \leq 1,
$$

- **donde :** SCR **es le suma de cuadrados debida e la regresión y representa a le suma total de cuadrados que es explicada por la regresión .** 
	- SCT **es la suma total de cuedrados y es te medida de variación en le variable**  dependiente con respecto a su media .

**N calcular la diferencie entre la suma total de cuadrados ( SCT ) y la sume de cuadrados debida e la regresión ( SCR) se obtiene le suma de cuadrados que no es endicade por le represión ( SCE) :** 

$$
SCT - SCR = (Y'Y - nY^{2}) - (\hat{Y}'\hat{Y} - nY^{2}) = Y'Y - \hat{Y}'\hat{Y}
$$
  
= 
$$
Y'Y - (X\hat{\beta})'(X\hat{\beta})
$$
  
= 
$$
Y'Y - 2(X\hat{\beta})'(X\hat{\beta}) + (X\hat{\beta})'(X\hat{\beta})
$$
  
= 
$$
Y'Y - 2\hat{\beta}'X'X(X'X)^{-1}X'Y + \hat{\beta}'X'X\hat{\beta}
$$

**N factortzer se obtiene:** 

÷.

$$
SCE = SCT - SCR = (\underline{Y} - X\hat{\underline{\beta}})'(\underline{Y} - X\hat{\underline{\beta}}) = \underline{e'}\underline{e}
$$

#### . *SCE =eig*

**donde: SCE se conoce comúnmente como suma de cuadrados del error o suma de cuadrados de residuos.** 

**Sin embargo, el coeficiente de determinación** <sup>R</sup> **' muestre cierta deficiencia al ser utilizado pare comprobar te bondad de oliste de modelos alternativos. Le deficiencia**  consiste en que el incrementar les variables explicatives en un modelo el coeficiente de **determinación nunca decrece; al contrario siempre aumente.** 

**Pera le problemática señalada anteriormente es necesario utilizar un coeficiente de determinación eNematIvo conocido como R ajustado (R ' ), ye que el coeficiente se ajuste por os grados de libertad asociados con las sumas de cuadrados en le siguiente ecuación:** 

$$
\overline{R}^2 = I - \left[ \frac{e^{\prime} e}{\underline{F}^{\prime} \underline{Y} - n \overline{Y}^2 / (n-1)} \right],
$$

**que es equivalente e ,** 

$$
\overline{R}^2 = I - \left[ \frac{(n-1)}{(n-k)} (I - R^2) \right]
$$

Al usar  $\overline{R}^2$  se alimina la deficiencia presentada por  $R^2$ , ya que al afiadir verlebles explicativas en el modelo el coeficiente de determinación  $\widetilde{R}^2$  produce una reducción en el término ( 1- R<sup>2</sup> ) que se compensa con el incremento que genera el **tértaino(n-1)/(n•k).** 

Recordendo al supuesto 6 que indica que las perturbaciones estocásticas se **distribuyen normalmente con medie cero y varienza constante ( a' ), tenemos en noleción**  vectorial **:** 

$$
\underline{\varepsilon} \sim N(\underline{\theta}, \sigma^2 I_{\mathbf{a}})
$$

Con base en dicho supuesto, se puede afirmar que :

$$
\hat{\underline{\beta}} \sim N(\underline{\beta}, \sigma^2(X^*X)^{-1})
$$

Demontración.

$$
\hat{\underline{\beta}} = (X'X)^{-1}X'Y = (X'X)^{-1}X'(X\hat{\underline{\beta}} + \underline{\epsilon})
$$
  
= 
$$
\underline{\beta} + (X'X)^{-1}X'\underline{\epsilon}
$$

La función generadora de momentos de  $M_{\hat{\ell}}(t) = E[e^{\ell^t \hat{\ell}}] = E[e^{\ell^t (\ell + (X^t X)^{-1} X^t x)}]$  $= E\left[e^{\int \int e^{\int f(x)} e^{\int (x(x))^{-1}x(x)} dx}\right] = e^{\int \int e^{\int f(x)} dx}$ dende :  $\mathcal{L} = \mathcal{L}'(X^*X)^{-1}X^*$ 

 $\Rightarrow M_{\ell}(t) = e^{i\ell} M_{\ell}(t)$ 

$$
Cone \quad \underline{\varepsilon} \sim N(\underline{\theta} \ , \ \sigma^2 I_{\underline{\sigma}}) \implies M_{\underline{\varepsilon}}(\underline{\zeta}) = e^{-\frac{1}{2}\underline{\zeta}^T(\sigma^2 I_{\underline{\sigma}})}.
$$

$$
per\ to\ tan\sigma\ ,\ M_{\underline{\beta}}(\underline{t})=e^{\underline{t}\underline{\beta}}\ e^{-\frac{1}{t}\underline{U}\left(\sigma^{-1}I_{\sigma}\right)}L
$$

$$
=e^{\underline{U}\underline{\beta}-\frac{1}{t}\underline{U}\left(X^{\dagger}X\right)^{-1}X^{\dagger}\left(\sigma^{-1}I_{\sigma}\right)X\left(X^{\dagger}X\right)^{-1}L}
$$

$$
\implies M_{\hat{\beta}}(\xi) = e^{\int \xi^2 \xi - \frac{1}{2} \int \xi^2 \sigma^2 (X'X) \, d\xi}
$$

que es la función generadora de momentos de una distribución normal con media  $\beta$  y matrix de varianza y covarianza  $\sigma^{-1}(X^*X)^{-1}$ .

$$
\hat{\mathcal{B}} \sim N\left(\mathcal{B}, \sigma^{2}\left(x^{2}x\right)^{-1}\right)
$$

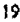

**En la práctica como se desconoce el valor de**  $\sigma^2$ **, se estima por medio de**  $\hat{\sigma}^2$  **y se** puede obtener un valor  $(f)$  pera cada componente del vector  $(g)$  que se define de la **siguiente menor& :** 

$$
t = \frac{\hat{\beta}_j - \beta_j}{\sqrt{\hat{Var}(\hat{\beta}_j)}} - t_{(a-k)}
$$

**Por lo tanto lo t se puede utilizar pare evaluar lo hipótesis acerco del verdadero valor de a un nivel de significancia a ; siendo dicho nivel le probabilidad de rechazar la hipotesie dedo que es verdadera.** 

Por otra parte si consideramos como hipótesis nula ( $\beta$ 2 = $\beta$ 3 = ... =  $\beta$ k = 0), que Indice que no existe ningune releción entre les supuestes variables explicatives y le variable **dependiente, se puede obtener el valor F que se define de la siguiente manera :** 

$$
F = \frac{SCR/(k-1)}{SCE/(n-k)} \sim F_{[(k-1),(n-k)]}
$$

donde : SCR es la suma de cuadrados debida a la regresión. SCE es la suma de cuadrados del error.

**Por lo lento, por medio de le distribución P se puede realizar le pruebe de eignificancia global de le regresión como un elemento pare sustentar e posteriori el modelo.** 

# **CAPITULO II**

# RESIDUOS DEL MODELO DE **REGRESION LINEAL**

#### II. 1 EL RESIDUO COMO UTENSILIO PARA VERIFICAR SUPUESTOS DEL MODELO.

En el capitulo anterior se define el modelo de regresión líneal y se proporciona una estimación de sus parámetros, buscando que la diferencia entre las observaciones Yi y su estimación ( modelo  $\hat{y}$  ) sea minima. Tal diferencia se expresa por medio del vector de residuos (e), que se define cumo el vector cuyos elementos están formados por la diferencia entre las observaciones de la variable dependiente y su estimación.

$$
e_j = y_j - \hat{y}_j \qquad \qquad l = 1, 2, \ldots, n \ ,
$$

por consiguiente :

$$
\underline{\mathbf{e}} = \underline{Y} - \underline{\hat{Y}}
$$

donde :

е,

$$
\underline{Y} = X\underline{\beta} + \underline{\epsilon} \qquad \qquad y \qquad \underline{\underline{Y}} = X\underline{\hat{\beta}}
$$

Es importante realizar un análisis profundo de los elementos que constituyen el vector de residuos ya que se utilizan para detectar si existen violaciones en los supuestos del modelo da regresión lineal utilizando principalmente gráficas. Las violaciones que se pueden detecter por medio de los residuos son les siguientes :

1. Existencia de observaciones discrepantes "outliers" en los datos.

- 2. Varianza no constante de las perturbaciones estocásticas.
- 3. Presencie de autocorrelación entre los elementos del vector de perturbación esto céstica.
- 4. Dependencia entre las observaciones de las variables explicativas y los elementos del vector de perturbación estocástica.
- 5. El vector de perturbación estocástica no sigue una distribución normal.
- 6. La especificación del modelo no es la adecuada :
	- a) Le forma funcional de les variables explicativas incluidas en el modelo no as la adecuada.
	- b) Les verlebles explicatives incluides en el modelo de regresión lineal no son suficientes.

# II.2 TIPOS DE RESIDUOS.

# II.2.1 RESIDUOS ORDINARIOS.

El vector de residuos definido an la sección anterior es al vector de residuos ordinarios cuyos elementos se calculan como la diferencia de las observaciones de la variable dependients y su astimación.

$$
\mathbf{e} = \mathbf{Y} - \mathbf{Y}
$$

donde :

$$
\underline{\hat{Y}} = X \hat{\boldsymbol{\beta}}
$$

Sustituyendo el valor del vector (  $\hat{\boldsymbol{\beta}}$ ) se tiene :

$$
\underline{\hat{Y}} = X(X^{\dagger}X)^{-1}X^{\dagger}\underline{Y}
$$

Por lo tento:

$$
\epsilon = \underline{Y} - X(X^*X)^{-1}X^*\underline{Y}
$$

$$
= (I_{\underline{X}} - X(X^*X)^{-1}X^*)\underline{Y}
$$

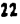

Agguna e ca

 $\ddot{\phantom{1}}$ 

**Por consiguiente :** 

$$
\mathbf{g} = (\mathbf{I}_{\mathbf{a}} - \mathbf{H})\mathbf{Y} \qquad \qquad \mathbf{M} = \mathbf{M} \mathbf{M} \tag{3}
$$

**Denotando ala matriz II como :** 

$$
H = X(X^{\dagger} X)^{-1} X^{\dagger} ,
$$

**donde:** 

$$
X = \begin{bmatrix} x_1 \\ \vdots \\ x_t \\ \vdots \\ x_n \end{bmatrix} \quad \text{if} \quad X = \begin{bmatrix} \mathcal{L}_1, & \cdots, & \mathcal{L}_j, & \cdots, & \mathcal{L}_k \end{bmatrix}
$$

**Y** 

 $\mathcal{L}^{\mathcal{A}}_{\mathcal{A}}$  ,  $\mathcal{L}^{\mathcal{A}}_{\mathcal{A}}$  ,  $\mathcal{L}^{\mathcal{A}}_{\mathcal{A}}$  ,  $\mathcal{L}^{\mathcal{A}}_{\mathcal{A}}$  ,

**xi' es el vector fila que contiene le 1-ésime observación de les**  variables applicativas.

 $g_{J}$  es el vector columna que contiene los valores de la j-ésima **variable explicativa.** 

**De tal forma**, **X** es la matriz compuesta por los vectores  $\mathbf{x}_i^*$  o  $\mathbf{g}_j$ .

La matriz  $H$  es conocida como la matriz sombrero ( $^*$   $H$  at  $\cdot$  matrix  $^*$  ) ye que  $H$ aplicade a *Y* nos da *Y*, es decir, " le pone el sombrero ". Esta malriz tiene las **cerecterlstIces siguientes :** 

**a**) Es simétrica, es decir ,  $H = H'$ **b**) Es idempotente, es deck ,  $H = H^2$ 

Por otro lado la matriz  $(I_n - H)$  hereda las características de la matriz sombrero. **Estas matrices ton transformaciones lineales que proyectan ortogonalmente cualquier vector en un espacio lineal; II en el espacio generado por las columnas de la matriz X** y is matriz  $(I_n - H)$  en el complemento ortogonal.

Pera el análisis de residuos es importante conocer la relación que existe entre el **vector de perturbación estocistico (e) y su estimador (e), la cual se muestra partiendo de ecuación ( SI.** 

$$
g = (I_{\bullet} - H) \underline{Y}
$$

**Sustituyendo el vector (y) se llene** 

$$
\epsilon = (I_{\mathbf{k}} - H)(X\underline{\beta} + \underline{\epsilon})
$$
  
=  $(X\underline{\beta} + \underline{\epsilon} - HX\underline{\beta} - H\underline{\epsilon})$   
=  $(X\underline{\beta} + \underline{\epsilon} - X(X'X)^{-1}X'X\underline{\beta} - X(X'X)^{-1}X'\underline{\epsilon})$   
=  $(X\underline{\beta} + \underline{\epsilon} - X\underline{\beta} - X(X'X)^{-1}X'\underline{\epsilon})$   
=  $(I_{\mathbf{k}} - X(X'X)^{-1}X')\underline{\epsilon}$ 

**Por lo tanto** 

 $\ddotsc$ 

医重复的 医生产的

$$
\mathbf{e} = (\mathbf{I}_n - \mathbf{H})\mathbf{\underline{\mathbf{e}}}
$$
 (4)

**Por medio de la ecuación ( 4 ) se puede observar que la relación entre el vector de**  perturbación estocástica y su estimador depende esencialmente de los elementos de la  $hat H$ , es decir :

$$
\boldsymbol{e}_i = \boldsymbol{\varepsilon}_i - \sum_{j=1}^n \boldsymbol{h}_{ij} \ \boldsymbol{\varepsilon}_j
$$

Considerando la relación anterior podemos determiner que si los elementos de la matriz sombrero (  $\boldsymbol{H}$  ) son to suficientemente pequeños el vector estimador compuesto por los residuos ordinarios, sirve como sustituto del vector de perturbación estocástice, en otro caso, dicho estimador puede ser limitado como representanta del vector de perturbación estocástica.

Tomendo en cuenta la relación señalada en la ecuación (4) y los supuestos det modelo de regresión lineal referentes a las perturbaciones estocásticas podemos decir que el vector de residuos se distribuye normalmente con los parámetros siguientes :

$$
E(\mathbf{e}) = \mathbf{Q} \quad \mathbf{y} \qquad Var(\mathbf{e}) = \sigma^2 (I_{\mathbf{a}} - H) \quad ,
$$

de tal forma :

$$
e \sim N(\boldsymbol{0}, \sigma^2(I, -H))
$$

**Demodración.** 

$$
S_i \t E \t N(\underline{0}, \sigma^2 I_n) \Rightarrow M_{\underline{s}}(t) = e^{-\frac{1}{t}e^{t}(\sigma^2 I_n)t}
$$
  
\n
$$
\underline{e} = (I_a - H) \underline{e}
$$
  
\n
$$
\Rightarrow M_{\underline{e}}(t) = E[e^{t^2 \underline{e}}] = E[e^{t^2(I_a - H)\underline{e}}]
$$
  
\n
$$
= E[e^{t^2 \underline{e}}] = M_{\underline{e}}(\underline{t})
$$
  
\n
$$
= e^{-\frac{1}{t}e^{t^2}(I_a - H)} \Rightarrow M_{\underline{e}}(t) = e^{-\frac{1}{t}e^{t^2}(I_a - H)\underline{e}} \Rightarrow M_{\underline{e}}(t) = e^{-\frac{1}{t}e^{t^2}(I_a - H)\underline{e}}
$$
  
\n
$$
\Rightarrow M_{\underline{e}}(t) = \text{signidim general} \Rightarrow M_{\underline{e}}(t) = \text{signidim general} \Rightarrow M_{\underline{e}}(t) = \text{signidual} \Rightarrow M_{\underline{e}}(t) = \text{signidual} \Rightarrow M_{\underline{e}}(t
$$

**Por lo lento :** 

$$
e_i \sim N(0 \, , \, \sigma^2(1-h_{ii})) \quad ,
$$

**donde :** 

$$
h_{II} = \underline{x}_I^{-1} (X^t X)^{-1} \underline{x}_I
$$

**Y** 

ł

**xt es el vector columna que condene la 1-ésima observación de las variables explicativos.** 

**El objetivo del estudio de los reelduos es examinar pera determinar cualquier**  suposición incorrecta concerniente a los supuestos distribucionales del vector de perturbación estocástice a partir de un enélisis realizado con su estimador ( vector de **residuos ).** 

Debido a que la relación entre el vector de perturbación estocástico y su estimador no **es perfecta en el sentido de igualdad, tes alteraciones al modelo para el vector de perturbación estocástico generalmente no son transmitidas literalmente e su estimador.** 

**Es importante hacer notar que el vector de residuos se utiliza para verificar uno por uno los supuestos del modelo, ye que si fueran varios los supuestos que fallan**  simultáneamente, sería realmente complicado detectar les alteraciones ocasionadas al **modelo.** 

# II. **2.2 RESIDUOS ESTANDARIZADOS**

**Los residuos estandarizados son utilizados en técnicas de verificación de algunos**  supuestos del modelo de regresión lineal, principalmente para realizar gráficas con el propósito de detactar observacionas discrepantes <sup>«</sup> Outfiers <sup>»</sup> y gráficas sobre papel normal, **temas que serán abordados en secciones posteriores,** 

**Estos residuos se definen de le siguiente manera** 

$$
W_i = \frac{\epsilon_i}{\hat{\sigma}} \qquad \qquad \text{minimum distribution} \qquad (5)
$$

**Tomando en cuenta le relación señalada en la ecuación ( 4 ) y los supuestos del modelo de regresión lineal referentes a las perturbaciones estocásticas podemos decir que los residuos estandarizados se distribuyen aproximadamente de le siguiente manera :** 

$$
w_i \sim N(0 \; , \; (1-h_u))
$$

**Le idea de utilizar estos residuos se basa principalmente en que si se cumple el supuesto de normalidad en las perturbaciones estocásticas y los valores (á«) son pequeños, se asocie e los residuos estandarizados con une distribución normal con medie cero y verlanza aproximadamente unNaria .** 

#### II **. 2.3 RESIDUOS ESTUDENTIZADOS**

**Los residuos ordinarios se presenten en unidades del problema original ( unidades de las observaciones ) tal como se puede observar en la ecuación ( 4 ), su distribución depende de o ( parámetro desconocido ) y de los elementos de 11 (conocidos), por tal razón los resultados obtenidos del análisis de estos residuos no se encuentren en una escale libre de parámetros desconocidos. Por otra parte cede residuo ordinario llene une**  verienze que en general es diferente a la de los demás residuos.

**Por esta rezón se busca le manera de expresar e los residuos de tal forma que su distribución (en presencia del supuesto 6) no dependa de ningún parámetro desconocido, dicho de otra forme , que su escala sea única y que todos los componentes del vector de residuos tengan los mismos primeros dos momentos.** 

Los residuos estudentizados ( Cook and Weisberg ( 1982 , capitulo 2 ) ) son el **resultado de haber dividido el residuo ordinario (cuya distribución depende de determinados parámetros desconocidos y de los elementos de le diagonal H ) por estimadores de los**  parámetros desconocidos, de tal manera que el cocienta tenga una distribución libre de **dichos parámetros y todos los residuos tengan los mismos primeros dos momentos. De esta**  forma los residuos estudentizados cumplen con lo sugerido en el párrafo anterior .

Existen dos tipos de residuos estudentizados, los residuos estudentizados internos  $(\kappa)$  y los residuos estudentizados externos  $(\kappa)$ .

# a) ESTUDENTIZACION INTERNA

Es aquella en que la estadística y el estimador, en este ceso,  $(e_i)$  y  $(\hat{a})$ réspectivamente son dependientes y se calculan a partir de los mismos datos. Estos residuos se definen de la siguierile manera :

$$
P_{\ell} = \frac{\sigma_{\ell}}{\sigma \sqrt{1 - k_{\ell}}}
$$
 (1, 2, ..., n)

donde :

z = Residuo estudentizado interno.

4 = Residuo ordinario.

 $\sigma^2$  = Cuadrado medio del error, también referido como cuadrado medio de los residuos.

Se puede observar que el estimador de la desviación estándar (a) y los residuos ordinarios  $(e_{\ell})$  no son variables aleatories independientes ya que el primer término se calcula utilizando los residuos ordinarios, por lo cual se dice que  $(r_f)$  no sigue una distribución t de Student.

# b) ESTUDENTIZACION EXTERNA

Los residuos estudentizados externos requieren un estimador de  $(\sigma^2)$  que sea independiente de los residuos ordinarios , buscando de esta forma que los residuos estudentizados sidemos tengen una distribución I de Student.

Bajo el supuesto de normalidad de los errores, definamos a  $(\hat{\sigma}_{(i)}^2)$  como el cuadrado medio de los residuos sin el i-ésimo caso, es decir ; originalmente

$$
\hat{\sigma}^2 = \frac{\mathfrak{c}'\mathfrak{c}}{\mathfrak{n} - \mathfrak{k}} \quad \cdots \quad (6),
$$

por lo tanto :

$$
\hat{\sigma}^2 = \frac{\sum_{i=1}^{n} e_i^2}{n-k} \qquad \Rightarrow \qquad \sum_{i=1}^{n} e_i^2 = \hat{\sigma}^2 \left( n-k \right)
$$

Por consiguiente :

$$
\hat{\sigma}_{(i)}^2 = \frac{\hat{\sigma}^2(n-k) - \frac{\sigma_i^2}{1-k}}{n-k-1} = \frac{\hat{\sigma}^2\left((n-k) - \frac{\sigma_i^2}{\hat{\sigma}^2(1-k_i)}\right)}{n-k-1},
$$

de tal forma :

$$
\hat{\boldsymbol{\sigma}}_{(i)}^{2} = \hat{\boldsymbol{\sigma}}^{2} \left( \frac{\boldsymbol{n} - \boldsymbol{k} - \boldsymbol{r}_{i}^{2}}{\boldsymbol{n} - \boldsymbol{k} - 1} \right)
$$

Los residuos estudentizados externos se definen como :

$$
t_i = \frac{e_i}{\hat{\sigma}_{(i)}\sqrt{1-h_i}} \qquad i \in I, 2,...,n \quad ,
$$

donde :

 $t_i$  = Residuo estudentizado externo.

« = Residuo ordinario.

 $\left(\hat{\sigma}^2_{(i)}\right)$  = Cuadredo medio de los residuos exceptuando el l-ésimo caso.

En este caso la estadística y el estimador,  $(e_{\ell})$  y  $(\hat{\sigma}_{(\ell)}^2)$  respectivamente son independientes , por lo cuel podemos decir que los residueles estudentizados externos  $(\lambda)$  se distribuyen como una t de Student con (n-k-1) grados de libertad.

Estos residuos estudentizados externos se relacionan con los residuos estudentizados internos  $\left(\mathbf{r}_i\right)$  de la siguiente manera :

$$
t_i = \frac{e_i}{\hat{\sigma}_{(i)} \sqrt{1-h_{ii}}} = \frac{e_i}{\hat{\sigma} \sqrt{\frac{n-k-r_i^2}{n-k-1}}\sqrt{1-h_{ii}}}
$$

$$
= \frac{1}{\sqrt{\frac{n-k-r_i^2}{n-k-1}}} = \frac{e_i}{\sqrt{n-k-r_i^2}} = \frac{\sqrt{n-k-1}}{\sqrt{n-k-r_i^2}} = r_i
$$

y por to tanto :

ċ

garage Kapel bereit

$$
t_i^2 = r_i^2 \left( \frac{n-k-1}{n-k-r_i^2} \right)
$$

Si se observa la ecuación anterior se puede afirmer que  $(\ell_i^2)$ es una transformación monólona de  $\binom{n^2}{1}$ . Es importante señalar que los  $\binom{n}{2}$  no son independientes entre si, pero si idénticamente distribuidos.

Pera obtener los residuos ordinarios y los residuos estudentizados se utiliza el vector **estimado** (%) **que se calcule considerando Iggig lee observaciones.** 

Con el propósito de contrastar dos cantidades independientes se utilizan los residuos predictivos, pare los cuales se utiliza el vector estimado  $(\hat{\pmb{\rho}}_{(i)})$  que se calcula <u>sin c</u>onsiderar **lésime observación de les variables,** 

**Los residuos predicifvo, ( Cook end Welsberg ( 1982 , capítulo 2 ) y se definen de la siguiente manen :** 

$$
e_{i}(i) = Y_i - \hat{Y}_i(i) \qquad i = 1, 2, ..., m \quad ,
$$

**donde :** 

t

**vi 0) es el lésimo residuo ordinario que se calcule sin utilizar le 1-ésime**  observación de las variables por medio del vector estimado  $(\hat{\pmb{\rho}}_{(i)}).$ 

 $Y_i$  es la i-ésima observación de la variable dependiente .

 $\hat{Y}_{i\,(t)}$  es la estimación de la l-ésima observación que se calcula sin **Mbar dicha observación de les variables por medio del vector estimado**  $(\hat{\boldsymbol{\rho}}_{(i)})$  .

Se puede mostrar que el valor de  $\hat{Y_{t}}_{(i)}$  se puede calcular en términos de  $(\hat{\boldsymbol{\rho}})$  :

$$
\hat{Y}_{i(t)} = \mathbf{X}_{i} \hat{\boldsymbol{\beta}}_{(t)} = \mathbf{X}_{i} \left[ \hat{\boldsymbol{\beta}} - \frac{(X^{\dagger}X)^{-1} \mathbf{X}_{i} \boldsymbol{e}_{t}}{I \cdot \boldsymbol{h}_{i}} \right],
$$

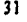

donde :

- g,' as el vector fila que contiene la i-ésima observación de las variables axplicatives.
- $\hat{\boldsymbol{\beta}}_{(i)}$  as el estimador de  $\boldsymbol{\beta}$  calculado sin utilizar la 1-ésima observación de las variables explicatives.

Los residuos predictivos se pueden calcular en términos de los residuos ordinarios de acuerdo con la relación siguiente :

$$
e_{i(l)} = \frac{\epsilon_l}{1 - \boldsymbol{h}_{l(l)}} \quad \dots \quad \dots \quad \dots \quad (7)
$$

De tal relación y baio el supuesto de normalidad en las perturbaciones estocásticas, podemos decir que el i-ásimo residuo predictivo se distribuye de la siguiente menera :

$$
e_{i(i)} \sim N\left(0\ ,\ \frac{\sigma^2}{1-h_{ii}}\right)
$$

Es importante señalar que el i-ésimo residuo predictivo multiplicado por  $\sqrt{1-h_{11}}$  y dividido por la raiz cuadrada del cuadrado medio de los residuos exceptuendo el i-ésimo caso coincide con el i-ésimo residuo estudentizado externo tal como se muestra a continuación:

$$
\frac{e_{i(t)}\sqrt{1-h_{1t}}}{\hat{\sigma}_{(t)}} = \frac{e_{i(t)}\sqrt{1-h_{1t}}\sqrt{1-h_{1t}}}{\hat{\sigma}_{(t)}\sqrt{1-h_{1t}}}
$$

$$
= \frac{e_{i(t)}(1-h_{1t})}{\hat{\sigma}_{(t)}\sqrt{1-h_{1t}}} = \frac{e_{i}}{\hat{\sigma}_{(t)}\sqrt{1-h_{1t}}} = t_{i}
$$

Otra forma de escribir el i-ésimo residuo estudentizado externo en términos del i-ésimo residuo predictivo es la siguiente :

$$
t_i = \frac{\epsilon_{i(i)}}{\hat{\sigma}_{(i)}\sqrt{1+h_{(i)i}}}
$$

donde :

$$
\mathbf{h}_{(i)i\ell} = \mathbf{g}_{\ell}^{-1} \left( X^{\ell}_{(i)} X_{(i)} \right)^{-1} \mathbf{g}_{\ell}
$$

 $X_{(1)}$  es la matriz X sin considerar el i-ésimo vector file.

La forma sitemativa para calcular el i-ésimo residuo estudentizado externo se desprende de la siguiente relación :

$$
1 - h_{ij} = \frac{1}{1 + h_{(i)ij}}
$$

De la ecuación (7) se observa que cuando los elementos  $(a_{ii})$  son pequeños la diferencia entre los residuos predictivos y los residuos ordinarios es mínima, sin embargo, si los elementos  $(\mathbf{a}_{ij})$  son grandes, existe una gran diferencia entre los residuos ordinarios y los residuos predictivos. Si los elementos  $(\mathfrak{b}_{i,j})$  son grandes puede resultar muy distinto verificar los supuestos con los residuos predictivos en lugar de utilizar los residuos ordinarios.

#### II.2.5 RESIDUOS RAO-BLACKWELL

El residuo que aqui se denomina Rao-Blackwell (O'Reilly and Quesenberry (1973, sección 4) ) proviene del procedimiento que se describe a continuación :

1. Estimer insesgadamente la función de distribución normal estandarizada de la variable dependiente.

Bajo el supuesto de normalidad en las perturbaciones estocásticas la variable dependiente también se distribuye normal, es decir,

$$
\varepsilon_i \sim N(\theta \ , \ \sigma^i) \quad \Rightarrow \quad Y_i \sim N(x_i \not\!\beta \ , \ \sigma^i)
$$

Demostración.

$$
Y_i = \mathcal{L}_i \cdot \underline{\beta} + \varepsilon_i
$$
  
\n
$$
\Rightarrow M_{Y_i}(t) = E[e^{ct_i}] = E[e^{t(x_i \cdot \hat{\beta} + \varepsilon_i)}]
$$
  
\n
$$
= e^{t(x_i \cdot \hat{\beta})} E[e^{ct_i}] = e^{t(x_i \cdot \hat{\beta})} M_{\varepsilon_i}(t)
$$

Como  $\varepsilon_i \sim N(\theta_+, \sigma^2) \Rightarrow M_{\varepsilon_i}(t) = e^{-\frac{1}{2}t^2\sigma^2}$ 

**y** entonces  $M_{r_i}(t) = e^{i\chi_i \cdot \beta^{-1}_1 t^2 \cdot \sigma^2}$  que es la función generadora de momentos de una distribución normal con media  $X_i{}^{\dagger} \beta$  y varianza  $\sigma^2$ .

$$
\therefore Y_i \sim N(|X_i| \hat{\beta}, \sigma^2)
$$

**Entonces:** 

and the second state.

$$
Z_i = \frac{Y_i - \alpha_i^{\dagger} \beta}{\sigma} \sim N(0, 1)
$$

De esta manera la función de distribución de Zi evaluada en zi es :

$$
F(z_i; x_i \underline{\beta}, \sigma^2) = \Phi\left(\frac{y_i - x_i \underline{\beta}}{\sigma}\right)
$$

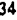

**Siendo :** 

$$
\Phi\left(\frac{y_f - \underline{x}_f \cdot \underline{\beta}}{\sigma}\right)
$$
 Le función de distribución N(0,1) evoluada en z.

El estimador insesgado de varianza mínima de la función de distribución anterior **resuNe ser :** 

$$
\hat{F}(z_i; \underline{x}_i \cdot \underline{\beta}, \sigma^2) = G \left\{ \frac{(\mathbf{n} - \mathbf{k} - 1)^{\mathcal{H}} (y_i - \underline{x}_i \cdot \underline{\hat{\beta}})}{\sqrt{(1 - \mathbf{h}_{ij})(\mathbf{n} - \mathbf{k}) \hat{\sigma}^2 - (y_i - \underline{x}_i \cdot \underline{\hat{\beta}})^2}} \right\},
$$

**( Ver Ghurye and ONdn (1969 , página 1268) )** 

**donde la función** *G* **es le función de distribución t de Student con ( n4r-1 ) grados de libertad y el residuo Rao-Blackwel1 (si) es precisamente el argumento de G pero sustituyendo el valor yi por le variable aleatoria** y,.

$$
\boldsymbol{s}_{i} = \frac{(\boldsymbol{n} - \boldsymbol{k} - 1)^{k} \left( \boldsymbol{Y}_{i} - \boldsymbol{x} \cdot \boldsymbol{p} \right)}{\sqrt{(1 - \boldsymbol{h}_{i,i})(\boldsymbol{n} - \boldsymbol{k}) \hat{\sigma}^{2} - \left( \boldsymbol{Y}_{i} - \boldsymbol{x} \cdot \boldsymbol{p} \right)^{2}}}
$$

2. Si se iransforma una variable aleatoria con su propia función de distribución **(continua) se sabe que la correspondiente variable aleatoria transformada sigue una distribución uniforme en el Intervalo (0,1). Ahora bien, si se transforma e una variable aleatoria con su función de distribución estimadora Rao-Slackwell y éste es continua, entonces la variable aleatoria transformada sigue una distribución uniforme en el intervalo (0,1) que se denota por U(0,1).** 

Por lo anterior  $G(s_i)$  sigue una distribución U(0,1) y es obvio que  $s_i$  tiene como distribución a  $|G|$ ; es decir,  $s_i$  se distribuye como una t de Student con (n-k-1) grados de liberted.

Es importante mostrar que el residuo Rao-Blackwell coincide con el residuo estudentizado externo  $(\ell_i)$ , para lo cual se realiza el desarrollo siguiente :

$$
s_{i} = \frac{(\mathbf{a} - \mathbf{k} - \mathbf{1})^{k} \left[ Y_{i} - \mathbf{x} i^{2} \hat{\boldsymbol{\beta}} \right]}{\sqrt{(1 - \mathbf{h}_{ii})(\mathbf{a} - \mathbf{k}) \hat{\sigma}^{2} - \left[ Y_{i} - \mathbf{x} i^{2} \hat{\boldsymbol{\beta}} \right]^{2}}}
$$
\n
$$
= \frac{(\mathbf{n} - \mathbf{k} - \mathbf{1})^{k} \left[ Y_{i} - \mathbf{x} i^{2} \hat{\boldsymbol{\beta}} \right]}{\sqrt{(1 - \mathbf{h}_{ii}) \left[ (\mathbf{n} - \mathbf{k}) \hat{\sigma}^{2} - \frac{\left[ Y_{i} - \mathbf{x} i^{2} \hat{\boldsymbol{\beta}} \right]^{2}}{\left( 1 - \mathbf{h}_{ii} \right)} \right]}}
$$
\n
$$
= \frac{\epsilon_{i}}{\sqrt{(1 - \mathbf{h}_{ii}) \left[ (\mathbf{n} - \mathbf{k}) \hat{\sigma}^{2} - \frac{\epsilon_{i}^{2}}{\left( 1 - \mathbf{h}_{ii} \right)} \right]}}
$$
\n
$$
= \frac{\epsilon_{i}}{\sqrt{\hat{\sigma}_{(i)}^{2} \sqrt{(1 - \mathbf{h}_{ii})}} = \frac{\epsilon_{i}}{\hat{\sigma}_{(i)} \sqrt{(1 - \mathbf{h}_{ii})}} = t_{i}}
$$

 $36$ 

 $\mathcal{A}$  ,  $\mathcal{A}$ 

**Considerando todos los residuos que se analizaron en este capitulo y le relación**  existente entre ellos, se puede señalar que el residuo de Rao-Blackwell que coincide con el residuo estudentizado axterno es el que debe ser utilizado pare realizar un análisis eficiente con respecto e le verificación de los supuestos del modelo de regresión lineal y particularmente en el supuesto de normalidad en las perturbaciones estocásticas ; que es el teme central de este trabajo. Lo anterior por las propiedades distribucionales ya **mencionadas y por le bese teórica que lo sustente.** 

# **II . 3 PUNTOS DISCREPANTES " OUTLIERS " , PALANCA E INFLUYENTES.**

**Al considerar las observaciones de las variables que son utilizadas en un modelo de regresión lineal, es importante 1111111C10111ff que pueden existir algunas de ellas que ocasionen severas alteraciones el modelo. Teles observaciones pueden ser de tres tipos y comúnmente se conocen COTO :** 

- **1. Puntos discrepantes buNkrs•.**
- **2 . Puntos palanca,**

j

ŧ.

**3 . Puntos influyentes.** 

# **II . 3 . I PUNTOS DISCREPANTES " OUTLIERS "**

Los puntos discrepantes "outliers", son aquellas observaciones cuyos residuos salen **de un rango de confianza previamente definido.** 

Estas observaciones discrepantes se detectan usualmente al graficar los residuos **fi , ri o wi contra cualquiera de les variables explicativas o contra le estimación de le variable dependiente.** 

**Al realizar le gráfica los puntos discrepantes serán aquellas observaciones que abandonen le banda de confianza predeterminada alrededor del cero.** 

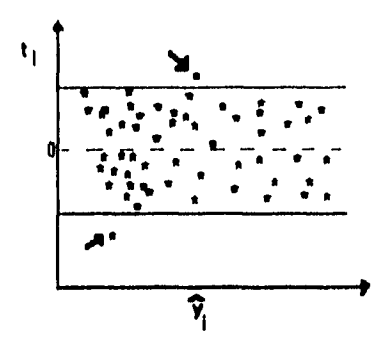

**Pera determinar los residuos que se deben utilizar pare realizar les gráficas se puede considerar le relación que existe entre los residuos estudentizados Internos y los residuos estandarizados :** 

$$
r_i = \frac{w_i}{\sqrt{1-h_i}}
$$

Dado que  $h_{ii}$  es mayor que cero, se puede ver que el valor absoluto del residuo estudentizado interno es mayor que el valor absoluto del residuo estandartzado, por lo que **ri refleja mejor las desviaciones que m.** 

**Al considerar la relación que existe entre los residuos estudentizados externos y los residuos eetudentizados internos tenemos que :** 

$$
t_i = r_i \sqrt{\frac{n-k-1}{n-k-r_i^2}},
$$

por lo que pera un residuo estudentizado interno tal que  $|r_i|>1$ , se tiene que el valor **absoluto del residuo estudentizado externo es mayor que el valor absoluto del residuo estudentizado interno. Por lo lento se puede ver que los residuos estudentizados externos reflejen mis dramáticamente grandes desviaciones que los residuos estudentizados Internos.** 

**I** 38

Balo el supuesto de normalidad en las perturbaciones estocásticas se puede decir que los residuos estudentizados externos se distribuyen como una t de Student con **n4h11 grados de libertad , por lo cual si utilizamos dichos residuos pera detectar observaciones discrepantes ' oulliers " se puede determinar le banda de confianza en base al valor ta C30 el siguiente criterio :** 

> SI el valor absoluto de  $I_x$  excede el valor  $tx_x$ , la observación i - ésima se **considera una observación discrepante , donde :**

**ta es el valor de le variable t obtenida de le distribución t de Student con nd1•1 grados de libertad al nivel de sIgnlikancla a.** 

**Cuando detectamos observaciones discrepantes, se procede e detectar el origen de dichas observaciones. SI los puntos discrepantes provienen de errores en la recopilación de las observaciones, estas son anuladas y se procede e realizar el análisis sin considerarlas.** 

# **11.3.2 PUNTOS PALANCA**

**Los puntos palanca son ( Belsley, Kuh and Welsch (1980 , capitulo 2 ) ) son aquellas observaciones de las variables explicativas ( vector columna 11 ) que generan un elemento** 

ki **demasiado grande. Estas observaciones causen afferaciones en el modelo debido a que le relación que existe entre las perturbaciones estocásfices e, y su estimación ei es la siguiente :** 

$$
e_i = \varepsilon_i - \sum_{j=1}^{n} h_{ij} \varepsilon_j
$$

Considerando que  $\boldsymbol{e}_i$  es una estimación de  $\boldsymbol{\epsilon}_i$ , es indispensable que los elementos  $\bm{k}_i$  de la matriz (  $\bm{H}$  ) sean pequeños, en caso contrario se ocasionan alteraciones en el **modelo.** 

Pare determiner si alguna observación de variables explicativas genera un punto **palanca es importante considerar la siguiente relación :** 

$$
\sum_{k=1}^{n} h_{kl} = k
$$

**De la relación anterior se puede establecer que el valor • promedio ' de los elementos**  de le diagonal de la matriz (  $H$  ) es  $\left(\frac{k}{n}\right)$  . De tal manera el valor  $\left(\frac{2k}{n}\right)$  es utilizado como medida puntual siendo el límite superior y se dice que si un elemento h<sub>ec</sub> **rebasa tal limile se considera como un punto palanca .** 

**En los párrafos anteriores se habla de puntos palanca generados por una observación de variables explicativas, sin embargo, puede suceder que teles puntos palanca se originen por una variable explicativa en particular, e dicha ocurrencia se le denomine palanca parcial.** 

**Para explicar el significado de palanca parcial es necesario Introducir el concepto de matriz de predicción por lo cual se desarrolle e continuación :** 

Le matriz  $(X^*)$  es aquella an la cual a la matriz ( $X$ ) se le aumenta el vector  $(Y)$  por to **cual se obtienen une matriz de le siguiente forma :** 

$$
(X^{\mathbf{A}})=(X;Y)^{\top},
$$

**donde :** 

 $(X^*)$  es le matriz de predicción de  $\left[n\,x\,(k+I)\right]$  de la matriz (  $X$  ).

De tal forma, la correspondiente matriz de predicción  $(H^{\, \mathtt{a}})$  de  $(X^{\, \mathtt{a}})$  está dada por ;

$$
H^{\star} = H + \frac{(I_{\star} - H)\underline{Y}\underline{Y}^{\prime}(I_{\star} - H)}{\underline{Y}^{\prime}(I_{\star} - H)\underline{Y}}
$$

Por lo tento :

$$
k_{11} = h_{11} + \frac{e_i^2}{e^2 \epsilon} \qquad \qquad i = 1, ..., n \text{ minimum (0)}
$$

Ahora consideremos a la matriz de predicción construida de la siguiente forma :

$$
X^P = (X_{[j]}; \mathfrak{e}_j) ,
$$

**donde :** 

 $X^P$  **es la matriz (**  $X$  **).** 

 $\boldsymbol{X_{[f]}}$  es la matriz (  $\boldsymbol{X}$  ) sin considerar el vector  $(\boldsymbol{\mathfrak{c}}_f)$  que contiene los **datos de la jitsima variable explicativa .** 

**Por lo cual desarrollando un análisis similar tenemos :** 

$$
H^P = H_{[j]} + \frac{(I_{\rm a} - H_{[j]})\varepsilon_j \varepsilon_j \cdot (I_{\rm a} - H_{[j]})}{\varepsilon_j \cdot (I_{\rm a} - H_{[j]})\varepsilon_j}
$$

**donde :** 

 $H^{\bullet}$  es la matriz  $H$  .

**Por lo tenlo, tenemos que :** 

$$
h_{11}^P = h_{11} (1) + \delta_{11} \qquad t = 1,..., n \qquad (9),
$$

'

**donde :** 

 $\label{eq:1} \frac{\partial \mathcal{L}_{\mathcal{L}_{\mathcal{L}}}(\mathcal{L}_{\mathcal{L}}(\mathcal{L}_{\mathcal{L}}),\mathcal{L}_{\mathcal{L}_{\mathcal{L}}(\mathcal{L}_{\mathcal{L}})}(\mathcal{L}_{\mathcal{L}_{\mathcal{L}}(\mathcal{L}_{\mathcal{L}})}))}{\partial \mathcal{L}_{\mathcal{L}_{\mathcal{L}}(\mathcal{L}_{\mathcal{L}}(\mathcal{L}_{\mathcal{L}}),\mathcal{L}_{\mathcal{L}}(\mathcal{L}_{\mathcal{L}})}},\mathcal{L}_{\mathcal{L}_{\mathcal{L}}(\mathcal{L}_{\mathcal{L}})}$ 

 $\boldsymbol{F}_{11}^{\text{P}}$  son los elementos de la diagonal de la matriz  $(\boldsymbol{H}^{\text{P}})$ .

 $\bm{k}_{ii}\left|_{U1}\right|$  son los elementos de la diagonal de la matriz (  $H_{U1}$  ) que se calcula sin considerar los datos dei vector ( $c_i$ ).

**De tal forme :** 

$$
\delta_{ij} = \boldsymbol{h}_{ii}^{\boldsymbol{p}} - \boldsymbol{h}_{ii}\left[j\right] - \boldsymbol{h}_{ii}
$$

**siendo** 

بالكه المري

$$
\delta_j = (\delta_{ij}, \delta_{2j}, \ldots, \delta_{nj})
$$

El vector  $\delta_i$  se conoce como el vector normalizado de residuos cuadrados **obtenidos de la regresión de la variable explicativa (** $\mathbf{c}_j$ **) sobre todas las demás variables explicativas,** 

Para determinar si alguna observación de cualquier variable explicativa genera un **punto palanca, es importante considerar la siguiente relación :** 

$$
\sum_{j=1}^{n} \delta_{ij} = 1
$$

**De la anterior relación se puede establecer que el valor promedio de los elementos**   $\delta_{ij}$  es  $(\frac{1}{n})$ . Por lo tanto el valor  $(\frac{2}{n})$  es utilizado como medida puntual siendo el **limite superior y se dice que si un elemento**  $\delta_{ij}$  **rebasa dicho límite se detecta un punto** palanca en la i-ésima observación de la j-ésima variable explicativa.

**Comparendo las ecuaciones ( e ) y ( 9 ) se puede decir que un punto palanca es una observación discrepante en el espacio de las variables explicativas,** 

**Observando la ecuación ( 8 ) se aprecia que el valor de**  $\boldsymbol{h}_{\epsilon i}$  **es grande por alguna de las siguientes razones :** 

**1. El valor de ki es grande, es decir, existe un punto palanca.** 

**2. Le observación 1-ésima en las variables es une observación discrepante • outlier ".** 

Si se encuentra un punto palanca en la i-êsima observación de les variables **explicativas, el problema se puede solucionar realizando una transformación sobre las variables explicativas. Si el realizar un análisis se lega e la conclusión de que la palanca es**  parcial, se aplica una transformación sobre la variable explicativa que ocasione el problema.

# U **. 3 . 3 PUNTOS INFLUYENTES**

Los puntos influyentes ( Belsley, Kuh and Welsch (1980 , capitulo 2 ) ) son aquellas **observaciones que individual o conjuntamente demuestran mayor impacto en los valores**  estimados que el resto de las observaciones.

**A parla.de la definición anterior se pueden describir dos tipos de influencia ;** 

- **e 1 inikaeridé ponle!**
- **b ) influencia coolunte**

#### **• ) INFLUENCIA PARCIAL**

**La influencia parcial se detecte en la observación que individualmente demuestre mayor impacto en los valores estimados, que el resto de las observaciones.** 

Para determinar si la Fésima observación debe ser considerada como una **observación influyente, se utiliza como medida le distancia de Weish • Kuh denominada DFFITS r. Esta es una distancia que refleja la diferencia que existe al realizar le intimación de le variable dependiente Y; considerando y sin considerar le 1-ésime observación ; de tal forma que mientras mayor es I DFF1TS** *t* **I , mayor es le influencie de la i-ésima observación.** 

$$
DFFTS_i = \frac{\hat{Y}_i - \hat{Y}_{i(i)}}{\sqrt{\hat{Var}(\hat{Y}_i)}}
$$

donde :

 $\hat{Y_1}$  es la estimación de la i-ésima observación de la variable dependiente  $\hat{Y_{i-(i)}}$  es la estimación de la i-ésima observación de la variable dependiente que se calcula sin utilizar tal observación de las variables por medio del vector estimado  $(\hat{\boldsymbol{g}}_{(i)}).$ 

Por lo tanto:

$$
DFFTS_i = \frac{\mathbf{x}' \cdot \left[\hat{\boldsymbol{\beta}} - \hat{\boldsymbol{\beta}}_{(i)}\right]}{\sigma \sqrt{\mathbf{k}_u}} = \frac{\mathbf{x}' \cdot \left[\hat{\boldsymbol{\beta}} - \left(\hat{\boldsymbol{\beta}} - \frac{\left(X' \cdot X\right)^{-1} \mathbf{x}_i \cdot \mathbf{e}_i}{1 - \mathbf{h}_{ii}}\right)\right]}{\sigma \sqrt{\mathbf{k}_u}}
$$

Como  $\sigma$  es desconocida se utiliza  $\hat{\sigma}_{(0)}$ como estimador, quedando ta distancia de Weish - Kuh de la siguiente manera :

$$
D\text{FPTTS}_{\epsilon} = \left[\frac{\boldsymbol{h}_{\epsilon}}{1-\boldsymbol{h}_{\epsilon\epsilon}}\right]^{\frac{1}{2}} \boldsymbol{t}_{\epsilon}
$$

Suponiendo un balance perfecto en la matriz ( $X$  ), el valor para  $\left| DFFITS_{i} \right|$  debe ser  $\sqrt{k}$ . De tel menere el valor  $2\sqrt{k}$  es utilizado como medida puntual para determinar si la i - ésima observación es influyente, y se dice que si  $|DFFITS|$  es mayor que  $2\sqrt{k_{\text{eff}}^2}$  diche observación es influyente.

**Es Importante considerar la influencia de une observación con respecto e un sólo coeficiente, para lo cual se utiliza la siguiente medida denominada** I **DFBE'TAS que es**  una medida que refleja la diferencia que existe en la estimación del coeficiente  $\boldsymbol{\beta}_j$  al considerar la i-ésima observación y al no considerarla ; de lai forma se obtiene la influencia **de la 1-651ma observación en el coeficiente (**  $\hat{\boldsymbol{\beta}}_{\perp}$  **).** 

$$
DFBETAS_{11} = \frac{\hat{\beta}_1 - \hat{\beta}_{1(0)}}{\sqrt{|\hat{a}\hat{r}(\hat{\beta}_1)|}} ,
$$

**donde :** 

 $\hat{\boldsymbol{\beta}}_j$  **es la estimación del coeficiente**  $\boldsymbol{\beta}_j$ **.** 

 $\hat{\boldsymbol{\beta}}_{\hat{\boldsymbol{\beta}}}(\boldsymbol{\mu})$  es la estimación del coeficiente  $\boldsymbol{\beta}_\textbf{j}$  sin considerar la késima observación.

**Se tiene que:** 

$$
\hat{\boldsymbol{\beta}} - \hat{\boldsymbol{\beta}}_{(i)} = \frac{(X' \, X)^{-1} \, \boldsymbol{\chi}_i \cdot \boldsymbol{e}_i}{(1 - \boldsymbol{h}_n)} \quad ,
$$

 $\hat{p}$ **por lo tanto , para obtener**  $\hat{\beta}_j - \hat{\beta}_j$  $_{(i)}$  **se considera el elemento ( <b>j** , **i** ) de la matriz:

 $C = (X'X)^{-1}X'$ ,

**y se le denomine C**1, **, de tal forme :** 

$$
\hat{\beta}_j - \hat{\beta}_{j(i)} = \frac{C_{j(i)}}{1 - \mathbf{h}_i} e_i
$$

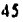

Por otro lado var ( $\hat{\beta}$ ,) se estima a través del producto entre la raiz cuadrada del **j-ésimo elemento en le diagonal de le matriz**  $(X^r X)^{-1}$  al cual se le denomina  $a_{jj}$  y la raíz cuadreda de  $\hat{\sigma}^2$  que as un estimador de  $\sigma^2$ .

**Por lo lento :** 

$$
\text{DFBETAS}_{\quad \, \mu} = \frac{C_{ji} \, \, \textbf{e}_i}{(1 - \textbf{h}_i) \sqrt{\tilde{\sigma}_{ij}^2 \, \textbf{e}_{jj}}} = \frac{C_{ji} \, \textbf{f}_i}{\sqrt{(1 - \textbf{h}_i) \, \textbf{e}_{jj}}}
$$

**El valor** 2/ **es utilizado como medida puntual pare determinar le Influencia citada 747 anteriormente, de tal manera si | DFBETAS**  $f_{\ell}$  | excede dicho valor, se dice que la 1ésima observación es influyente con respecto al coeficiente (  $\hat{\boldsymbol{\beta}}_{\hat{\boldsymbol{\beta}}}$  ),

#### **b ) INFLUENCIA CONJUNTA**

k

يداري والمراقب

**Le influencia conjunte se detecta en aquellas observaciones que conjuntamente demuestren mayor impacto en los valores estimados que el resto de les observaciones. Puede suceder que ei analizar individualmente una observación no presente Influencie parcial, pero si dicha observación es tomada en conjunto con otras, puede ser altamente influyente.** 

**Pare detectar influencie conjunta se puede utilizar la generalización pera las medidas analizadas anteriormente que ayuden e detectar Influencia perder. Dicha generalización consiste en utilizar coeficientes que se calculen sin considerar en fel estimación un subconjunto de (m) observaciones.** 

# **11.4 TIPOS DE GRÁFICAS**

÷

Para poder verificar si se cumplen los supuestos del modelo se realizan distintos tipos **de gráficas tornando corno base los residuos. Debido a que los diferentes tipos de residuos**  se encuentran relacionados entre ellos, se pueden elaborar las gráficas utilizando los residuos estudentizados externos ya que estos como se mencionó anteriormente reflejan **más dramállcemente las desviaciones y no dependen de las unidades del contexto del**  problema por lo cual ayudan a realizar un mejor análisis que los otros residuos.

**A continuación se mencionan algunos tipos de gráficas que son les más utilizadas para verificar si se cumplen los supuestos del modelo.** 

#### **U.4.1 GRÁFICA SOBRE PAPEL NORMAL**

**En este tipo de gráfica se puede observar si el supuesto de normalidad en los errores**  es violado , para lo cual se grafican los residuos estandarizados en un papel especial **"papel normal" que presente une escale relacionada con los porcentiles de una distribución normal estándar.** 

**Para poder determinar si el supuesto de normalidad en los errores es violado se observa el comportamiento de los residuos al ser graneados . Si los residuos se presentan**  de manera semejante a una linee recta se dice que las perturbaciones estocásticas  $E_x$  se **distribuyen normalmente, en caso contrario, es decir, que los residuos presenten un comportamiento semejante e una Unes curva se dice que el supuesto de normalidad no se cumple en las perturbaciones estocésticas. Pare mayor información sobre el uso de "papel normal\*, véase por ejemplo , el libro de D AgostIno y Slephens (1986, capitulo 2).** 

**Le violación de este supuesto se puede solucionar utilizando transformaciones en las variables.** 

# **GRÁFICA SOBRE PAPEL NORMAL**

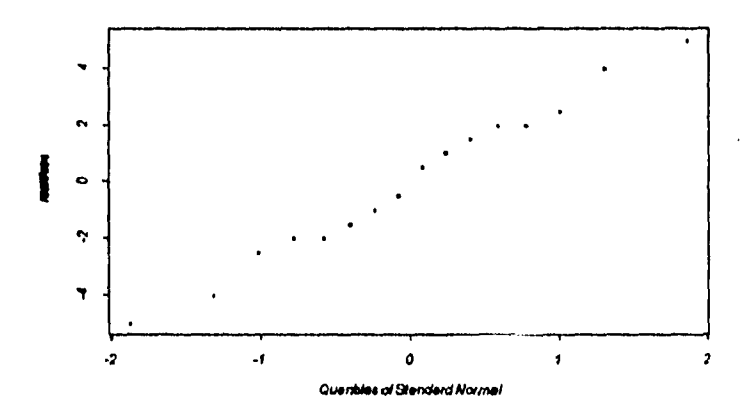

**No hay une clara evidencia pare considerar que les perturbaciones estocásticas no se distribuyen normalmente.** 

# **II . 4 . 2 GRÁFICA DE RESIDUOS CONTRA VALORES AJUSTADOS**

**En este tipo de gráfica se pueden obtener conclusiones con respecto a dos supuestos del modelo de regresión lineal.** 

**1) Variares constante en las observaciones** 

**2) Especificación correcta del modelo.** 

ŧ

iyêda nivîstiya k

**En este caso se grafican los residuos contra los valores ajustados de le variable dependiente. Le razón por le cual se utilizan en la gráfica los valores ajustados de le variable dependiente y no le variable dependiente se debe e que los vectores (e) y (Y)**  están correlacionados y el análisis se puede ver alterado, sin embargo, los vectores (e) y **(i) no presentan correlación por lo que se puede realizar un análisis correcto a través de ellos.** 

Al realizar la gráfica se pueden presentar diferentes comportamientos significativos que se resumen principalmente en tres y que se enlistan a continuación :

a ) Si los residuos se presenten en la gráfica dentro de una banda horizontal sin comportamiento específico alguno, se dica que la varianza es constante en las observaciones y la especificación del modelo es adecuada por lo cual el análisis de mínimos cuadrados as válido.

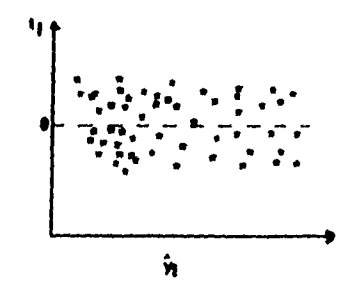

Los residuos se presenten en una banda horizontat sin comportamiento especifico alguno.

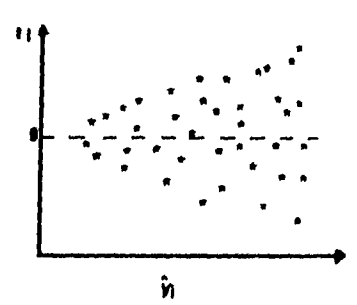

b) Si los residuos no se presentan en la gráfica en una banda horizontal se dice que la varianza no es constante.

Los residuos abandonan la banda horizontal, en este caso la varianza se incremente con los valores de  $\mathcal{G}_i$ .

**Le violación de este supuesto se puede solucionar por medio de la aplicación de minimos cuadrados generalizados (considerar verienza no constante) o por medio de le realización de una transformación en le variable dependiente buscando evitar que los**  residuos abandonen la banda horizontal.

**c) Si los residuos siguen un comportamiento especifico se dice que el modelo es inadecuado ye que se presume que los errores absorben le influencia de un enor de especificación en el modelo.** 

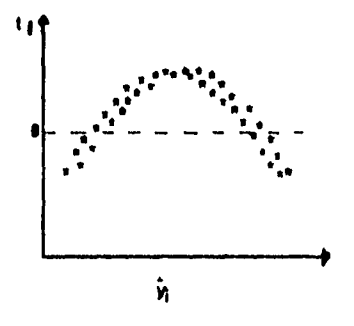

**Modelo Inadecuado** 

**Para solucionar la violación del supuesto presentado en le gráfica anterior (especificación incorrecta del modelo) se pueden Incluir en el modelo términos amados y / o cuedriticos en les variables explicativas o también se puede aplicar una transformación en le variable dependiente.** 

#### **. 4 . 3 GRÁFICA DE RESIDUOS CONTRA CADA VARIABLE EXPLICATIVA**

**Este tipo de gráfica es utilizado pare obtener conclusiones con respecto e los supuestos de verienza constante y especificación correcta del modelo, de Igual manera que el tipo de gráfica anterior, sólo que en este caso se graficen los residuos contra cede variable explicativa para realizar un análisis con respecto e cede una de estas variables. El objetivo de estas gráficas consiste en aislar le influencia individual de cada una de las variables explicativas.** 

**Al realizar la gráfica se pueden presentar en los residuos los mismos comportamientos (.),(b)y(c) descritos en el tipo de gráfica anterior , pero ahora contra ceda variable opiicielve, obteniendo las mismas conclusiones y realizando los mismos ajustes pare solucionar el problema en caso de que alguno de los supuestos sea violado.** 

**La diferencia al realizar este tipo de gráfica radica principalmente en que si el modelo no esta correctamente especificado y se requiere la aplicación de une transformación en las variables explicativas, podemos determinar cueles de estas requieren dicha transformación.** 

# **II . 4 . 4 GRAP1CA DE RESIDUOS CONTRA EL TIEMPO**

**Las gráficas de este tipo se utilizan para verificar los supuestos de vertanza constante y especificación correcta del modelo. Para realizar ésta gráfica es necesario conocer el**  orden en que fueron obtenidos los datos de las variables explicativas que se están utilizando **en el modelo debido a que se predicen los residuos contra el tiempo.** 

**Al realizar ésta gráfica se pueden presentar diferentes comportamientos :** 

**a ) SI los residuos se presenten en la gráfica dentro de une banda horizontal sin comportamiento especifico alguno, se dice que la varienze es constante en les observaciones y la especificación del modelo es correcta.** 

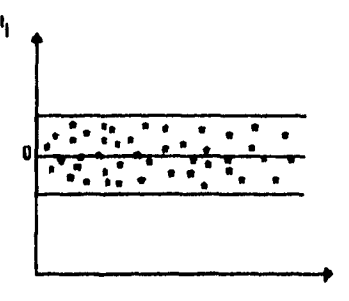

**tiempp** 

**Los residuos se presentan en une banda horizontal y sin comportamiento especifico alguno a través del tiempo.** 

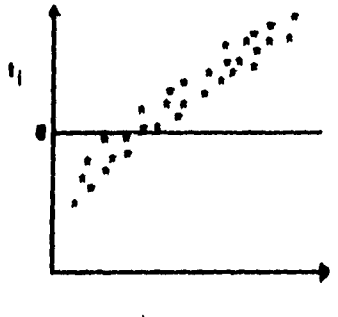

b) Si los residuos al ser graficados se van incrementando o decrementando a través del llempo, se dice que la varianza de las perturbaciones estocásticas no es constante.

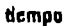

Los residuos se van incrementando con respecto al llempo.

La violación de esta supuesto se puede solucionar por medio de la aplicación de minimos cuedrados generalizados.

c.) Si al graficar los residuos estos presenten un comportamiento similer a términos crizados y/o cuadráticos en el tiempo, se dice que el supuesto de especificación correcta del modelo esta siendo violado.

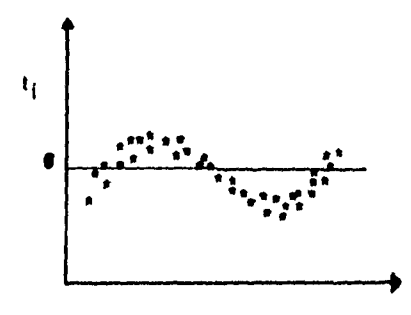

tlempo

Los residuos presentan términos cruzados a través del tiempo.

Le violeción de este supuesto se puede solucionar modificando el modelo con **términos cruzados y / o cuedrátkos en les veriebles .** 

Pere verificar el supuesto de normalidad en les perturbaciones estocásticas existen **algunos métodos, entre los cueles se encuentre le gráfica sobre papel normal mencionada brevemente en este caplulo. En lo que reate de este trebejo, se describe un procedimiento mée objetivo pare determinar el lee perturbaciones eetocbsticee se distribuyen normalmente en los modelos de regresión lineal múltiple, tal procedimiento se menciona en el siguiente**  copitulo.

a).<br>Altr

 $\mathcal{L}_{\mathbf{r}}$ 

# **CAPITULO III**

# **METODOS DE COMPROBACION DEL SUPUESTO DE NORMALIDAD**

# **III .1 SUPUESTO DE NORMALIDAD EN LAS PERTURBACIONES ESTOCASTICAS.**

El supuesto de normalidad en las perturbaciones estocásticas es una hipótesis muy **importante en el modelo de regresión lineal múltiple, ye que en tel consideración se basan le**  prueba de significancia global del modelo y las pruebas de significancia pera cada variable explicative del mismo. Pare poderlo verificar es necesario contar con métodos que nos **ayuden a determinar si el comportamiento de las perturbaciones estocistices se puede**  asociar a la distribución normal.

**Tal como se mencionó en el capitulo anterior, uno de los métodos utilizados** *pire*  comprobar el supuesto de normalided es el conocido como " Gráfica sobre papel normal ", **sin embargo, en este método le decisión depende de le apreciación del individuo que esté haciendo el @Web, por lo que no es un método que establezca objetiva y estedisticemente,**  el resultado de lo que se desea probar.

# **11I . 2 PRUEBA BERA-JARQUE.**

**Existe un método muy utilizado por economistas pare comprobar el supuesto de**  normalidad en las perturbaciones estocâsticas que se conoce como la prueba Bera-Jarque ( Judge and Hill (1968 , capitulo 22 ) ) y tiene la siguiente interpretación :

**Considerando el modelo de regresión lineal :** 

$$
\underline{Y} = X\underline{\beta} + \underline{\varepsilon} \quad ,
$$

**donde:** 

$$
E(\varepsilon) = 0 \qquad , \qquad E(\varepsilon \varepsilon^*) = \sigma^2 I_n ,
$$

**y buje le hipótesis :** 

$$
\underline{\mathcal{E}} \sim N(\underline{\mathbf{0}}, \sigma^2 \underline{\mathbf{I}}_n) ,
$$

**entonces el tercer y cuarto momentos para un elemento en E dados respectivamente por:** 

$$
\mu_{3} = E(|\varepsilon_{i}^{3}|) = 0 \qquad \quad \mu_{4} = E(|\varepsilon_{i}^{4}|) = 3\sigma^{4}.
$$

**Esta prueba de normalidad se basa en considerar qué tan leJos se encuentren las**  estimaciones del tercer y cuarto momentos,  $\mu_3$  y  $\mu_4$ , de los correspondientes en una **normal ; esto es , de O** y **3?' respectivamente , donde :** 

$$
\bar{\sigma}^2 = \frac{1}{n} \bar{\xi} e_i^2
$$

**Pare realizar este prueba se consideren las versiones a escela de**  $\mu_3$  **y**  $\mu_4$  **que se conocen como medidas de sesgo y curtosis respectivamente.** 

**La medida de sesgo de una distribución se refiere e su grado de asimetría y está dada por:** 

$$
\sqrt{4} = \frac{\mu_1}{\sigma^3}
$$

 $\lambda$ 

**mientras que le curtosis de una distribución se refiere lento e lo picudo de ésta corno el peso de sus colas y esté dada por :** 

$$
b_2=\frac{\mu_4}{\sigma^4}
$$

**Como la distribución normal tiene una curtosis igual a** 3, **se puede decir que una medid. del exceso de curtosis es :** 

$$
b_2-3=\frac{\mu_4-3\sigma^4}{\sigma^4}
$$

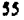

**STARROOM** 

ŧ

**La prueba Sera-Jaique es un método conjunto que consiste en verificar si les**  estimaciones de  $\sqrt{b_1}$  **y/o**  $(b_2 - 3)$  son significativamente distintas de cero, en cuyo caso podemos afirmar que las perturbaciones estocásticas no se distribuyen normalmente .Dado que  $\mathcal{L}$  no es observable, las estimaciones de  $\sqrt{b_1}$  y  $(b_2-3)$  se realizan a través de los **residuos, por lo cual se obtienen los estimadores siguientes:** 

$$
\bar{\mu}_3 = \frac{1}{n} \bar{\xi} e_i^3 \qquad \bar{\mu}_4 = \frac{1}{n} \bar{\xi} e_i^4
$$

$$
\sqrt{\bar{b}_1} = \frac{\bar{\mu}_3}{\bar{\sigma}^3} \qquad (\bar{b}_3 - 3) = \frac{\bar{\mu}_4 - 3\bar{\sigma}^4}{\bar{\sigma}^4}
$$

**La prueba Sera-Jarque queda estructurada para el problema de prueba de hipótesis : Ho : Les perturbaciones estocéslicas se distribuyen normalmente. vs. Ha : Las perturbaciones eslocéstices no se distribuyen normalmente.** 

**La estadística Beta-Jaique que esté dada por:** 

$$
\lambda = n \left( \frac{\left[\sqrt{b_1}\right]^2}{6} + \frac{\left[b_2 - 3\right]^2}{24} \right)
$$

**y bajo la hipótesis nula de que las perturbaciones estocistices se distribuyen normalmente, se distribuye asintóticamente como**  $\chi_{(2)}^{(2)}$  **y tiende a ser grande si**  $\sqrt{\vec{B}_1 - y}/a$  ( $\vec{B}_2 = 3$ ) differen significativamente de cero. Se aclara que para n finito **pueden ( y deben ) utilizarse los puntos de rechazo obtenidos por Monte Carlo que aparecen en el libro de Jarque y Sera (1987, pég 169).**
**Le prueba Sere-Jarque se base en el perecido del tercer y cuarto momentos con los de une distribución normal por lo que si le no-normalidad se debe e otras diferencies, esta**  prueba no las detectaria.

### I[I **.3 METODO FDE DE BONDAD DE AJUSTE.**

**El problema de bondad de ajuste se considera formalmente como un problema de prueba de hipótesis en el cual la distribución ( F ) es miembro de una familia no perorado' 3 como lo puede ser la familia de todas las distribuciones continuas, o en su caso, de todas las distribuciones discretas. Para introducir el problema de bondad de ajuste se titileará el caso simple con ( F ) una función de distribución continua y tomando como base una muestra**  $X = (X_1, X_2, \ldots, X_n)$  **de la mencionada función de distribución de le siguiente forma;** 

**Probar :** 

$$
H_0: F = F_0 \qquad \text{vs.} \qquad H_i: F \neq F_0 \quad ,
$$

**donde :** 

 $F_0$ : es un sólo elemento perfectamente identificado de<br> $H_0$ : hipótesis nula. *H***<sup>l</sup>: hipótesis alterne.** 

**En los métodos de bondad de ajuste pare probar (Ha), la Idee es contrastar le hipótesis con la evidencia, representadas en este caso por**  $(F_0)$  **y la muestre**  $X = (X_1, X_2, \ldots, X_n)$  respectivemente.

**Asociada e cualquier muestra siempre existe une función de distribución conocida**  como función de distribución empírica ( $P_{\rm a}(x)$ ) la cual permite representar la evidencia **muestra' y se define de la siguiente manera ;** 

$$
F_n(x) = \frac{1}{n} \sum_{i=1}^{n} 1_{[x_i \le x]}
$$

**donde :** 

Carl Barrier Store

$$
1_{[e]}:
$$
 es la indicadora del evento c .

**Existen verlos resultados relacionados con el comportamiento asintótico de le función**  de distribución empírica, siendo uno de estos el lema de Glivenko - Cantetli ( O'Reilly **Togno Federico ( 1980 , sección 3 ) ) que afirme que bajo (H0 ) :** 

$$
D_{\mathbf{a}} = \mathbf{Sup}_{\mathbf{z}} |P_{\mathbf{a}}(\mathbf{x}) - P_0(\mathbf{x})| \to 0 \quad \text{cumde } \mathbf{n} \to \infty,
$$
  
con probabilidad 1.

Lo anterior sugiere que si se cumple  $(H_0)$ , la función de distribución empírica  $(P_{\rm a}(x))$ **y**  $(F_0(x))$  como funciones, deben estar muy cerca, es decir, al contrastar la evidencia **contra le hipótesis le diferencia debe ser mínima. Le estedisike o métrica (Da ) es conocida como le estadística del supremo.** 

**Para cualquier estadística o métrica de este tipo**  $\gamma_{_{\mathbf{B}}}(F_{_{\mathbf{B}}}(x), F_{0}(x))$  **se busce obtener** su distribución bajo  $(H_{0})$  para poder evaluar la probabilidad de que ( $\gamma_{\ast}$  ) tome un valor  $^{\ast}$ **grande \*, caso en al que podriamos cuestionar si**  $(H_0)$  **es cierta. El motivo por el cual se desee conocer le probabilidad de que la estadística (y.) tome un valor • grande ' siendo**   $\mathcal{H}_0$ ) cierta es para controlar la probabilidad de rechazar la hipótesis nula  $\mathcal{H}_0$ ) **equivocadamente.** 

El cómputo para obtener las distribuciones exactas de una métrica ( $\gamma_n$ ) suele ser muy complicado, por ello el uso de las distribuciones asintóticas que son presentadas, usualmente, como tablas con valores críticos para niveles de significancia preespecificados.

Al quedar definido el problema de bondad de ajuste y establecer los elementos utilizados **en tal problema, a continuación se desarrollan** los pasos básicos que constituyen el procedimiento seguido para la bondad de ajuste en el ceso simple:

**1. Transformar ceda**  $(X_i)$  **perteneciente a la muestra con**  $(F_0)$ **, esto es,**  $\mathcal{E}_i = F_0(X_i)$ , y obtener ( $\mathcal{E}_1, \mathcal{E}_2, ..., \mathcal{E}_m$ ).

El objetivo de **este paso es usar la IransformacIón de una variable aleatoria continua con su propia función de distribución ( considerando (** Ho) cierta ), resellando la idea **de transformar e1(0,1) y entonces probar uniformidad.** 

**2. Calcular la estadistice (** y, ) con **le cual se decidió trebejar.** 

La estadistica ( $\gamma_{\rm g}$  ) que se elija debe ser adecuada según algún criterio (potencie , **foctibilldad ,etc.) .** 

**3. Comparar el resultado del valor de le estadística** con los valores de les tablas correspondientes el nivel **de significando previamente seleccionado.** 

**4, Tomer le decisión de aceptar o rechazar le hipótesis nula ( H0 ) con base en lo observado en el paso anterior.** 

**El problema compuesto de bondad de ajuste es similar al problema simple pero en presencia de parámetros desconocidos,** 

Market and

**Al pesar del procedimiento desarrollado pera el problema de bondad de ajuste simple al compuesto, le edensión más utilizada sólo requiere de le modificación del primer paso en cuento el cómputo de le estadística ; y el uso en el tercer paso de las tablas apropiadas que utilizan la distribución asIntótice que corresponde e este caso compuesto. Para el peso uno,**   $\bf{s}$ e emplean estimadores apropiados sustituyendo a  $F_0(\cdot,0$  ) por  $F_0(\cdot,\widehat{\partial})$ , con  $\ket{\widehat{0}}$  el **vector de parámetros estimados.** 

### **111 . 4 ESTADISTICAS BASADAS EN LA FUNCION DE DISTRIBUCION EMPIRICA.**

**Pera realizar pruebas de bondad de ajuste se pueden utilizar varias estadísticas o métricas del tipo**  $\gamma_n(P_n(x), P_0(x))$  **que surgen a pertir de la idea de contrastar la función** de distribución empírica con la función de distribución dada por (  $H_{\alpha}$  ). Estas métricas como **se observe , se besan en le ftinción de distribución empírica ( FDE ) y se clasifican según su construcción en les siguientes dos clases** 

**1. Estadísticas del Supremo.** 

2. Estadísticas Cuadráticas.

**Las estedistices del supremo ( D'Agostlno and Stephens ( 1986 , capítulo 4) ) resalan puntos en los cueles le diferencie entre le función de distribución empírica y la**  función de distribución propuesta en ( $H_0$ ) es mayor. Las mas utilizadas son  $D^*, D^*, D$ ,  $V$  **y** se calculan de la siguiente forma:

**Para calcular le estadística (Di ) se utilizan los valores en los puntos teles que**   $(P_n(x))$  es mayor que  $(P_n(x))$ , de tal forma :

$$
D^* = \mathbf{Sup}_X \{ F_a(x) - F_0(x) \}
$$

Para calcular la estadística  $(D^*)$  se utilizan los valores en los puntos tales que  $(F_0(x))$  es mayor que  $(F_{\bullet}(x))$ , de tal forma :

$$
D^{-} = \mathbf{Sup}_{X}\big\{F_{0}(x) - F_{n}(x)\big\}
$$

**La estadística ( D ), fue introducida por Kolmogorov y es le métrica más utilizada de este clase. Su cálculo requiere únicamente de considerar el resultado mayor entre les dos estedistkas anteriores, de tal manera :** 

$$
D = Max(D^+, D^-) = Sup_x |F_{\mathbf{a}}(x) - F_0(x)|
$$

**Le estadística ( V ) es utilizada pare puntos en un círculo, fue introducida por Kulper y se calcule sumando (D' ) y ( D-),** de tal manera :

$$
V = D^* + D^-
$$

Las estadísticas cuadráticas ( D'Agostino and Stephens ( 1986 , capitulo 4 ) ) están dadas por la familia de Crámer - Von - Misas que se define de la siguiente manera :

$$
Q = n \int_{-\infty}^{+\infty} \{F_n(x) - F_0(x)\}^2 \psi(x) dF_0(x) ,
$$

**donde :** 

**W(x)** es una función que se elige según el peso que se le desea dar a **le diferencia**  $\{F_\alpha(x) - F_0(x)\}^2$  para cada valor de  $X$  .

**Cuando "U) = 1, resulta le estedistice de Crámer-** Von - **Mises, conocida** como W2 **y cuando**  $\psi(x) = [\{F_0(x)\} \{-H_0(x)\}]^{-1}$  **se obtiene le estadística Anderson - Darling comúnmente denotada por A2; que otorga mucha importancia e las discrepancias que ocurran en valores muy grandes de X ( en valor absoluto) ; esto es, en les coles.** 

**Le estadística Anderson • Darling es la más utilizada y adecuada para realizar pruebas de normalidad en bondad de ajuste como lo han mostrado numerosos estudios de simulación reportados en literatura.** 

**La velocidad de convergencia de les distribuciones exactas ( n finito ) e le asintólica es extraordinaria, y basta mencionar el ceso de le estadística Anderson - Derting para la**  cual se recomienda el uso de su distribución limite para  $n \geq 5$  en el caso simple. La **distribución limite tabulada eximida del libro de D'Agostlno y Stephens ( 1966) pera el ceso de prueba de una distribución normal con ambos parámetros desconocidos es** 

# **PRUEBA A2**

### **( CASO NORMAL CON AMBOS PARAMETROS DESCONOCIDOS )**

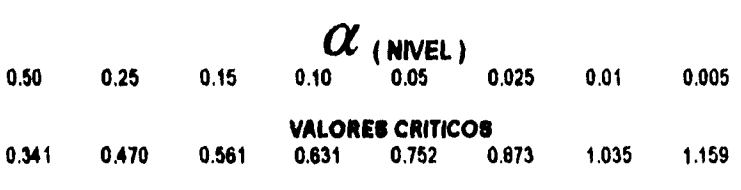

**( OAgostino arad Stephens (1986, peg. 123 ) )** 

있는 사고 있다.

**Este misma distribución es le utilizada para el ceso de le pruebe de normalidad en regresión ( ver a Rally. 1993 ).** 

### iII **. S APLICACION DE BONDAD DE AJUSTE EN LA COMPROBACION DEL SUPUESTO DE NORMALIDAD.**

**Para comprobar el supuesto de normalidad en las perturbaciones estocésticas del modelo de regresión lineal múltiple se utilizaré un método de bondad de ajuste que usa corno muestra e los residuos Rao-Blechnvell por sus propiedades y como estadística a la Anderson • Deding ( A2) por ser la más adecuada.** 

**El problema de bondad de ajuste pare comprobar el supuesto de normalidad en las**  perturbaciones estocásticas queda planteado de la siguiente manera :

**Probar :** 

ť

e Ger

 $H_0$  **: Les perturbaciones estocásticas**  $\varepsilon_1, \varepsilon_2, ..., \varepsilon_n$  se distribuyen normalmente  $N(0, \sigma^2)$ .

VS.

 $H_1$ : Las perturbaciones estocástices  $\varepsilon_1, \varepsilon_2, ..., \varepsilon_n$  no se distribuyen normalmente  $N(0, \sigma^2)$ .

**N quedar planleado el problema de bondad de ajuste se procede de acuerdo e los siguientes pasos :** 

**1.6e calculan los residuos Reo-Slackwell del modelo de regresión lineal múltiple.** 

$$
\mathbf{s}_{i} = \frac{(\mathbf{a} - \mathbf{k} - 1)^{k} \left( \mathbf{Y}_{i} - \mathbf{x}_{i} \cdot \hat{\boldsymbol{\beta}} \right)}{\sqrt{(1 - \mathbf{h}_{ii})(\mathbf{a} - \mathbf{k}) \hat{\sigma}^{2} - \left( \mathbf{Y}_{i} - \mathbf{x}_{i} \cdot \hat{\boldsymbol{\beta}} \right)^{2}}}
$$
   
  $i = 1, 2, ..., \mathbf{n} - 1$ 

Los residuos Reo-Bleckwell S<sub>i</sub> lei como se mencionó en el capitulo anterior se distribuyen como una i de Student con (  $n - k - 1$  ) grados de libertad, pero no son **independientes.** 

**2. Se calculan las estadísticas de orden**  $s_{(i)}$ **; esto es , se ordenan de menor a mayor los referidos residuos :** 

$$
\boldsymbol{s}_{(i)} \leq \boldsymbol{s}_{(i+1)} \qquad i = 1, 2, ..., n-1
$$

**3. Se calculen los valores (i) transformando los residuos Rao-Slackwell ordenados**  con la función de distribución t de Student con ( $n-k-1$ ) grados de libertad ( $G_{n-k+1}$ ) **de lo siguiente manera :** 

$$
z_{(i)} = G_{n-k-1}(s_{(i)})
$$

**donde :** 

 $G_{\gamma}$  (\*) as la función de distribución de una variable aleatoria t de Student con  $\gamma$  grados de libertad, evaluada en  $\equiv$ .

El paso anterior con el objeto de utilizar la transformación de una variable aleatoria **continua con su propia función de distribución ( transformación con la Integral de probabilidad) y al transformar el [ 0 , 1 J probar unifonnidad en los z (0 obtenidos.** 

**4. Calcular el valor de la estadística Anderson - Darling**  $A^2$  **; aquí referida como**  $\widetilde{A}^2$  **, y utifizar le labia ye mencionada.** 

$$
\overline{A}^2 = -n - \left(\frac{1}{n}\right) \left(\sum_{i=1}^{n} \left(2i - 1\right) \left[\ln(z_{(i)}) + \ln(1 - z_{(m+1-i)})\right]\right)
$$

**fi. Elegir el nivel de significancia ( a ) que determina le probabilidad de rechazar le hipótesis nula (** *N***o ) siendo verdadera.** 

**6. Comparar el resultado de la astadística**  $\overline{A}^2$  **con el valor crítico de la tabla de distribución Unte presentada en le sección anterior.** 

# **CAPITULO IV**

 $\mathcal{L}(\mathcal{E})$ 

W

# **EJEMPLOS**

Para ilustrar la teoria que se muestra en las secciones anteriores, se presentan a continuación algunos ejemplos que fueron extraídos de libros especializados en el análisis **de regresión con el objeto de llevar e cebo algunas pruebas yen particular le prueba sobre la distribución normal, que fue detallada en el capitulo anterior y de tal forma, obtener conclusiones.** 

**El primer ejemplo se extrajo de Lyman CM ( 1984, p. 475) ; del libro °An Introduction lo Slallstical Melhods and Data Anelysis' ,** 

#### **EJEMPLO 1.**

**Una compañia esté Interesada en desarrollar un modelo de regresión que le penda predecir adecuadamente las venias mensuales de sus automóviles ( estándar y de lujo ) efectuadas en une ciudad determinada.** 

**Tomando como base un análisis empírico, se utilizan los datos de muestreos realizados en le ciudad por esa compañia para los siguientes conceptos:** 

**1) Número de Ventas mensuales (en miles),** 

2) Precio de la Gasolina por galón ( dólares ).

3) Issa de interés aplicable al comprar una unidad a plazo (%),

4) Modelo dei automóvil ( 1) estándar ó 0) de lujo ).

**Los datos obtenidos durante los dieciocho meses anteriores por estos conceptos para los automóvlies estándar y de lujo se presentan e continuación:** 

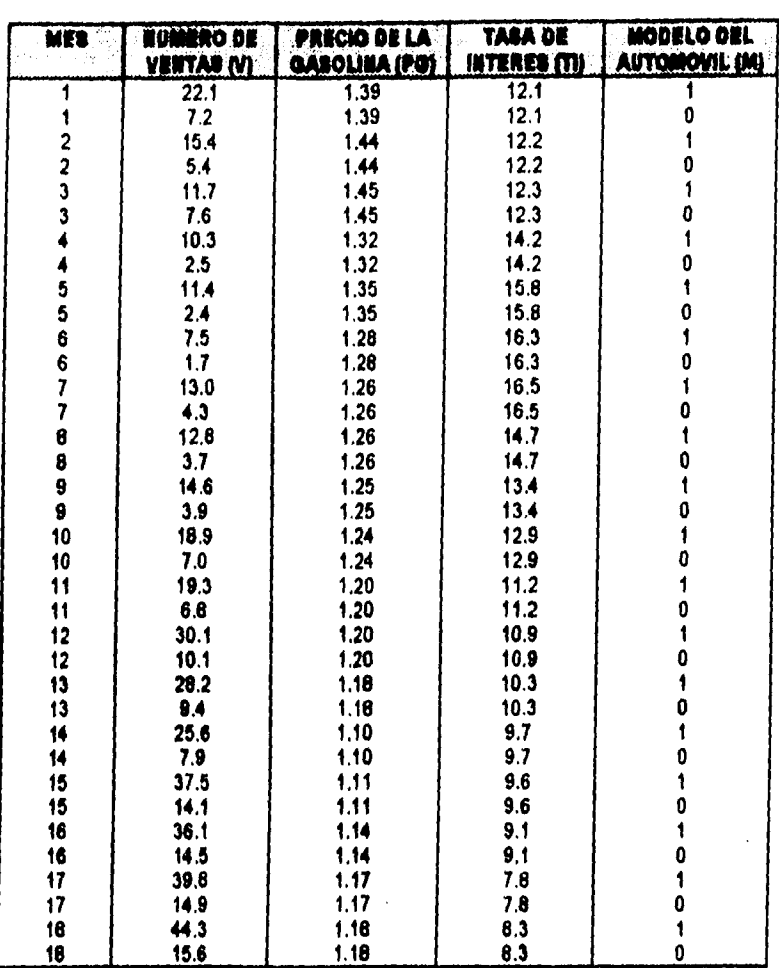

**El modelo que te propone consiste en hacer una represión de le variable dependiente, representada en este caso por el número de ventas mensuales ( V ), en les variables expacebves que se definen a continuación:** 

ţ.

 $\label{eq:reduced} \begin{split} \mathcal{L}_{\text{in}}(\mathcal{L}_{\text{in}}) = \mathcal{L}_{\text{in}}(\mathcal{L}_{\text{in}}) = \mathcal{L}_{\text{in}}(\mathcal{L}_{\text{in}}) = \mathcal{L}_{\text{in}}(\mathcal{L}_{\text{in}}) = \mathcal{L}_{\text{in}}(\mathcal{L}_{\text{in}}) = \mathcal{L}_{\text{in}}(\mathcal{L}_{\text{in}}) = \mathcal{L}_{\text{in}}(\mathcal{L}_{\text{in}}) = \mathcal{L}_{\text{in}}(\mathcal{L}_{\text{in}}) = \mathcal{L}_{\text{in}}(\mathcal{$ 

ŧ

 $\label{eq:2} \frac{1}{\left(\frac{1}{\sqrt{2}}\right)^{2}}\left(\frac{1}{\sqrt{2}}\right)^{2}=\frac{1}{\sqrt{2}}\left(\frac{1}{\sqrt{2}}\right)^{2}$ 

÷,

PG = Precio de la Gasolina por galón (dólares).

T ! = Iasa de interés aplicable al comprar una unidad a plazo (%).

 $M \approx M$ odelo del automóvil  $\left\{$ 

Modelo da ragrasión lineal múltiple:

 $\begin{array}{c} 1 \\ 1 \\ 2 \\ 3 \end{array}$ 

 $\frac{1}{2}$ ł

$$
V = \beta_I + \beta_I (PG) + \beta_I (TI) + \beta_A (M) + \varepsilon
$$

Al realizar la estimación de los parámetros con el método de minimos cuadrados ordinarios se obtienen los resultados siguientes:

$$
\tilde{B} = \begin{pmatrix} \tilde{B}_1 \\ \tilde{\beta}_2 \\ \tilde{\beta}_3 \\ \tilde{\beta}_4 \end{pmatrix} = \begin{pmatrix} 56.0744 \\ -16.1436 \\ -2.3322 \\ 14.4222 \end{pmatrix} \qquad \tilde{\sigma}^2 = 22.6642
$$

SCR = 3713.1462 
$$
n=36
$$
,  $k=4$   
\nSCE = 725.2538  $R^2 = 0.8366$   
\nSCT = 4438.4000  $\overline{R}^2 = 0.8213$ 

De tal forma la estimación del modelo de regresión lineal múltiple está dada por la siguiente función:

$$
V_{\ell} = 56.0744 - 16.1436(\text{PG}_{\ell}) - 2.3322(\text{TP}_{\ell}) + 14.4222(\text{M}_{\ell}) \qquad t = 1, 2, ..., 36.
$$

La estimación de la matriz de varianzas y covarianzas de los coeficientes estimados  $\bullet \bullet$ :

$$
\widehat{VCov}(\hat{g}) = \begin{pmatrix} 100.1597 & -86.1623 & 0.7371 & -1.2591 \\ -86.1623 & 86.7844 & -1.8567 & 0 \\ 0.7371 & -1.8567 & 0.1314 & 0 \\ -1.2591 & 0 & 0 & 2.5182 \end{pmatrix}
$$

### **PRUEBAS DE SIGNIFICANCIA DEL MODELO.**

Antes de realizar las pruebas de significancia es importante aclarar que si las **perturbaciones estocóstices no se distribuyen normalmente le validez de dichas pruebas podría cuestionarse.** 

Le prueba de significancia global det modelo consiste en contrastar las siguientas **hipótesis :** 

$$
H_0: \beta_2 = \beta_3 = \beta_4 = 0 \qquad \text{vs.} \qquad H_1: \beta_j \neq 0 \qquad \text{para algun } j = 2, 3, 4.
$$

$$
P = \frac{(S.S.R.)/(k-1)}{(S.S.E.)/(n-k)} \sim F_{(k-1, n-k)}
$$

**Por lo que** 

 $\mathbf{r}$ 

ŧ.

į

$$
F=54.6111
$$

**Utilizando un nivel de significancia (** $\alpha = 0.05$  ) se obtiene un valor en tables de :

$$
F_{(3,32)}^{\sigma} = 2.904
$$

**Se rechaze**  $H_0$  **si**  $F > F^a_{(3,2)}$ 

**Por lo tanto se rechaza**  $H_0$ **, es decir**  $\beta_i \neq 0$  **para algún**  $j = 2, 3, 4$ **.** 

Pera evaluar hipótesis acerca del verdadero valor de cualquier  $\beta_j$  se realiza la prueba **t , por lo tanto pare comprobar si los parámetros son significativos se realizarán estas pruebas bajo la hipótesis**  $(\beta_i = 0)$ 

$$
H_0: \beta_i = 0 \qquad \text{vs.} \qquad H_i: \beta_i \neq 0
$$

$$
t = \frac{\beta_1 - \beta_1}{\sqrt{\widehat{Var}(\widehat{\beta}_1)}} \sim t_{(n-k)}
$$

**Bajo**  $H_0$  **se tiene que**  $\beta_i = 0$ 

**Por lo tanto:** 

 $I = 5.6030$ 

Utilizando un nivel de significancia ( $\alpha = 0.05$ ) se obtiene un valor en tablas de :

 $t_{(32)}^{0.025} = 2.038$ 

**Rechazamos**  $H_0$  si  $|t| > t_{(32)}^{0.025}$ 

**Por lo tento sa rechaza la hipótesis nula , es decir ,**  $\beta_1 \neq 0$ **, lo cual indica que el valor del modelo con todas las variables explicativas iguales e cero es distinto de cero.** 

$$
H_0: \beta_2 = 0 \quad vs. \quad H_1: \beta_2 \neq 0
$$

$$
t = \frac{\hat{\beta}_2 - \beta_2}{\sqrt{\hat{\text{Var}}(\hat{\beta}_2)}} \sim t_{(a-k)}
$$

**Bajo**  $H_0$  se tiene que  $\beta_2 = 0$ 

**Por lo tanto:** 

$$
t=-1.7329
$$

**Utilizando un nivel de significancia (** $\alpha = 0.05$  ) se obtiene un valor en tablas de :

 $\binom{0.025}{100} = 2.038$ 

**Por lo que se acepta**  $H_0$  **, es decir ,**  $\beta_2 = 0$ **, lo cual indica que ta variable explicativa** PG no es significativa y no deberla incluirse en el modelo.

$$
H_0: \beta_3 = 0 \quad \text{vs.} \quad H_i: \beta_3 \neq 0
$$

$$
t = \frac{\beta_3 - \beta_3}{\sqrt{\widehat{Var}(\hat{\beta}_3)}} - t_{(n-k)}
$$

**Bajo**  $H_0$  se tiene que  $\beta_3 = 0$ 

Por **lo tanto**:

$$
t=-6.4346
$$

**Ulilizando un nivel de significancia (**  $\alpha = 0.05$  **) se obtiene un valor en tablas de :** 

$$
t_{(32)}^{0.025}=2.038
$$

**Por lo que se rechaza**  $H_0$ **, es decir,**  $\beta_3 \neq 0$ **, lo cual indica que la variable explicativa TI es significativa en éste modelo.** 

$$
H_0: \beta_4 = 0 \qquad \text{vs.} \qquad H_1: \beta_4 \neq 0
$$
\n
$$
t = \frac{\hat{\beta}_4 - \beta_4}{\sqrt{\hat{\beta}_4 \hat{\alpha} \hat{\beta}_4}} \sim t_{(a-h)}
$$

Bejo 
$$
H_0
$$
 se tiene que  $\beta_4 = 0$ 

Por lo tanto:

$$
t = 9.0883
$$

Utilizando un nivel de significancia ( $\alpha = 0.05$ ) se obtiene un valor en tablas de :

$$
t_{(32)}^{0.025}=2.038
$$

Por lo que se rechaza  $H_0$  , es decir ,  $\beta_4\neq 0$ , lo cual indica que la variable explicativa M es significativa en éste modelo.

Al realizar las pruebas t se determine que la variable explicativa PG no debe incluirse en el modelo , por lo cuel el modelo de regresión lineal múltiple que debe ser utilizado es el siguiente :

$$
V = \beta_1 + \beta_2(TI) + \beta_3(M) + \varepsilon
$$

Al realizar la estimación de los parámetros con el método de minimos cuadrados ordinarios se obtienen los resultados siguientes:

$$
\hat{\underline{\beta}} = \begin{pmatrix} \hat{\beta}_1 \\ \hat{\beta}_2 \\ \hat{\beta}_3 \end{pmatrix} = \begin{pmatrix} 40.0465 \\ -2.6776 \\ 14.4222 \end{pmatrix} \qquad \hat{\sigma}^2 = 24.0399
$$

 $\overline{\mathbf{1}}$ 

| $SCR = 36450847$ | $n = 36$ , $k = 3$        |
|------------------|---------------------------|
| $SCE = 793.3153$ | $R^2 = 0.8213$            |
| $SCT = 44384000$ | $\overline{R}^2 = 0.8104$ |

**De tal roma la estimación del modelo de regresión lineal múltiple está dada por la siguiente función:** 

$$
V_{\ell} = 40.0465 - 2.6776(\text{TT}_{\ell}) + 14.4222(\text{M}_{\ell}) \qquad \qquad \ell = 1, 2, ..., 36.
$$

Le estimación de la matriz de varianzas y covarianzas de los coeficientes estimados es :

$$
\widehat{VCov}(\widehat{\boldsymbol{\beta}}) = \begin{pmatrix} 15.5020 & -1.1735 & -1.3355 \\ -1.1735 & 0.0972 & 0 \\ -1.3355 & 0 & 2.6711 \end{pmatrix}
$$

### **PRUEBAS DE \$IONIFICANCIA DEL NUEVO MODELO.**

**Le prueba de significancia global del modelo es la siguiente :** 

$$
H_0: \beta_2 = \beta_3 = 0 \qquad \text{vs.} \qquad H_i: \beta_j \neq 0 \qquad \text{para algún } \ j = 2, 3.
$$

$$
P = \frac{(S.S.R.)/(k-1)}{(S.S.B.)/(n-k)} \sim F_{(k-1,n-k)}
$$

**Por lo que** 

المناجي ال

 $\ddot{\phantom{a}}$ 

÷,  $\ddot{\phantom{a}}$ 

$$
F=75.8134
$$

Milizando un nivel de significancia (  $\alpha=0.05$  ) se obtiene un valor en tablas de :

$$
F_{(2,33)}^{\,a} = 3.293
$$

Por lo lanto se rechaza  $H_0$ , es decir  $\beta_j \neq 0$  pare algún  $j = 2,3$ .

Pruebas I bajo la hipótesis ( $\beta_j = 0$  )

$$
H_0 \hat{\beta}_1 = 0 \quad \text{vs.} \quad H_1 \hat{\beta}_1 \neq 0
$$

$$
t = \frac{\widehat{\beta}_1 - \beta_1}{\sqrt{\widehat{Var}(\widehat{\beta}_1)}} \sim t_{(a-k)}
$$

**Bajo**  $H_0$  se tiene que  $\beta_i = 0$ 

**Por lo tanto:** 

ţ

$$
t=10.1712
$$

Utilizando un nivel de significancia ( $\alpha = 0.05$ ) se obtiene un valor en tablas de :

 $t_{\text{cm}}^{0.023}= 2.036$ 

**Por lo que se rechaza**  $H_0$  **, es decir ,**  $\beta_i \neq 0$  **, lo cual indica que el valor del modelo con todas las variables explicativas Iguales e cero es distinto de cero,** 

$$
H_0 \, \mathcal{B}_1 = 0 \qquad \text{vs.} \qquad H_1 \, \mathcal{B}_1 \neq 0
$$

$$
t = \frac{\beta_2 - \beta_2}{\sqrt{\widehat{Var}(\hat{\beta}_2)}} - t_{(a-k)}
$$

**Bajo**  $H_0$  se tiene que  $\beta_2 = 0$ 

**Por lo tanto:** 

$$
t=-8.5881
$$

**Utilizando un nivel de significancia (** $\alpha = 0.05$  ) se obtiene un valor en tablas de :

$$
t^{0.025}_{(33)} = 2.036
$$

**Por lo que se rechaza**  $H_0$  **, es decir ,**  $\beta_2 \neq 0$ **, lo cual indica que la variable explicativa TI es significativa en éste modelo.** 

$$
H_0:\beta_1=0 \qquad vs. \qquad H_1:\beta_1\neq 0
$$

$$
t = \frac{\hat{\beta}_3 - \beta_3}{\sqrt{\hat{Var}(\hat{\beta}_3)}} \sim t_{(a-k)}
$$

**Bajo**  $H_0$  **se tiene que**  $\beta_3 = 0$ 

**Por lo tanto:** 

 $\bar{1}$ 

ł.

$$
t=8.8244
$$

Utilizando un nivel de significancia ( $\alpha = 0.05$ ) se obtiene un valor en tablas de :

$$
t_{(33)}^{0.025}=2.036
$$

**Por lo que se rechaza**  $H_0$  **, es decir ,**  $\beta_1 \neq 0$  **, lo cual indica que la variable explicativa Al es significativa en éste modelo.** 

Al coniar con un modelo adecuado en base a las pruebas de significancia se presenta a continuación la tabla que contiene a todos los residuos mencionados en el segundo capitulo.

 $\ddot{\phantom{a}}$ 

k.

 $\ddot{\phantom{a}}$ 

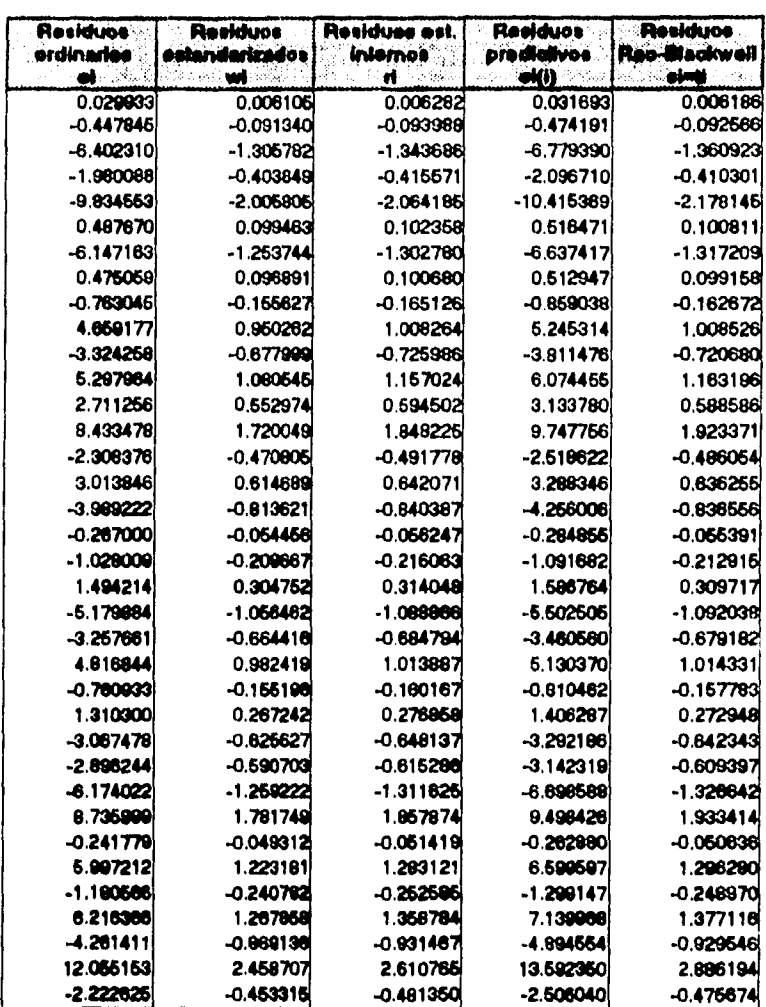

 $\overline{\phantom{a}}$ 

A continuación se presenta una tabla con los residuos esludentizados externos( ti), los elementos de la diagonal de le matriz **(H) y** el vector normalizado de residuos cuadrados (5J); Sus colas superiores e inferiores respectivas para detectar puntos discrepantes 'outliers' y puntos palanca se presenten en la última fila de la tabla y dichos puntos aparecen sombreados en la tabla :

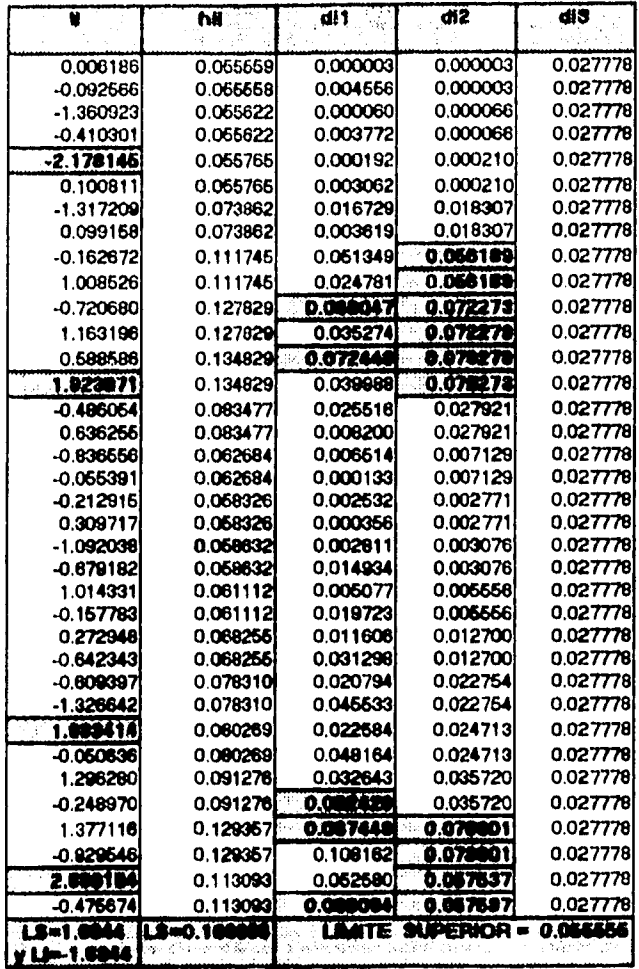

 $\ddot{\phantom{0}}$ 

 $\frac{1}{4}$ 

 $\ddot{\phantom{0}}$  $\bar{a}$  $\bar{\alpha}$ í,

 $\frac{1}{2}$ 

 $\frac{1}{3}$ 

 $\overline{\phantom{a}}$ 

Los límites para identificar <sup>e</sup> outliers <sup>e</sup> se obtuvieron a un nivel de significancia  $a = 0.05$ 

En la tabla que se presenta a continuación se muestran la distancia de Welsh-Kuh (DFFITS) que se utiliza para determinar si la l-ésima observación es influyente y el valor absoluto de la medida DFBETAS que es utilizada para determinar si la i-ésima observación es influyente con respecto al j-ésimo coeficiente ( $\hat{p}_j$ ). Sus respectivas colas superiores para detectar abservaciones influyentes se presentan en la última fila de la tabla y los puntos influyentes aparecen sombreados en la tabla.

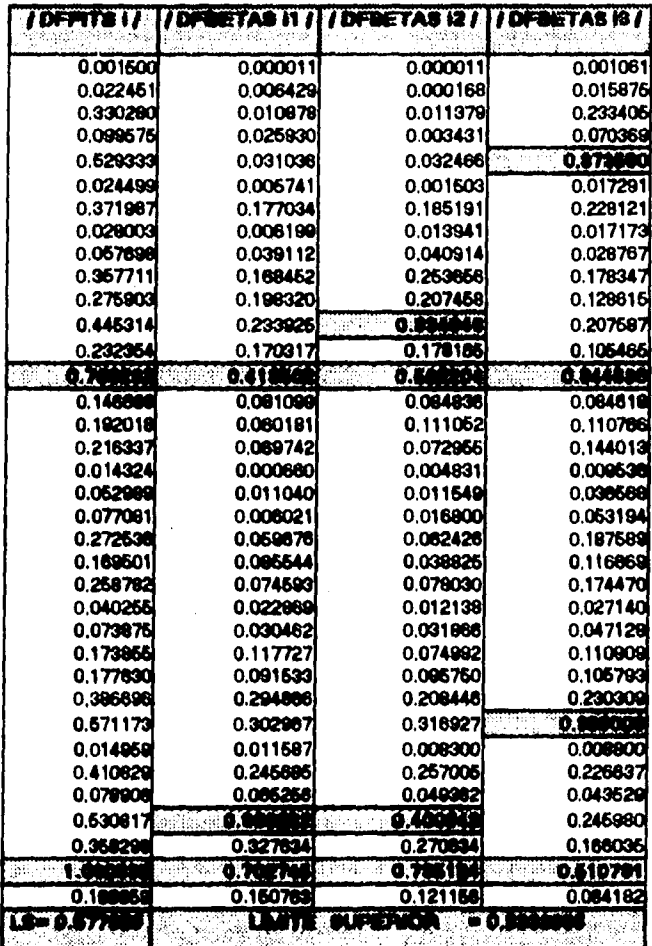

 ${\bf 77}$ 

**Los resulledos obtenidos en las tablas anteriores se pueden resumir en :** 

- **1. Las observaciones 5, 14, 29 y 35 son observaciones discrepantes "outilers' , es decir, su residuo sale del rengo de confianza.**
- **2. Aunque pueda haber sospecha de puntos palanca debido a varios valores 84 que rebasan su cola superior generando palanca parcial de observaciones pare alguna**  variable explicativa , se puede ver que todos los valores de la diagonal de la matriz **( H ) no rebasen su cota superior, por lo que no existen puntos palanca.**
- **3. Considerando a la medida OFFITS las observaciones 14 y 35 son Influyentes y en**  base a la medida **DFBETAS las observaciones 14 y 35 influyen en la estimación de los parámetros pi, p/ y 03.**

# **ORAFICAS PARA LOS RESIDUOS.**

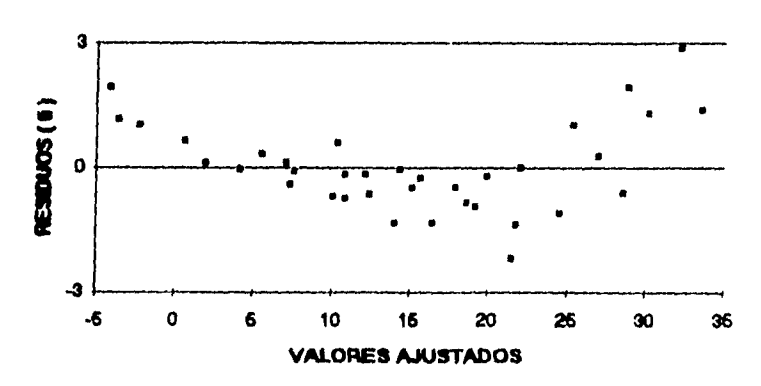

### **RESIDUOS ( ti ) CONTRA VALORES AJUSTADOS**

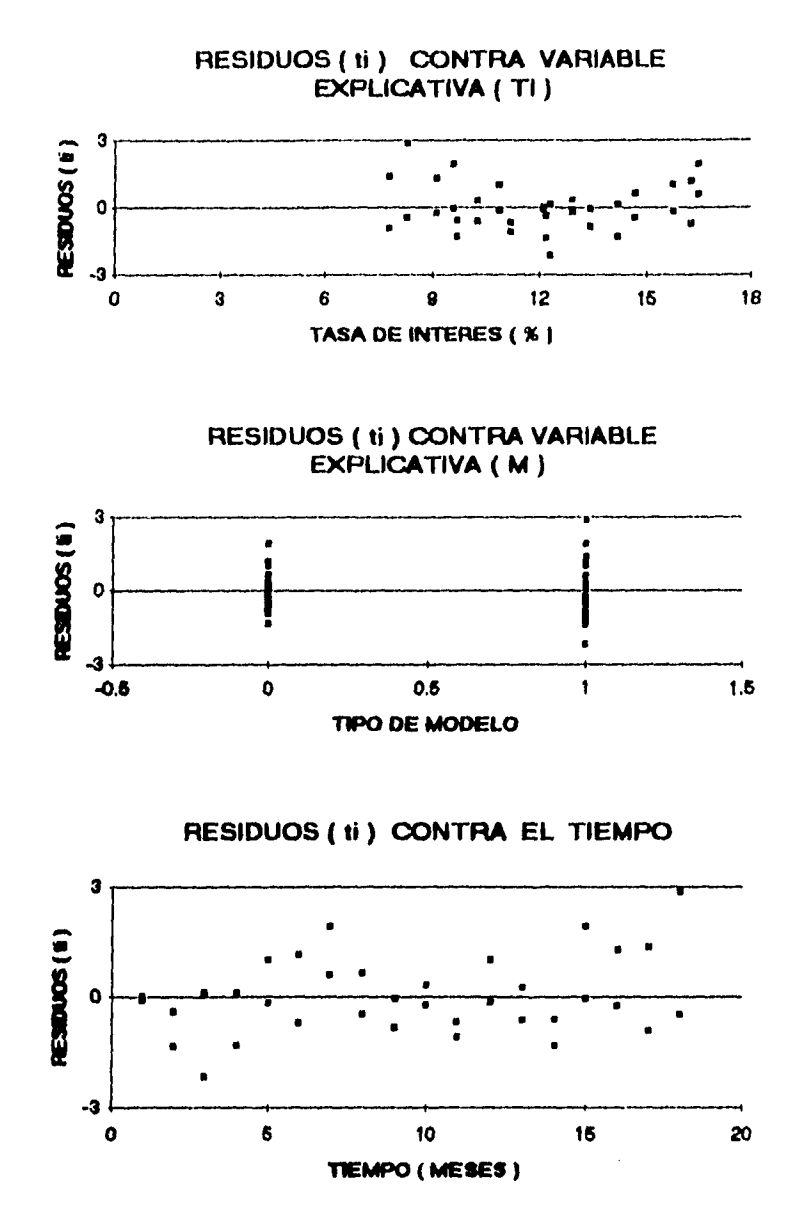

 $\int_{\Omega}$ ंड 耳明星 À Ţ  $\mathbf{C} \in \Omega$  $\frac{1}{2}$ E. **BENEVIER** 

# **GRAFICA SOBRE PAPEL NORMAL**

 $\pm$ 

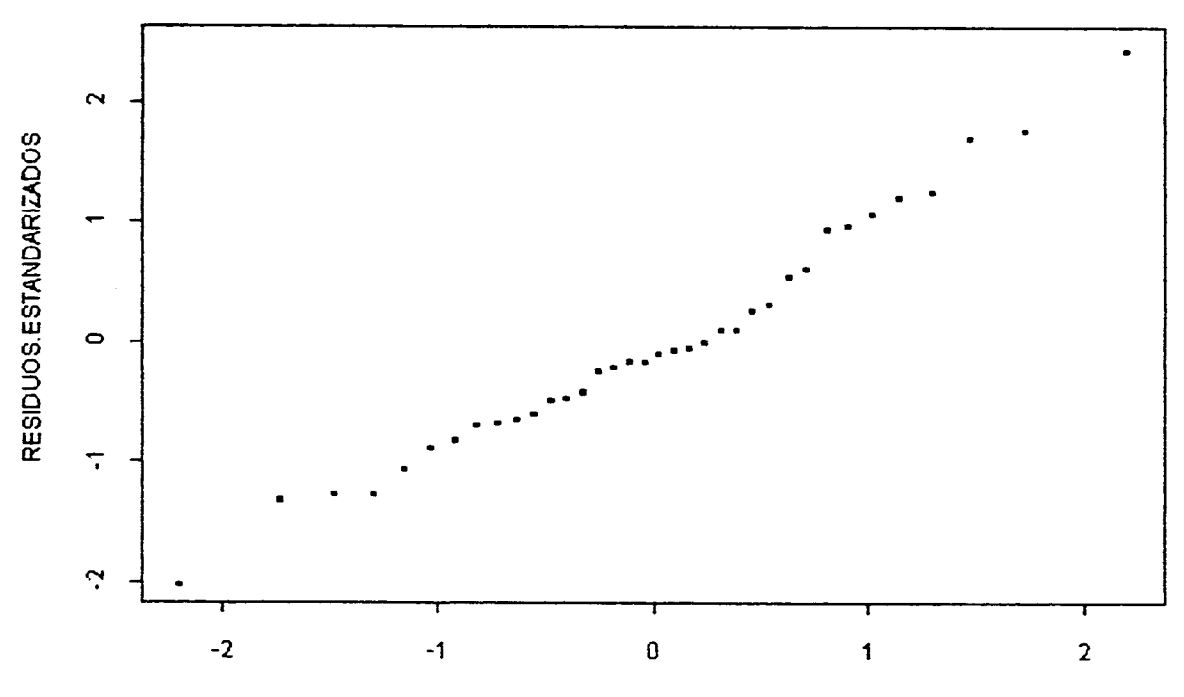

**Quantiles of** Standard Normal

### **VERIFICACION DEL SUPUESTO DE NORMALIDAD.**

**Para verificar el supuesto de normalidad se utilizará la estadística Anderson-Deriing**  modificada  $(\overline{A}^2$ ), que se describe a continuación :

1. Se cuente con los residuos Rao-Blackwell (  $s_i$  )

$$
s_i = \frac{(n-k-1)^{\frac{1}{2}}\left(Y_i - x_i\right)\hat{g}}{\sqrt{(1-k_k)(n-k)\hat{\sigma}^2 - (Y_i - x_i\right)\hat{g})^2}}
$$

2. Se consideran los estadísticos de orden  $s_{(i)}$ , con :

$$
s_{\langle \ell \rangle} < s_{\langle \ell+1 \rangle} \qquad \forall \quad \ell \in \mathbb{N}, \ldots, n-1
$$

**3. Sea**  $\boldsymbol{z}_{(i)} = G_{a+k-1}(\boldsymbol{s}_{(i)})$  **en dónde**  $G_{a+k-1}(\boldsymbol{s}_{(i)})$  **es la función de distribución de**  ${\bf u}$ na t de Student con n-k-1 grados de libertad evaluada en  $\left(\:s_{(i)}\right)$ 

**4. Se calcule el valor**  $\overline{A}^2$ 

 $\mathcal{C}^{\pm}$ 

$$
\overline{A}^2 = -n - \left(\frac{1}{N}\right) \sum_{i=1}^{n} \left(2i - 1\right) \left[\ln z_{(i)} + \ln\left\{1 - z_{(n-i+1)}\right\}\right]
$$

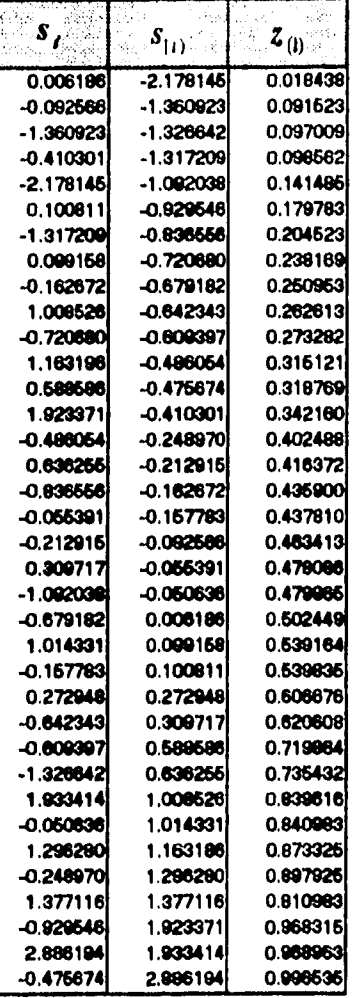

# Los resultados obtenidos de los puntos anteriores se presentan en la siguiente labia:

De tal forme:

ŧ

 $\frac{1}{2}$ 

۰

$$
\overline{A}^2 = 0.44225816
$$

y se rechaza el supuesto de normalidad si el valor de la estadistica excede al valor de labias (según **a ).** 

# **PRUEBA** 42

### ( CASO NORMAL CON AMBOS PARAMEIROS DESCONOCIDOS )

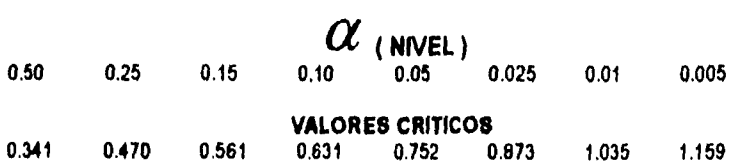

**Por lo tanto con a = .25 o cualquier valor menor, se acepte le hipótesis nulo** y **se concluye que les perturbaciones estocóstices se distribuyen normalmente.** 

Por otra parte si se verifica el supuesto de normalidad en las perturbaciones estocásticas a través de la prueba **Bara-Jarque** se obtiene el resultado siguiente:

### $\lambda = 1.3534996$

**Le dacisión en la prueba es rechazar**  $H_0$  **si**  $\lambda$  **es mayor que el valor crítico de la tabla.** 

### **DISTRIBUCION de A**

### **a** ( **WNEL** )

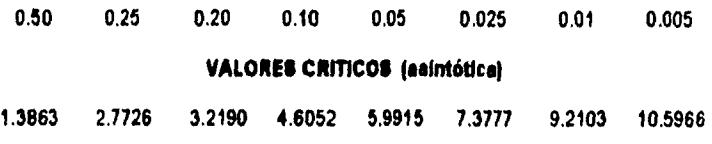

### **VALORES CRITICOS (# finito = 36)**

**2.616 3,878** 

Por lo tanto , con  $\alpha$  = .10 o cualquier valor menor, se acepta la hipótesis nula y se **concluye que les perturbaciones estocisticas se distribuyen normalmente.** 

**Se puede notar que aunque se detectaron cuatro puntos discrepantes en el análisis se aceptó el supuesto de normalidad en les perturbaciones estocástices con les dos pruebas anteriores.** 

**El segundo ejemplo se atrajo de Neter, Wessermen y Kutner ( 1990, p 439) ; del**  *abro "Applied Linear Stalistical Models".* 

### **EJEMPLO 2.**

Ń

**Le unidad quirúrgica de un hospNal esta interesada en obtener un modelo de**  regresión que le permita predecir adecuadamente el tiempo de supervivencia en pacientes a los cuales se les practicaré una operación aspecifica del higado.

**Se seleccionaron aleatoriamente 54 pacientes a los cuales se les realizó una**  evaluación preoperatoria que proporcionó información para los siguientes conceptos:

**1) Función del "lempo de supervivencia de los pacientes .** 

**2) Wel de DiegulacIón en la sangre .** 

**3) Edad del paciente.** 

4) funcionamiento de la **Enzima** en el paciente.

**5) funcionamiento del flgado del paciente.** 

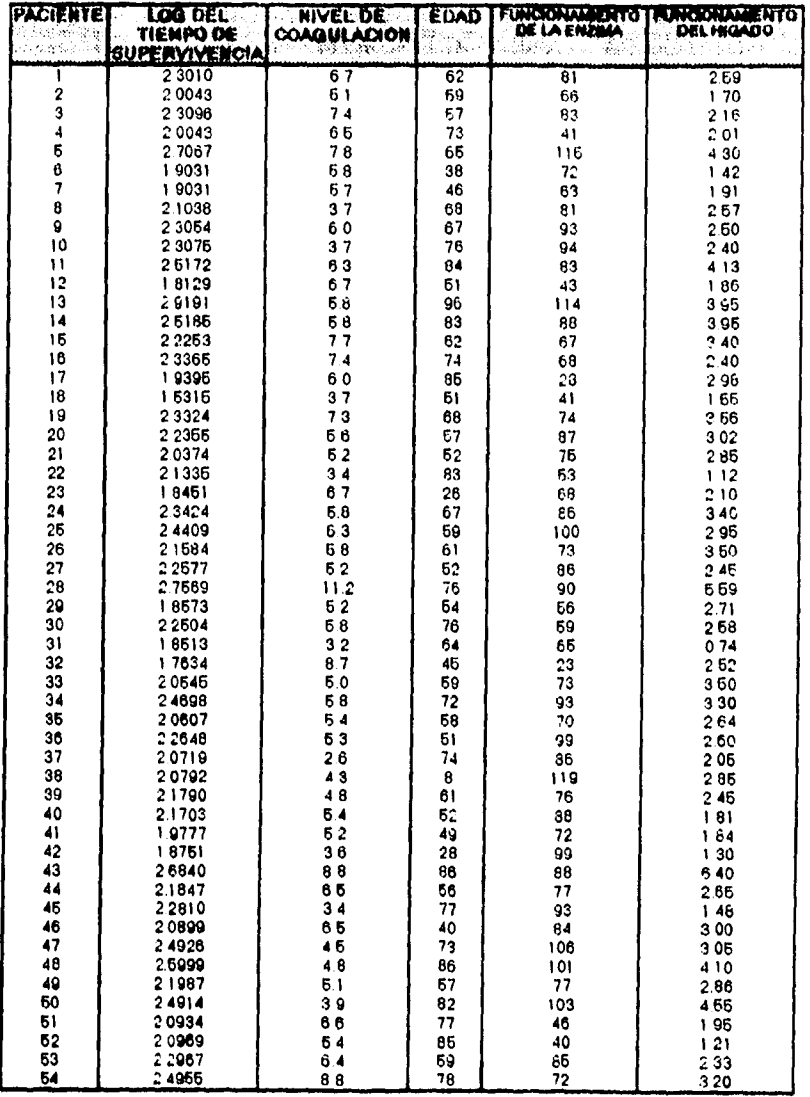

Los datos obtenidos para los cincuenta y cuatro pacientes por estos conceptos se presentan e continuación:

 $\overline{\phantom{a}}$ 

 $\frac{1}{2}$ 

ţ

 $\hat{\boldsymbol{\epsilon}}$ 

ļ

 $\label{eq:1} \mathcal{L}_{\mathcal{A}} \mathcal{L}_{\mathcal{A}}^{\mathcal{A}} = \mathcal{L}_{\mathcal{A}}^{\mathcal{A}} \mathcal{L}_{\mathcal{A}}^{\mathcal{A}} \mathcal{L}_{\mathcal{A}}^{\mathcal{A}}$ 

**El modelo que se propone consiste en hacer una regresión de le variable dependiente, representada en este caso por el logaritmo del tiempo de supervivencia de los pacientes ( T ), en las variables explicativas que se definen e continuación:** 

**C = Nivel de £oagulación en la sangre.** 

**E = Med del paciente.** 

þ

FE = Euncionamiento de la Enzima en el paciente.

FB **= funcionamiento del fugado del paciente.** 

**Modelo de regresión lineal múltiple:** 

$$
T = \beta_1 + \beta_2(C) + \beta_1(E) + \beta_4(FE) + \beta_5(FH) + \varepsilon
$$

**Al realizar le estimación de los parámetros con el método de mininos cuadrados ordinarios se obtienen los resultados siguientes:** 

$$
\tilde{B} = \begin{pmatrix} \tilde{A} \\ \tilde{A} \\ \tilde{B} \\ \tilde{B} \\ \tilde{B} \\ \tilde{B} \\ \tilde{B} \\ \tilde{B} \end{pmatrix} = \begin{pmatrix} 0.4888 \\ 0.0685 \\ 0.0093 \\ 0.0095 \\ 0.0019 \end{pmatrix} \qquad \tilde{\sigma}^2 = 0.0022
$$

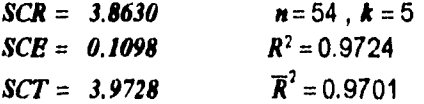

**De lel forme le estimación del modelo de regresión lineal múltiple está dada por la siguiente función:** 

 $\mathcal{T}_i = 0.4888 + 0.0685(C_i) + 0.0093(E_i) + 0.0095(FE_i) + 0.0019(FH_i)$   $\qquad \qquad$   $\qquad$  + 1,2,..., 54.

Le estimación de le matriz de varianzes y coyarienzas de los coeficientes estimados es:

$$
VCorr(\hat{\beta}) = \left(\begin{array}{cccccc} 0.0025 & -0.0002 & -1.40E - 05 & -1.50E - 05 & 0.0003 \\ -0.0002 & 2.96E - 05 & 5.85E - 07 & 1.07E - 06 & -3.45E - 05 \\ -1.40E - 05 & 5.85E - 07 & 1.91E - 07 & 5.17E - 08 & -1.98E - 06 \\ -1.50E - 05 & 1.07E - 06 & 5.17E - 08 & 1.57E - 07 & -2.40E - 06 \\ 0.0003 & -3.45E - 05 & -1.98E - 06 & -2.40E - 06 & 9.43E - 05 \end{array}\right)
$$

### **PRUEBAS DE SIGNIFICANCIA DEL MODELO.**

Antes de realizar las pruebas de significancia es importante aclarar que si las perturbaciones estocâstices no se distribuyen normalmente la validez de dichas pruebas podría cuestionerse.

**La prueba de significancla global del modelo consiste en contrastar las siguientes hipótesis :** 

$$
H_0: \beta_2 = \beta_3 = \beta_4 = \beta_5 = 0 \qquad \text{vs.} \qquad H_1: \beta_j \neq 0 \qquad \text{para algán} \quad j = 2, 3, 4, 5.
$$
\n
$$
F = \frac{(S.S.R.)/(k-1)}{(S.S.E.)/(n-k)} \sim F_{(k-1, n-k)}
$$
\n
$$
\text{Por lo que :}
$$
\n
$$
F = 431.0972
$$

Utilizando un nivel de significancia ( $\alpha$  = 0.05 ) se obtiene un valor en tablas de ;

$$
F_{(4, \oplus)}
$$
 = 2.574

Se rechaza  $H_0$  si:

 $\overline{a}$ 

 $\begin{array}{c} \frac{1}{2} \end{array}$ 

$$
F > F_{(4, \Theta)}^{\alpha}
$$

Por lo lento se rechaza la hipótesis nula , es decir ,  $\beta$ ,  $\neq 0$  pare algún  $\bm{j} = 2,3,4,5.$ 

Para evaluar hipótesis acerca del verdadero valor de cualquier  $\beta_j$  se realiza la prueba t, por lo tanto para comprobar si los parâmetros son significativos se realizarán estas pruebas bajo la hipótesis ( $\beta_j = 0$ )

$$
H_0: \beta_i = 0 \qquad \text{vs.} \qquad H_i: \beta_i \neq 0
$$

$$
t = \frac{\beta_i - \beta_i}{\sqrt{\widehat{Var}(\hat{\beta}_i)}} \sim t_{(a-k)}
$$

**Bajo**  $H_0$  se tiene que  $\beta_1 = 0$ 

Por lo tanto:

k

 $\mathcal{H} \rightarrow \mathcal{L}$ 

$$
t = 9.7297
$$

Utilizando un nivel de significancia ( $\alpha = 0.05$ ) se obtiene un valor en tablas de :

 $\binom{0.025}{40}$  = 2.012

Se rachaza  $H_0$  si  $|t| > t_{(4)}^{0.025}$ 

Por lo tanto, se rechaza la hipótesis nula, es decir,  $\beta_i \neq 0$ , lo cual indica que el valor del modelo con todas las variables axplicativas iguales a cero es distinto de cero.

$$
H_0.\beta_2=0 \qquad vs. \qquad H_1.\beta_2\neq 0
$$

$$
t = \frac{\beta_2 - \beta_2}{\sqrt{\widehat{Var}(\hat{\beta}_2)}} \sim t_{(n-k)}
$$

**Baj**o  $H_0$  se tiene que  $\beta_2 = 0$ 

**Por lo tanto :** 

 $t = 12.5961$ 

Utilizando un nivel de significancia ( $\alpha = 0.05$ ) se obtiene un valor en tablas de :

$$
\binom{0.025}{0.01} = 2.012
$$

**Por lo que se rechaza**  $H_0$  **, es decir ,**  $\beta_2 \neq 0$ **, lo cual indica que la variable explicativa C es significativa en éste modelo.** 

$$
H_0: \beta_3 = 0 \quad \text{vs.} \quad H_1: \beta_3 \neq 0
$$

$$
t = \frac{\beta_3 - \beta_3}{\sqrt{\widehat{\text{Var}}(\widehat{\beta}_3)}} \sim t_{(a-b)}
$$

**Bajo**  $H_0$  **se tiene que**  $\beta_3 = 0$ 

**Por lo tanto :** 

į,

$$
t=21.1893
$$

**Utilizando un nivel de significancia (**  $\alpha = 0.05$  ) se obtiene un valor en tablas de :<br> $t_{\text{eff}}^{0.025} = 2.012$ 

$$
\binom{0.025}{0.012}
$$

**Por lo que se rechaza**  $H_0$  **, es decir ,**  $\beta_3 \neq 0$ **, lo cual indica que la variable explicativa E es significativa en éste modelo.** 

$$
H_0: \beta_4 = 0 \quad \text{vs.} \quad H_1: \beta_4 = 0
$$

$$
t = \frac{\beta_4 - \beta_4}{\sqrt{\widehat{\text{Var}}(\widehat{\beta}_4)}} \sim t_{(a-k)}
$$

Bejo  $H_0$  se tiene que  $\beta_4=0$ 

Por lo tanto :

$$
t=23.9105
$$

Utilizando un nivel de significancia ( $\alpha=0.05$ ) se obtiene un valor en tablas de :

$$
\mathfrak{t}_{\langle\bullet\rangle}^{0.025}=2.012
$$

Por lo que sa rechaza  $H_0$ , es decir ,  $\beta_4\neq 0$ , lo cual indica que la variable explicativa FE es significativa en éste modelo.

$$
H_0: \beta_5 = 0 \quad \text{vs.} \quad H_1: \beta_5 \neq 0
$$

$$
t = \frac{\beta_5 - \beta_5}{\sqrt{\widehat{Var}(\hat{\beta}_5)}} - t_{(a-k)}
$$

Bajo  $H_0$  se tiena que  $\beta_{\rm i}=0$ 

Por lo tanto :

 $\hat{\chi}^{\pm}$ 

$$
t=0.1983
$$

Utilizando un nivel de significancia ( $\alpha = 0.05$ ) se obtiene un valor en tablas de :

$$
t_{(4)}^{0.025}=2.012
$$

Por lo que se acepta  $H_0$  , es decir ,  $\beta_{\rm s}= 0$ , lo cual Indica que la variable explicativa FH no es significativa y no debería incluirse en el modelo.

Al realizar las pruebas 1 se determina que la variable explicativa FN no debe incluirse en el modelo , por lo cual el modelo de regresión lineal múltiple que debe ser utilizado es el siguiente :

$$
T = \beta_i + \beta_i(C) + \beta_i(E) + \beta_i(FE) + \varepsilon
$$

**Al** realizar le estimación de los parámetros con el método de mínimos cuadrados ordinarios se obtienen tos resultados siguientes:

 $\frac{1}{4}$ Ť.

t.

 $\alpha$  , and the second contract of  $\alpha$ 

J,  $\lambda$ 

Ĭ.

$$
\tilde{B} = \begin{pmatrix} \tilde{A} \\ \tilde{B}_1 \\ \tilde{B}_1 \\ \tilde{B}_4 \end{pmatrix} = \begin{pmatrix} 0.4836 \\ 0.0692 \\ 0.0093 \\ 0.0095 \end{pmatrix} \qquad \tilde{\sigma}^2 = 0.0022
$$

**SCR SCE = 3.8629 = 0.1099 n=54, k = 4 = 0.9723 SC7' = 3.9728 R2 . 0.9707**
De tal forma la estimación del modelo de regresión lineal múltiple está dada por la siguiente función:

$$
T_{\ell} = 0.4836 + 0.0692(C_{\ell}) + 0.0093(E_{\ell}) + 0.0095(FE_{\ell})
$$
 1 = 1, 2, ..., 54.

La estimación de la matriz de varianzas y covarianzas de los coeficientes estimados es :

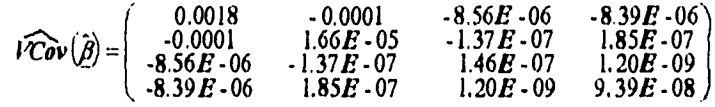

### PRUEBAS DE SIGNIFICANCIA DEL NUEVO MODELO PROPUESTO.

La prueba de significancia global del modelo es la siguiente :

$$
H_0: \beta_2 = \beta_3 = \beta_4 = 0 \qquad \text{vs.} \qquad H_1: \beta_i \neq 0 \qquad \text{para algún } \quad j = 2,3,4.
$$

$$
F = \frac{(S.S.R.)/(k-1)}{(S.S.E.)/(n-k)} \sim F_{(k-1, n-k)}
$$

Por lo que :

 $\ddotsc$ 

 $\sim$   $\sim$ 

ą

 $\begin{bmatrix} 1 & 0 & 0 & 0 \\ 0 & 1 & 0 & 0 \\ 0 & 0 & 0 & 0 \\ 0 & 0 & 0 & 0 \\ 0 & 0 & 0 & 0 \\ 0 & 0 & 0 & 0 \\ 0 & 0 & 0 & 0 \\ 0 & 0 & 0 & 0 & 0 \\ 0 & 0 & 0 & 0 & 0 \\ 0 & 0 & 0 & 0 & 0 \\ 0 & 0 & 0 & 0 & 0 \\ 0 & 0 & 0 & 0 & 0 \\ 0 & 0 & 0 & 0 & 0 & 0 \\ 0 & 0 & 0 & 0 & 0 & 0 \\ 0 & 0 & 0 & 0 & 0 & 0 \\$ 

÷,

 $F = 586,0431$ 

Utilizando un nivel de significancia ( $\alpha = 0.05$ ) se obtiene un valor en tablas de :

$$
F_{(3,8)}^a = 2.80
$$

Por lo tanto se rechaza  $H_0$ , es decir $\beta_j \neq 0$  para algún  $j = 2, 3, 4$ .

**Pruebas i bajo la hipótesis**  $(\beta_j = 0)$ 

$$
H_0: \beta_i = 0 \qquad \text{vs.} \qquad H_1: \beta_i \neq 0
$$

$$
t = \frac{\widehat{\beta}_i - \beta_i}{\sqrt{\widehat{\text{Var}}(\widehat{\beta}_i)}} - t_{(a-k)}
$$

**Bajo**  $H_0$  se tiene que  $\beta_i = 0$ 

**Por lo tanto:** 

 $\ddot{\cdot}$ 

Ť Ä

$$
t=11.3450
$$

**Ulilizando un nivel de significancia (**  $\alpha = 0.05$  ) se obtiene un valor en tablas de :

$$
\mathfrak{t}_{(30)}^{0.025}=2.011
$$

**Por lo que se rechaza**  $H_0$ **, es decir ,**  $\beta_1 \neq 0$ **, lo cual indica que el valor del modelo con todas las variables explicativas iguales e cero es distinto de cero.** 

$$
H_0:\beta_2=0 \qquad \text{vs.} \qquad H_1:\beta_2\neq 0
$$

$$
t = \frac{\hat{\beta}_2 - \beta_2}{\sqrt{\hat{\text{Var}}(\hat{\beta}_2)}} - t_{(a-k)}
$$

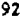

Bajo  $H_0$  se tiene que  $\beta_2=0$ 

Por lo tanto:

 $\overline{\phantom{a}}$ 

$$
t = 16.9755
$$

Utilizando un nivet de significancia (  $\alpha=0.05$  ) se obtiene un valor en tablas de :

$$
\mathcal{V}^{0.025}_{(50)} = 2.011
$$

Por lo que se rechaza  $H_0$ , es decir ,  $\beta_2\neq 0$ , lo cual indica que la variable explicativa C es significativa en éste modelo.

$$
H_0: \beta_3 = 0 \qquad \text{vs.} \qquad H_1: \beta_3 \neq 0
$$

$$
t = \frac{\hat{\beta}_3 - \beta_3}{\sqrt{\hat{\nu} a r} (\hat{\beta}_3)} \sim t_{(a-k)}
$$

Bajo  $H_{\rm o}$  se tiene que  $\beta_{\rm i}=0$ 

Por lo lanto :

$$
t=24.2992
$$

93

 $\frac{1}{N^2\Delta^2}\sum_{i=1}^N\left\langle\frac{d^2\mathcal{L}_{\mathcal{M}_{i}}}{d\mathcal{L}_{\mathcal{M}_{i}}}\right\rangle\left\langle\mathcal{L}_{\mathcal{M}_{i}}\right\rangle\left\langle\mathcal{L}_{\mathcal{M}_{i}}\right\rangle=0.$ 

Utilizando un nivel de significancia (  $\alpha = 0.05$  ) se obtiene un valor en tablas de :

$$
t^{0.025}_{\left(-90\right)}=2.011
$$

Por lo que se rechaza  $H_0$  , es decir ,  $\beta_y \neq 0$ , lo cual indica que la variable explicativa E es significativa en éste modelo.

$$
H_0: \beta_4 = 0 \quad \text{vs.} \quad H_1: \beta_4 \neq 0
$$

$$
t = \frac{\hat{\beta}_4 - \beta_A}{\sqrt{\hat{Var}(\hat{\beta}_4)}} \sim t_{(a-k)}
$$

Bajo  $H_0$  se tiene que  $\beta_4 = 0$ 

Por lo tanto:

$$
t=31.0817
$$

Utilizando un nivel de significancia (  $\alpha = 0.05$  ) se obtiene un valor en tablas de :

$$
t_{1.90}^{0.025} = 2.011
$$

Por lo **que se rechaza**  $H_0$  , es decir ,  $\beta_4 \neq 0$ , lo cual indice que la variable explicativa **FE** es **significativa en éste modelo.** 

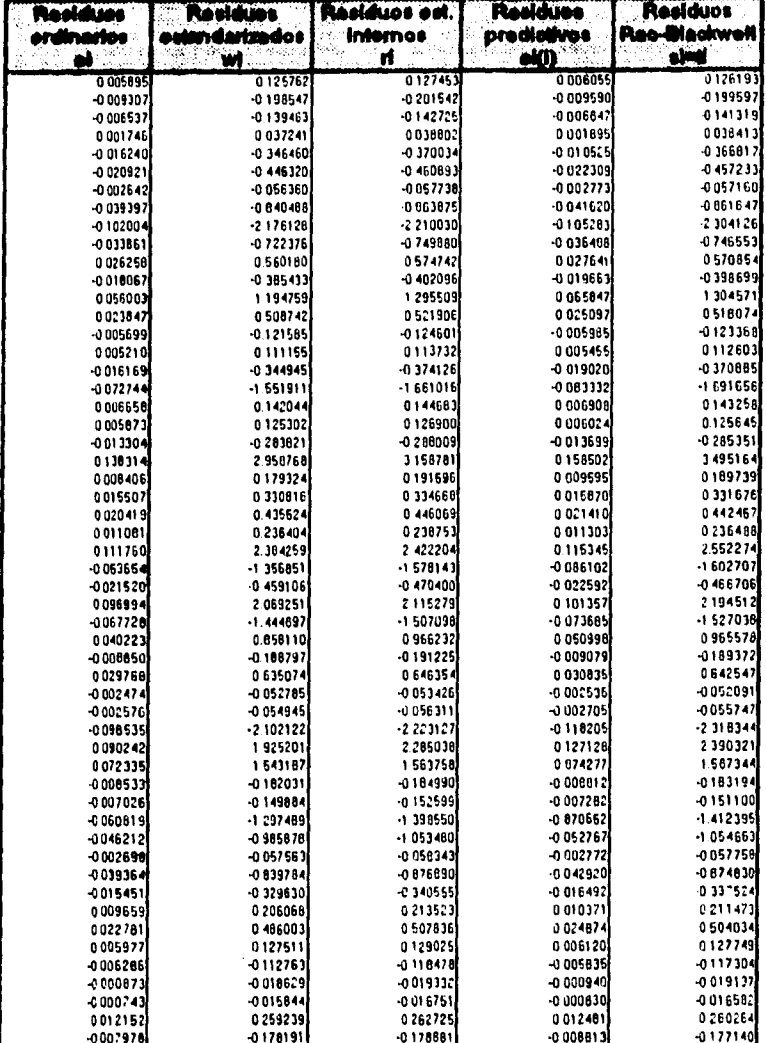

Al conter con un modelo adecuado en base a las pruebas de significancia se presenta a continuación la tabla que contiene a todos los residuos mericionados en el segundo capitulo.<br>capitulo:

 $\overline{\phantom{a}}$ 

į

 $\ddot{\phantom{a}}$  $\ddot{\phantom{0}}$ 

A continuación se presenta una tabla con los residuos estudentizados externos( ti), los elementos de la diagonal de la matriz (H) y el vector normalizado de residuos cuadrados (8)); Sus cotas superiores e inferiores respectivas para detectar puntos discrepantes "outliers" y puntos palanca se presentan en la última fila de la tabla y dichos puntos aparecen sombreados en la tabla:

 $\ddotsc$ 

 $\mathcal{E}$ 

 $\hat{\mathbf{r}}$ 

t

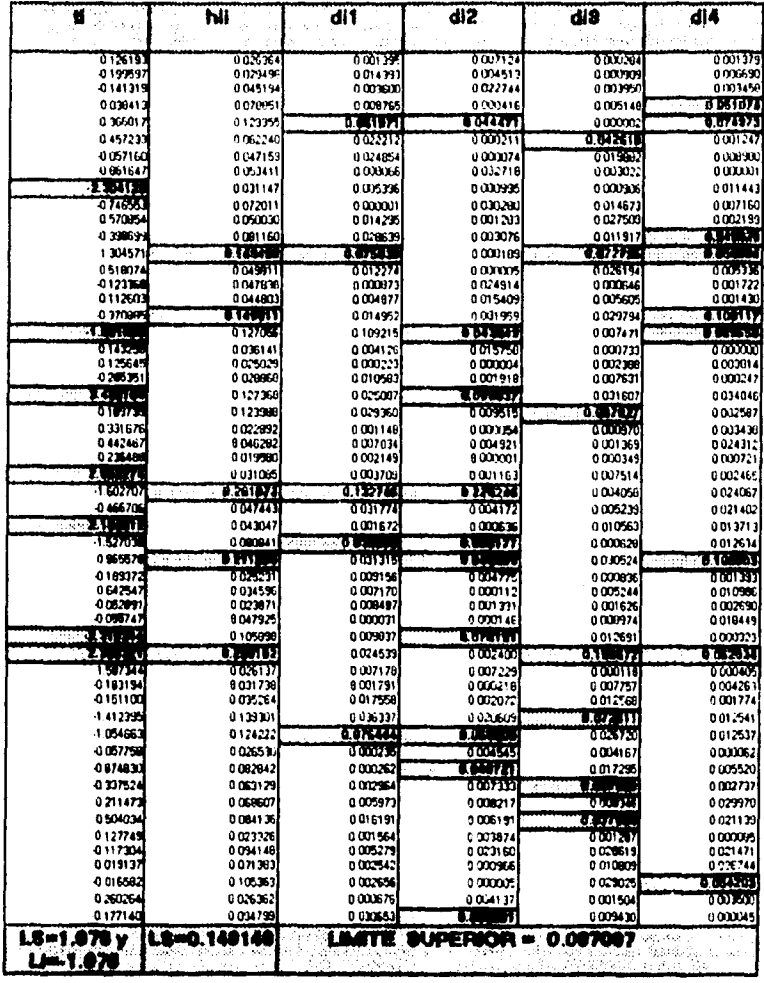

Los límites para identificar \* outliers \* se obtuvieron a un nivel de significancia  $\alpha = 0.05$ 

En la tabla que se presenta a continuación se muestran la distancia do Weish.Kuh ( DFFITS ) que se utiliza para determinar si la 1-6sima observación es influyente y el valor absoluto de le medida DFBETAS que es utilizada para determinar si la I-ésima observación es influyente con respecto al j-ésimo coeficiente ( $\hat{\rho}_i$ ). Sus respectivas cotas superiores para detectar observaciones influyenles se presentan en la última fila de la tabla y los puntos influyentes aparecen sombreados en le tabla,

 $\ddotsc$ 

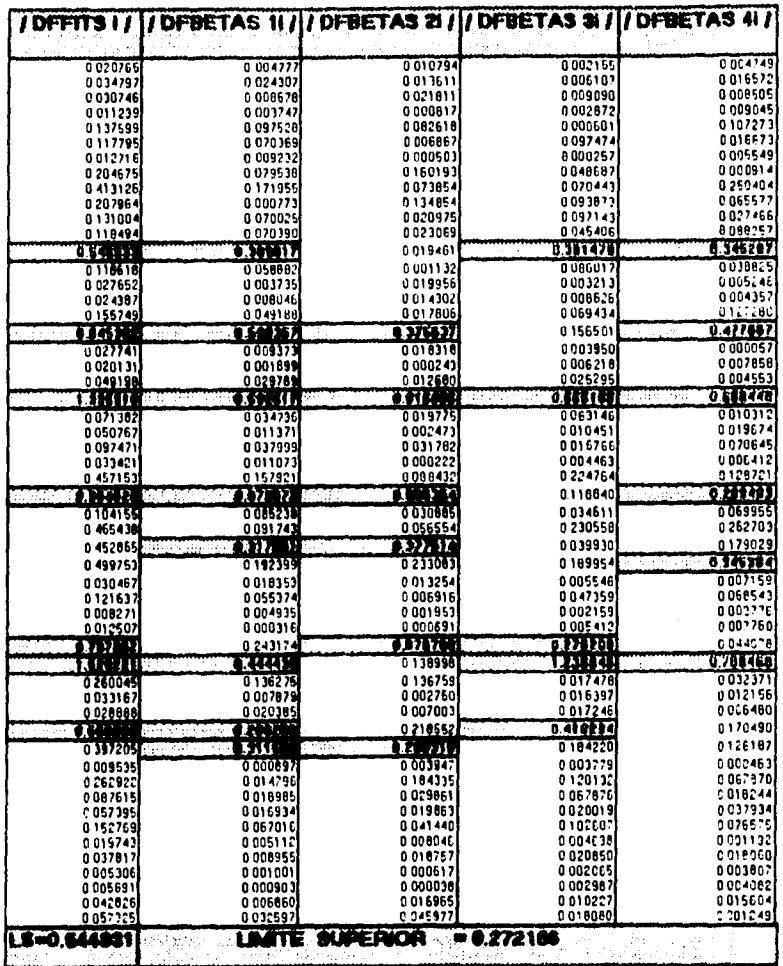

Los resultados obtenidos en las tablas anteriores se pueden resumir en :

- **I. las observaciones 9, 18, 22, 27, 30, 37 y 38 son observaciones discrepantes houtliers", es decir , sus residuos salen del rango de confianza.**
- **II. Las observaciones de les variables explicativas que generan puntos palanca son:** 
	- **1) La observación 13 en le primera variable explicativa utilizada para representar la constante del modelo y en les variables explicativas E y FE.**
	- **2) Le observación 17 ente variable explicativa FE.**
	- **3) Le observación 28 en la primera variable explicativa utilizada para representar la constante del modelo yente variable explicativa C.**
	- **4) Le observación 32 en las variables explicativas C y FE.**
	- **5) La observación 38 en las variables explicativas E y FE.**
- **NI. Considerando ala medida DFFITS les observaciones 13 ,18, 22, 28, 37, 38 y 42**  son influyentes y en base a la medida DFBETAS podemos afirmar lo siguiente;
	- **1) Las observaciones 13 y 38 influyen en la estimación de los parámetros** pi, **P3YP4•**
	- **2) Las observaciones 18 y 28 Influyen en la estimación de los parámetros** pi, **β2γβ4.**
	- **3) Le observación 21 Influye en la estimación de todos los parámetros .**
	- **4) La observación 37 Influye en le estimación de los parámetros** p2 **y** p3.

 $\hat{\zeta}$ 

**5) Le observación 42 Influye en le estimación de los parámetros** pi **<sup>y</sup>**133.

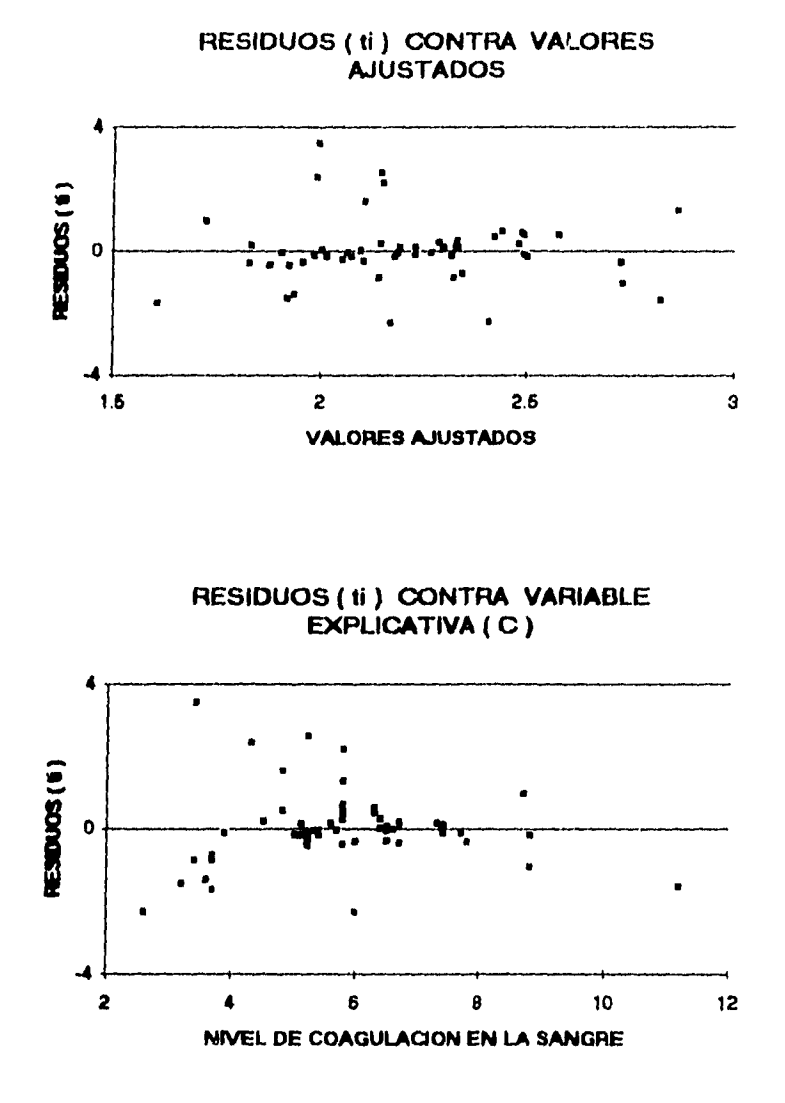

 $\mathcal{C}$ 

# **GRAFICAS PARA LOS RESIDUOS**

RESIDUOS (1) CONTRA VARIABLE EXPLICATIVA (E)

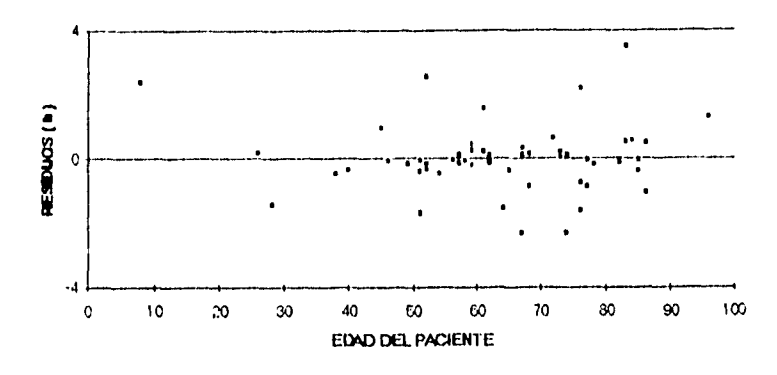

**FESIDLOS(6) CONTRAWFIABLE EXPLICATIVA (FE)** 

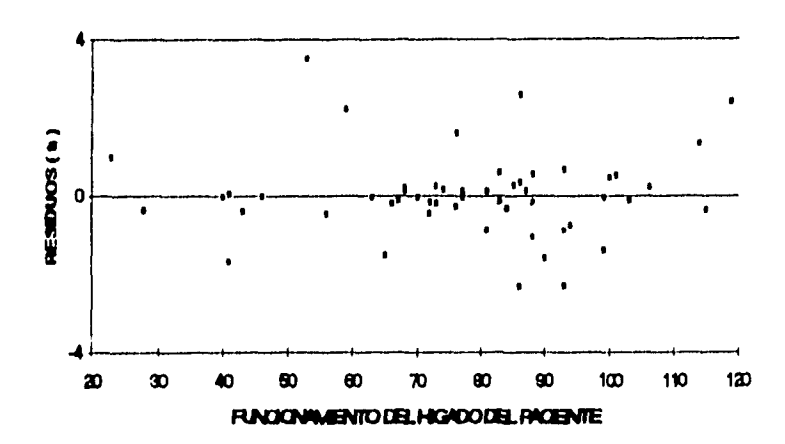

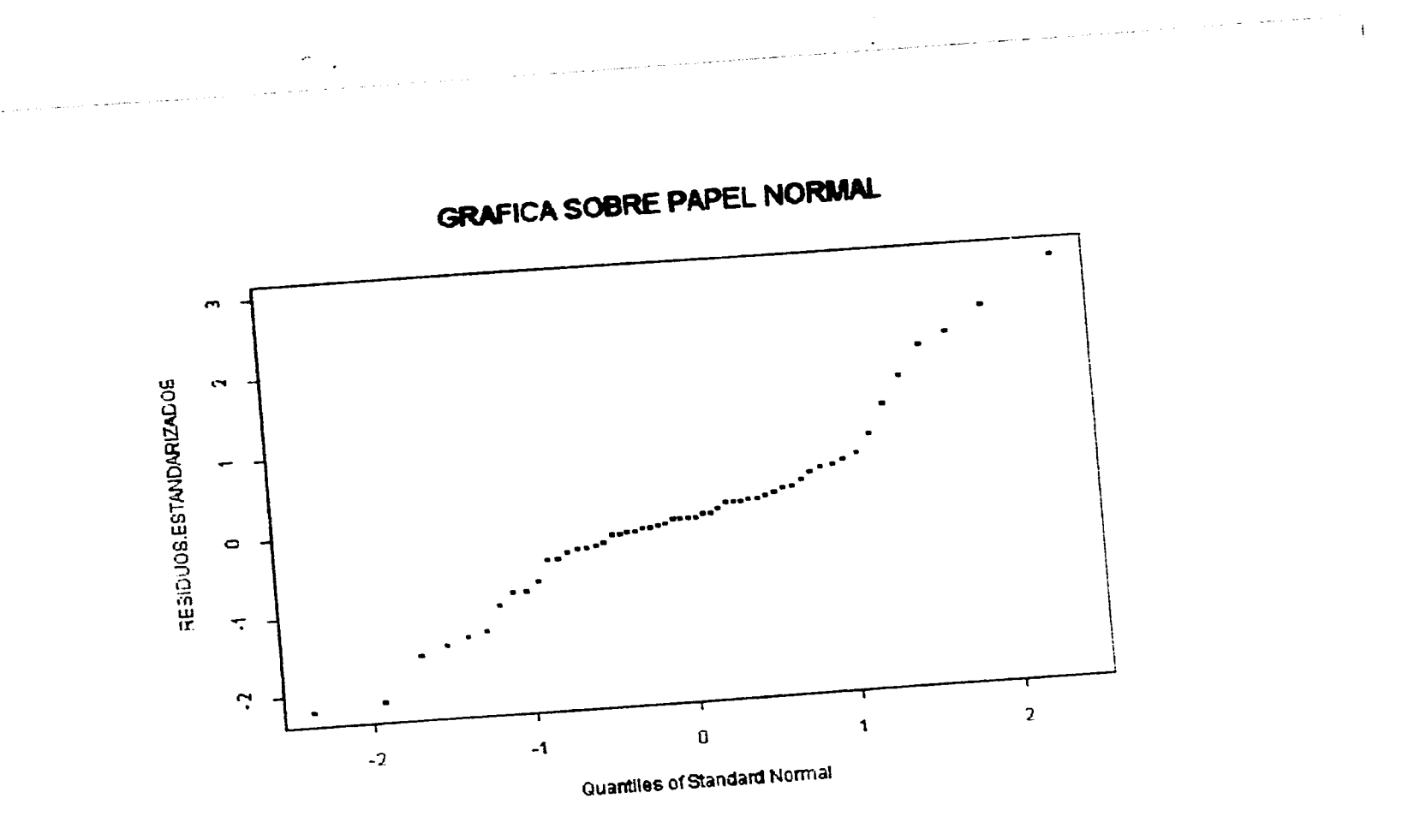

## **VERIFICACION DEL SUPUESTO DE NORMALIDAD.**

**Para verificar el supuesto de normalidad se utilizará la estadística Anderson-Darling modificada (A-2), que se describe e continuación :** 

1. Se cuenta con los residuos Rao-Blackwell (S<sub>i</sub>)

$$
s_i = \frac{(n-k-1)^{\frac{1}{2}} \left(Y_i - x_i \cdot \hat{\boldsymbol{\beta}}\right)}{\sqrt{(1-\mathbf{k}_{\mathbf{k}})(n-k) \hat{\sigma}^2 - (Y_i - x_i \cdot \hat{\boldsymbol{\beta}})^2}}
$$

2. Se consideran los estadísticos de orden  $s_{(i)}$ , con :

$$
S_{(i)} < S_{(i+1)} \qquad \forall \quad i = 1, \ldots, n-1
$$

**3. Sea**  $\boldsymbol{z}_{(i)} = G_{a+k-1}(s_{(i)})$  **en dónde**  $G_{a+k-1}(s_{(i)})$  **es la función de distribución de una** t de Studant con n-k-1 grados de libertad avaluada en  $(s_{(i)})$ 

**4. Sa calcula el valor**  $\overline{A}^2$ 

$$
\overline{A}^{2} = -n - \left(\frac{1}{N}\right) \sum_{i=1}^{n} (2i - 1) \left[ \ln z_{(i)} + \ln \left\{ 1 - z_{(n-i+1)} \right\} \right]
$$

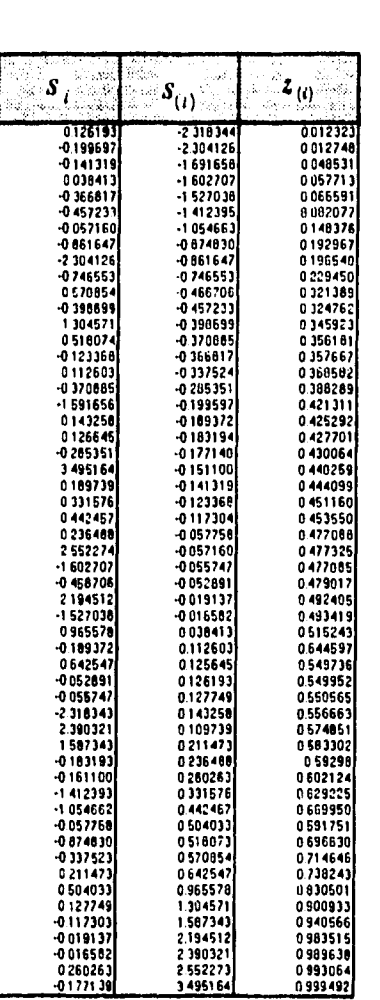

وهدار ويوصد فيستعد أأنعب راعتك

# **Los resultados obtenidos de los puntos anteriores se presentan en le siguiente tabla:**

De tal forme:

## $\overline{A}^2$  = 1.84840111

# **PRUEBA A2**

#### ( CASO NORMAL CON AMBOS PARAMETROS DESCONOCIDOS )

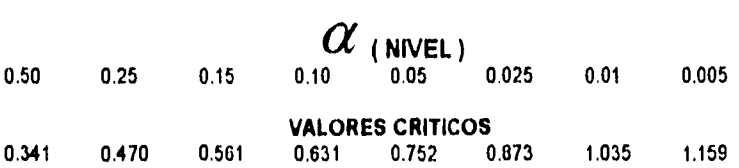

De la tabla de valores críticos, con cualquier valor do  $\alpha$  mayor o Igual a .005, se **rechaza la hipótesis nula y se concluye que las perturbaciones eslocásticas no se distribuyen normalmente. Como las tablas terminen con un valor de a =** .005 , no se puede exhibir el nivel de significancia observado, en este caso ( p - value ).

Por otra parte si se verifica el supuesto de normalidad en las perturbaciones estocéstices e través de le prueba Bera-Jarque se obtiene el resultado siguiente:

 $\lambda = 8.3264948$ 

## **DISTRIBUCION de 2**

### **a ( NIVEL )**

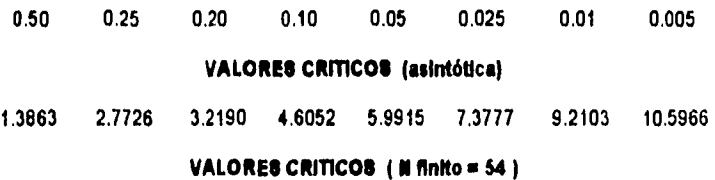

#### 2.9304 4.2616

Por lo tanto, con  $\alpha$  = .05 o cualquier valor mayor, se rechazarla la hipótesis nula.

A continuación se procede a realizar la verificación del supuesto de normalidad **eliminando las observaciones discrepantes " outliers ', con los resultados siguientes:** 

 $\overline{A}^2$  = 1.01193646

**De la tabla de valores o dicos, con cualquier valor de a mayor o igual a .025 , se rechaza la hipótesis nula y se concluye que las perturbaciones estocástices no se distribuyen normalmente. Se puede concluir que aún sin considerar las observaciones discrepantes, el supuesto de normalidad en les perturbaciones estocislicas sigue siendo rechazado Inclusive con niveles de significancia muy pequeños.** 

**Por otra parte si se verifica el supuesto de normalidad en las perturbaciones estocisticas sin considerar les observaciones discrepantes e través de le prueba Sera-Juque se obtiene el resultado siguiente:** 

**A=** 2.774676

## **DISTRIBUCION de A**

## **a (NIVEL)**

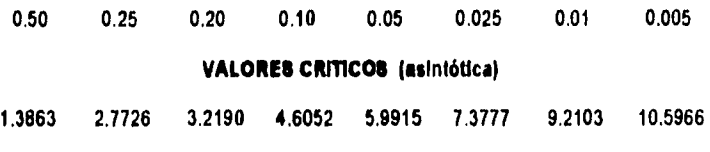

**VALORES CRITICOS (# finito = 47)** 

#### **2.84 4.179**

Por lo tanto, con  $\alpha$  = .10 o cualquier valor menor, se aceptarla la hipótesis nula. **Se puede ver que al eliminar les observaciones discrepantes la decisión con respecto a la hipótesis de normalidad en les perturbaciones estocástIces es muy distinta .** 

**El tercer ejemplo se extrajo de William H. Greene ( 1993, p. 206, 207 ) del libro 'Ecomometric Analysis'.** 

#### **EJEMPLO 3.**

**La Industria SIC 33 productora de metales está Interesada en desarrollar un modelo de regresión que le permita predecir adecuadamente el valor agregado anual e declarar.** 

**Tomando como bese un análisis empírico, se ulifizan los datos declarados en años anteriores basados en los siguientes conceptos:** 

1) Velor Agregado (costo final).

**2) Labor ( costo de mano de obra ).** 

3) **Qapital** (costo de las instalaciones y del equipo ).

**Los dalos observados de los veintisiete años anteriores por estos conceptos se presentan e continuación:** 

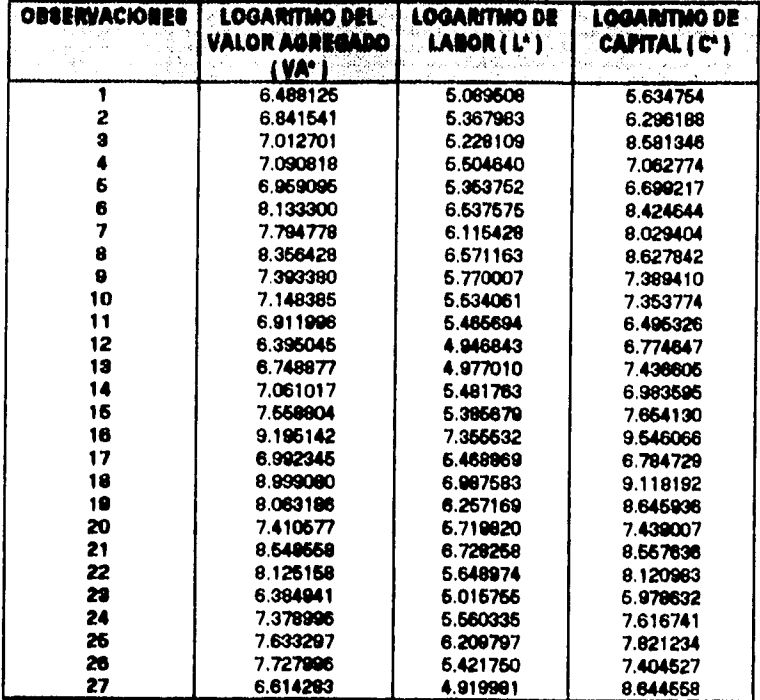

**El modelo que se propone consiste en hacer une regresión de la variable dependiente, representada en este caso por el logaritmo del valor agregado anual ( VA' ), en les variables explicativas que se definen e continuación:** 

**L' = Logaritmo de Labor o costo de mano de obre.** 

 $\sim 10^{-10}$  .

 $\mathbf{e}^{\mathbf{r}}\left( \mathbf{e}^{\mathbf{r}}\right) _{1}$  , where

**C' = Logaritmo de Qapital o costo de les Instalaciones y del equipo.** 

**Modelo de regresión lineal múltiple:** 

 $VA^* = \beta_1 + \beta_2 (L^*) + \beta_3 (C^*) + \varepsilon$ 

**Al realizar la estimación de los parámetros con el método de mínimos cuadrados ordinarios se obtienen los resultados siguientes:** 

$$
\hat{\underline{\beta}} = \begin{pmatrix} \hat{\beta}_1 \\ \hat{\beta}_2 \\ \hat{\beta}_3 \end{pmatrix} = \begin{pmatrix} 1.2100 \\ 0.5570 \\ 0.4088 \end{pmatrix} \qquad \hat{\sigma}^2 = 0.0386
$$

*SCR*= 14.1316  $n=27$ ,  $k=3$ <br>*SCE*= 0.9261  $R^2 = 0.9385$  $SCE = 0.9261$   $R^2 = 0.9385$ <br> $SCT = 15.0576$   $\overline{R}^2 = 0.9334$  $SCT = 15.0576$ 

**De tal tonna le estimación del modelo de regresión lineal múltiple esté dada por la siguiente función:** 

$$
\hat{V}A^*_{\ell} = 1.2100 + 0.5570(L^*_{\ell}) + 0.4088(C^*_{\ell}) \qquad \text{if } t, 2, ..., 27.
$$

La estimación de la matriz de varianzas y covarianzas de los coeficientes estimados **es:** 

$$
\widehat{VCov}(\hat{\underline{\beta}}) = \left(\begin{array}{ccc} 0.1159 & -0.0208 & 0.0006 \\ -0.0208 & 0.0161 & -0.0096 \\ 0.0006 & -0.0096 & 0.0073 \end{array}\right)
$$

## **PRUEBAS DE SIGNIFICANCIA DEL MODELO.**

**La prueba de signifIcancla global del modelo es la siguiente** 

$$
H_0: \beta_2 = \beta_3 = 0 \qquad \text{vs.} \qquad H_1: \beta_j \neq 0 \qquad \text{para algún} \quad j = 2,3.
$$

$$
F = \frac{(S.S.R)/(k-1)}{(S.S.E)/(n-k)} \sim F_{(k-1, n-k)}
$$

**Por lo que :** 

 $\frac{1}{2} \sum_{i=1}^n \sum_{j=1}^n \sum_{j=1}^n \sum_{j=1}^n \sum_{j=1}^n \sum_{j=1}^n \sum_{j=1}^n \sum_{j=1}^n \sum_{j=1}^n \sum_{j=1}^n \sum_{j=1}^n \sum_{j=1}^n \sum_{j=1}^n \sum_{j=1}^n \sum_{j=1}^n \sum_{j=1}^n \sum_{j=1}^n \sum_{j=1}^n \sum_{j=1}^n \sum_{j=1}^n \sum_{j=1}^n \sum_{j=1}^n \sum_{j=1}^n \sum_{j=1$ 

$$
F = 183.1188
$$

Utilizando un nivel de significancia ( $\alpha = 0.05$  ) se obtiene un valor en tablas de :

$$
F_{(2,24)}^{\alpha} = 3.40
$$

**Por lo tanto se rechaza**  $H_0$ **, es decir**  $\beta_j \neq 0$  **para algún**  $j = 2,3$ **.** 

**Pruebas t bajo la hipótesis (** $\beta_j = 0$  **)** 

$$
H_0: \beta_1 = 0 \qquad \text{vs.} \qquad H_1: \beta_1 \neq 0
$$

$$
t = \frac{\beta_i - \beta_i}{\sqrt{Var(\hat{\beta}_i)}} \sim t_{(a-k)}
$$

Bejo  $H_0$  se tiene que  $\beta_{\rm i}=0$ 

Por lo tanto:

$$
t = 3.5539
$$

Utilizando un nivel de significancia ( $\alpha = 0.05$ ) se obtiene un valor en tablas de :

$$
t_{(24)}^{0.025} = 2.064
$$

Por lo que se rechaza  $H_0$ , es decir,  $\beta_1 \neq 0$ , lo cual indica que el valor del modelo con todas las variables explicativas iguales a cero es distinto de cero.

$$
H_0: \beta_2 = 0 \qquad \text{vs.} \qquad H_1: \beta_2 \neq 0
$$

$$
t = \frac{\hat{\beta}_2 - \beta_2}{\sqrt{\hat{\text{Var}}(\hat{\beta}_2)}} \sim \mathbf{t}_{(n-k)}
$$

Bajo  $H_0$  se tiene que  $\beta_2=0$ 

Por lo tanto :

ż

$$
t=4.3932
$$

Utilizando un nivel de significancia (  $\alpha = 0.05$  ) se obtiene un valor en tablas de :

$$
t_{(24)}^{0.025} = 2.064
$$

Por lo que se rechaza  $H_0$  , es decir ,  $\beta_2 \neq 0$ , lo cual indica que la variable explicativa TI es significativa en éste modelo.

$$
H_0: \beta_3 = 0 \qquad \text{vs.} \qquad H_1: \beta_3 \neq 0
$$

$$
t = \frac{\beta_3 - \beta_3}{\sqrt{\sqrt{2} \mathbf{d} \mathbf{r}(\mathbf{\hat{\beta}}_3)}} \sim t_{(n-k)}
$$

Bajo  $H_{\scriptscriptstyle 0}$  se tiene que  $\beta_{\scriptscriptstyle 3}=0$ 

Por lo tanto :

 $\ddot{\phantom{0}}$ 

 $\ddot{\phantom{a}}$ 

$$
t=4.7909
$$

Utilizando un nivel de significancia (  $\alpha=0.05$  ) se obtiene un valor en tablas de :

$$
t_{(24)}^{0.025} = 2.064
$$

Por lo que se rechaza  $H_0$  , es decir ,  $\beta_3 \neq 0$  , lo cual indica que la variable explicativa M es significativa en éste modelo.

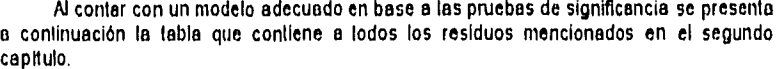

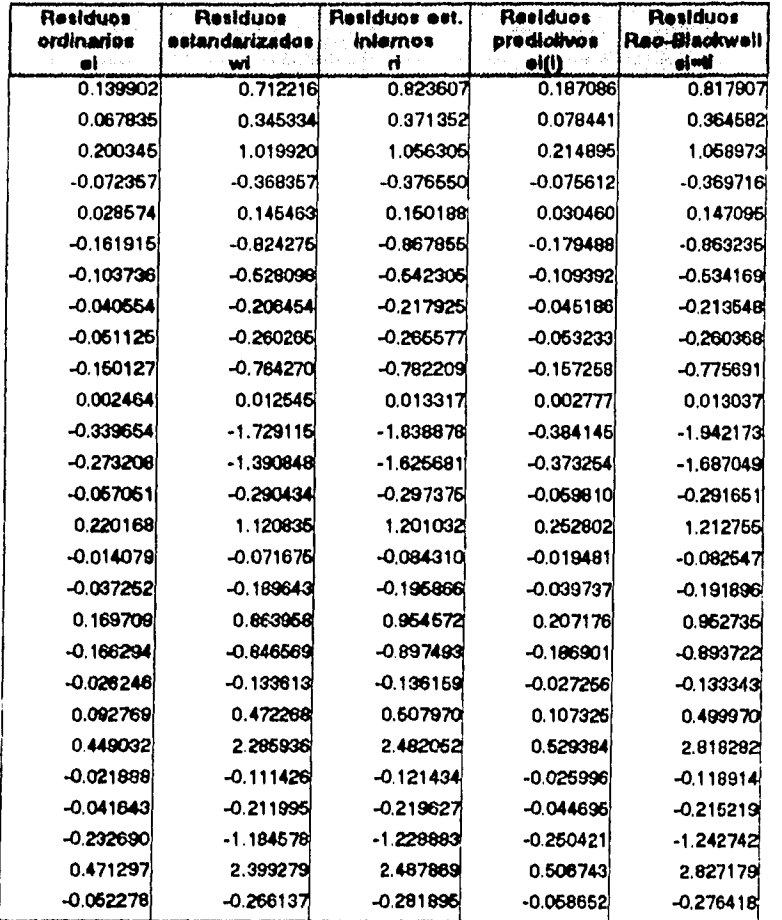

**A continuación se presenta una tabla con los residuos estudentizados externos( ti ), los elementos de la diagonal de le matriz (H) y el vector normalizado de residuos cuadrados (8i); Sus cotas superiores e Inferiores respectivas para detectar puntos discrepantes "oulliers" y puntos palanca se presenten en le última fila de le tabla y dichos puntos aparecen sombreados en le tabla :** 

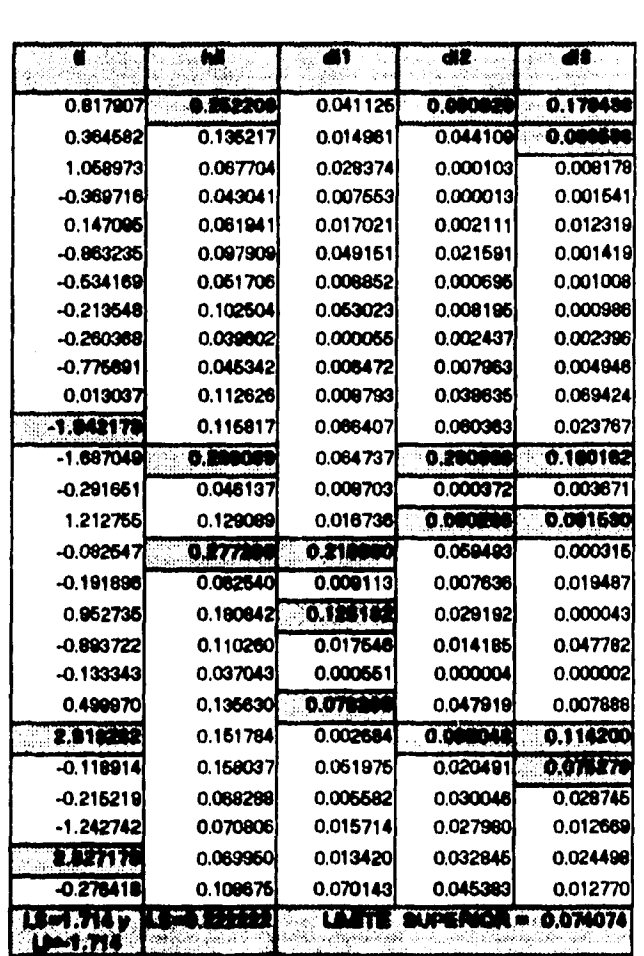

 $\overline{a}$ 

t

Los limites para identificar <sup>\*</sup> outilers <sup>\*</sup> se obtuvieron a un nivel de significencia  $\alpha = 0.05$ 

En la tabla que se presenta a continuación se muestran la distancia de Welsh-Kuh (DFFITS) que se utiliza para determinar si la i-ésima observación es influyente y el valor absoluto de la medida DFBETAS que es utilizada para determinar si la i-ésima observación es influyente con respecto al j-ésimo coeficiente ( $\hat{p}_j$ ). Sus respectivas colas superiores para detectar observaciones influyentes se presentan en la última fila de la tabla y los puntos influyentes aparecen sombreados en la tabla.

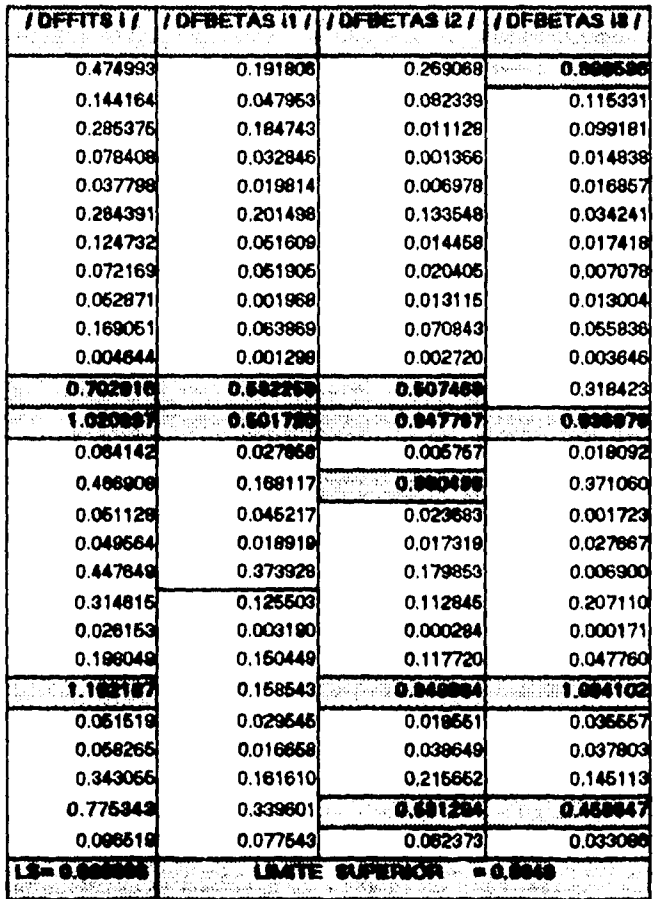

 $\sim$ 

**Los resultados obtenidos en les tablas anteriores se pueden resumir en :** 

- **I. Les observaciones 12 , 22 y 26 son observaciones discrepantes 'outliers" , es decir, su residuo sale del rengo de confianza.**
- **II. Las observaciones 1,13 y 16 son puntos palanca ya que su residuo sale del rango de confianza y existen varios valores de las 8Ij que rebasan su cota superior generando palanca parcial de observaciones pare alguna variable explicativa las cuides son :** 
	- **1) Les observaciones 1 , 13 ,15 y 22 en las variables explicativas L" y C.**
	- **2) Les observaciones 2 y 23 en la variable explicativa C".**
	- **3) La observación 16,18 y 21 en la primera variable explicativa utilizada pare representar la constante del modelo .**
- **III. Considerando e le medida DFFIT\$ las observaciones 12, 13 y 22 son Influyentes y**  en base a la medida **DFBETA6** se puede afirmar lo siguiente :
	- **1) La observación 1 Influye en la estimación del parámetro p3.**
	- **2) Le observación 12 influye en le estimación de los perímetros pi y,82.**
	- **3) Le observación 13 influye en la estimación de los parámetros pi, p2 y p3.**
	- **4) Le observación 15 influye en le estimación del perímetro p2.**

 $\ddot{\phantom{a}}$ 

5) La observación 22 y 26 influye en la estimación de los parámetros  $\beta$ 2 y. $\beta$ 3.

 $\sim$ 

**Bank Deck** 

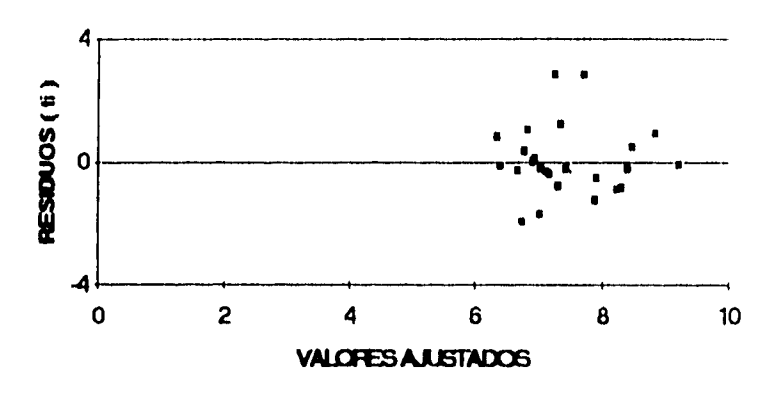

**FESIDUOS (ti) CONTFA VALOFES AJUSTADOS** 

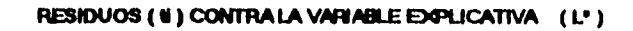

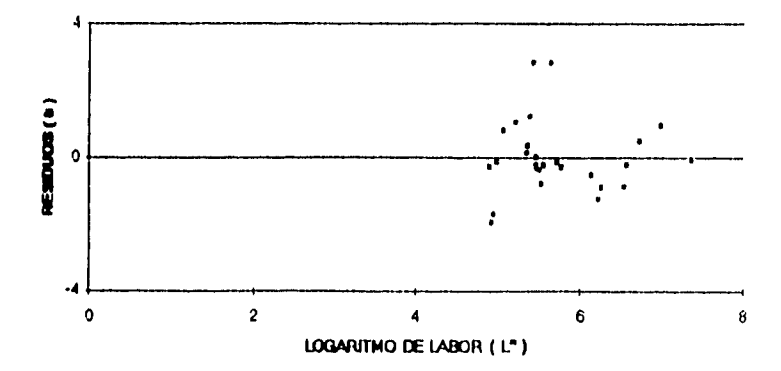

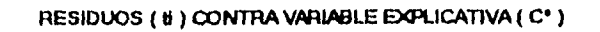

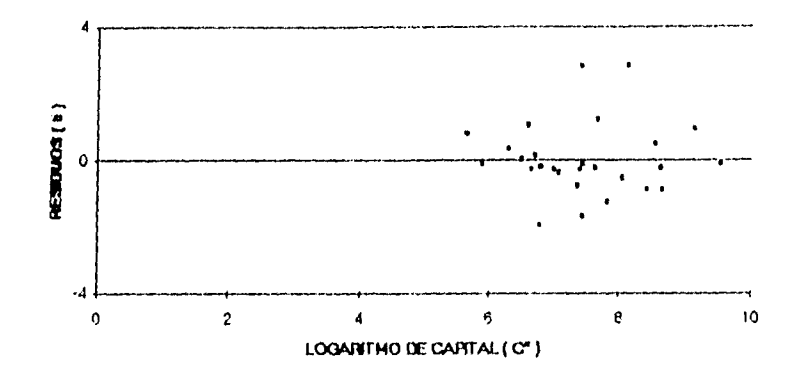

RESIDUOS ( ti ) CONTRA EL TIEMPO

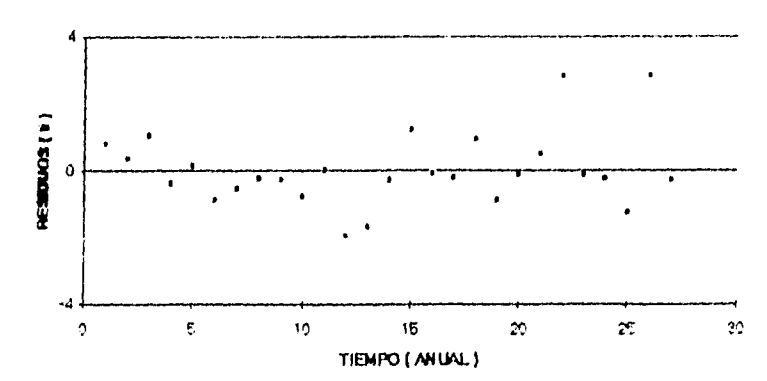

ţ.

**GRAFICA SOBRE PAPEL NORMAL** 

 $\omega$  ,  $\omega$  ,  $\omega$  .

 $\frac{1}{2} \frac{1}{2} \frac{1}{2}$ 

 $\mathcal{C}_{\mathcal{A}}$  .

 $\ddot{\phantom{a}}$ 

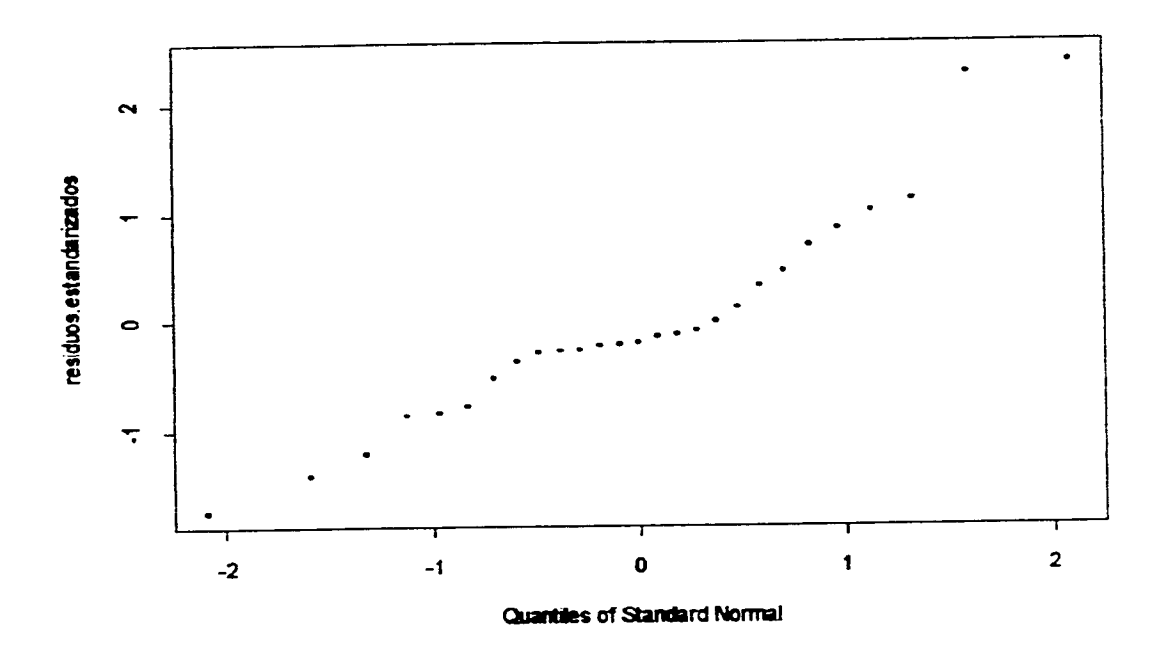

## **VERIFICACION DEL SUPUESTO DE NORMALIDAD.**

Pare verificar el supuesto de normalidad se utilizará le estadística Anderson•Darling modificada ( $\overline{A}^2$ ), que se describe a continuación :

1. Se cuenta con los residuos Rao-Blackwell (  $\boldsymbol{s}_{i}$  )

$$
s_i = \frac{(n-k-1)\frac{1}{2}\left(Y_i - x_i'\hat{\boldsymbol{\beta}}\right)}{\sqrt{(1-k_u)(n-k)\hat{\sigma}^2 - (Y_i - x_i'\hat{\boldsymbol{\beta}})^2}}
$$

**2. Se consideran los estadísticos de orden**  $s_{(i)}$ **, con :** 

$$
s_{(i)} < s_{(i+1)} \qquad \forall \quad i = 1, \ldots, n-1
$$

**3. Sea**  $\bm{z}_{(i)} = G_{\mathbf{k}+\mathbf{k}+1}(\bm{s}_{(i)})$  **en dónde**  $|G_{\mathbf{k}+\mathbf{k}+1}(\bm{s}_{(i)})|$  **es la función de distribución de une t de Student con n-k-1 grados de libertad evaluada en i** $|s_{(i)}\rangle$ 

**4. Se calcula el valor**  $\overline{A}^2$ 

$$
\overline{A}^2 = -n - \left(\frac{1}{n}\right) \sum_{i=1}^{n} \left(2i - 1\right) \left[ \ln z_{(i)} + \ln \left\{1 - z_{(n-i+1)}\right\} \right]
$$

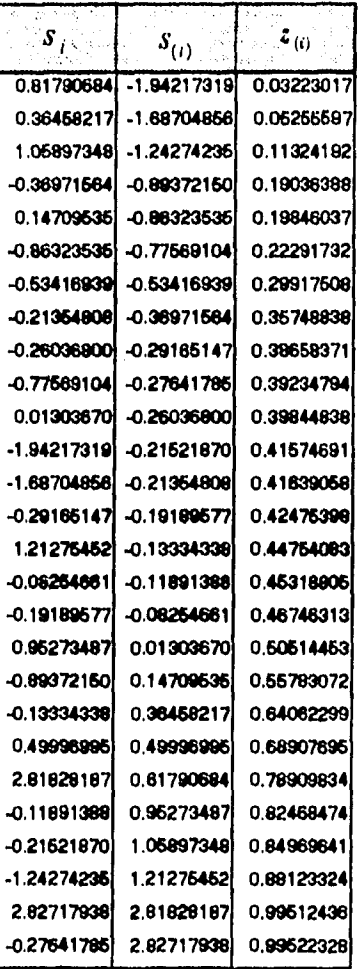

ý,

Ĵ

 $\overline{a}$ 

**Los resultados obtenidos de los puntos anteriores se presentan en le siguiente tabla:** 

**De tal forme:** 

# $\overline{A}^2 = 0.773866$

## **PRUEBA A2**

### ( CASO **NORMAL** CON AMBOS **PARAMETROS DESCONOCIDOS )**

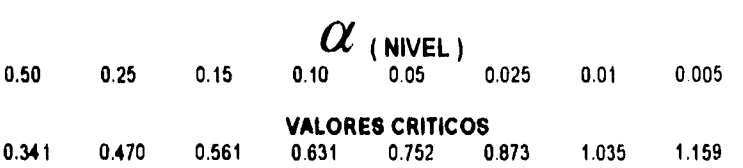

De la tabla de valores críticos, con cualquier valor de  $\alpha$  mayor o Igual e .05, se rechaza la hipótesis nula y se concluye que a dichos niveles de significancia las **perturbaciones estocésticas no se distribuyen normalmente. Por lo tanto el nivel de**  significancia observado ( p - value ) es menor de .05 .

**Por otra parte si se verifica el supuesto de normalidad en les perturbaciones estocésticas e través de la prueba Sara-Jarqua se obtiene el resultado siguiente:** 

## $\lambda = 3.472672$

## **DISTRIBUCION de** A

## **a ( NIVEL )**

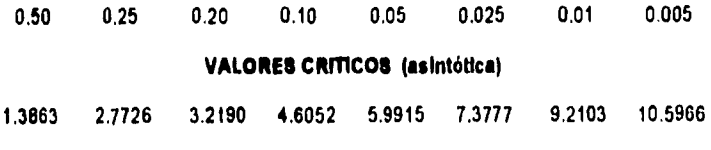

**VALORES CRITICOS (IN finito = 27)** 

#### **2.382 3.575**

**Por lo tanto , con a .10 o cualquier valor mayor, se rechazarla le** hipótesis nula . **pero si se utiliza a = .05 , entonces éste pruebe no rechaza la hipótesis** de normalidad.

A continuación se procede **a** realizar le verificación del supuesto de normalidad eliminando las observaciones discrepantes' oulliers ', con los resultados siguientes:

$$
\overline{A}^2=0.687921
$$

De la tabla de valores críticos, con cualquier valor de **a** mayor o igual e .10 , se rechaza la hipótesis nula y se concluye que e dichos niveles de significencia les perturbaciones estocásticas **no** se distribuyen normalmente. Por lo tanto el nivel **de**  significencia observado ( p - value ) es menor de **.10 .** 

Se puede concluir que al no considerar les observaciones discrepantes y el utlicar un nivel de significancia  $\alpha = 0.05$ , la decisión de la prueba cambia, es decir, ahora se obtiene que les perturbaciones estocéstices se distribuyen normalmente.

Por otra parte si se verifica el supuesto de normalidad en las perturbaciones estocásticas a través de la prueba Bera-Jarque se obtiene el resultado siguiente:

$$
\lambda=3.243361
$$

## **DISTRIBUCION** de  $\lambda$

#### **a ( NIVEL**

**0.50 0.25 0.20 0,10 0.05 0.025 0.01 0.005 VALORES CRITICOS (asintótica)** 1.3863 2.7726 3.2190 4.6052 5.9915 7.3777 9,2103 10.5966 **VALORES CRMCOS ( N finito** ■ **24 )** 

#### **2.274 3.44**

Por lo tanto , con  $\alpha$  = .10 o cuelquier valor mayor, se rechaza la hipótesis nula y se concluye **que les perturbaciones estocéstIcas no se distribuyen normalmente. Se observa bajo este prueba que el eliminar los puntos discrepantes del análisis, le decisión no cambia.** 

# **CAPITULO V**

 $\label{eq:2.1} \begin{array}{l} \mathcal{A}=\mathcal{E} \\ \mathcal{B} \mathcal{A} \mathcal{A} \mathcal{B} \left( \mathcal{A} \right) \mathcal{B} = \mathcal{E} \left( \mathcal{E} \right) \mathcal{A} \left( \mathcal{E} \right) \mathcal{A} \left( \mathcal{E} \right) \mathcal{A} \left( \mathcal{E} \right) \mathcal{A} \left( \mathcal{E} \right) \mathcal{A} \left( \mathcal{E} \right) \mathcal{A} \left( \mathcal{E} \right) \mathcal{A} \left( \mathcal{E} \right) \mathcal{$ 

 $\sim$  100  $\pm$ 

# **SIMULACION**

#### **V . 1 OBJETIVO Y PROCEDIMIENTO DE LA SIMULACION.**

En este capitulo se presenta une simulación que consistió en generar perturbaciones estocésticas de tal forma que se distribuyen normalmente pera poder evaluar el valor **a ( probabilidad de rechazar el supuesto de normalidad dedo que se cumple** dicho supuesto) con **dos propósitos principales:** 

**• Comparar los niveles de significancia presentados en la tabla de la distribución** limite del estadistico Anderson-Darling ( $A<sup>2</sup>$ ) con los niveles de significancia obtenidos por **la simulación pera la estar:1151in Anderson-Darting modificada (** A 2)

**• Obtener une tabla para le verificación del supuesto de normalidad a través de la**  estadística  $\vec{A}^2$ .

**El procedimiento para evaluar el valor**  $\alpha$  **para la estadística**  $\overline{A}^2$  **toma como base el ejemplo 2 y es el que se presenta e continuación :** 

- **1) Se genere un vector de perturbaciones estocástices (** E) **de temario 54 distribuido normalmente con medie cero y varlenze** 17 **obtenida del** ejemplo 2.
- 2) Por medio **de dicho vector de perturbaciones estocésticas se obtiene el vector de residuos e través de le siguiente relación :**

$$
\mathbf{g} = (I - H) \mathbf{g} \quad ,
$$

**donde:** 

**II** es la matriz sombrero ( "Hat-Matrix") obtenida por las variables explicativas del ejemplo 2.

3) Utilizando el vector de residuos obtenido se calculan los residuos RAO - BLACKWELL :

$$
s_i = \frac{\left(n-k-1\right)^{1/2} e_i}{\sqrt{\left(1-k_{\rm tr}\right)\left(n-k\right)\sigma^2 - e_i^2}}
$$

donde:

 $\mathbf{n}$ = 54 ,  $\mathbf{k}$  = 4 y  $\hat{\sigma}^2$  = 0.0022 por ser tomados del ejemplo 2.

 $\bm{h}_{ii}$  son los elementos de la diagonal de la matriz  $\bm{H}$  mencionada en el punto 2.

 $\lambda$ 

4) Se calculan las estadísticas de orden  $s_{(i)}$  y se obtienen los valores de  $|z_{(i)}|$ transformando los residuos RAO • BLACKWELL :

$$
Z_{(1)} = G_{n-k-1}(s_{(1)}) ,
$$

donde:

 $\sim 10^{11}$  km s

tur C

- $G_{_{\cal T}}$ (\*)  $\,$  es la distribución de una variable aleatoria  $\,$ t de Student con  $\,\gamma$ grados de libertad evaluada en =.
- 5) Calcular el valor de la estadística  $\tilde{A}^2$  por medio de la estadística Anderson-Derling  $(A^2)$ .
- 6) Repetir el procedimiento anterior 1000 veces generando vectores de perturbaciones estocásticas ( $E$ ) distintos de tamaño 54.

## . 2 COMPARACION CON LA TABLA DE DISTRII3UCION LIMITE DEL ESTADISTICO A<sup>2</sup>.

Los valores de la estadistica  $\overline{A}^2$  calculados con el procedimiento de la sección anterior son comparados con el valor de la tabla de distribución límite del estadístico  $A^2$  y se obtiene el número de veces que se rechaza el supuesto de normalidad en las perturbaciones estocéstices ( dado que dichas perturbaciones provienen de la distribución normal ) pera los distintos niveles de significando.

Los resultados obtenidos en las mil veces que se realizó el procedimiento se presenta pare los distintos niveles de signlIcencia **a** en le tabla siguiente:

## **COMPARACION DEL NIVEL EMPIRICO** *a'* **Y TEORICO** *a*

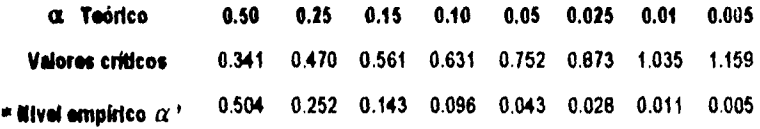

 $\pmb{\ast}$ Proporción de veces ( de 1000 ) en que  $\overline{A}^2$  excedió el valor crítico.

and a complete that is a state of the

÷

Se puede ver que **le** proporción de veces que se reduce el supuesto de normalidad en la simulación ( $\alpha'$ ) se aproxima al nivel teórico de significancia  $\alpha$  de la tabla de distribución limite de **le estadística .42**
## **. 3 GENERACION DE UNA TABLA PARA VERIFICACION DEL**  SUPUESTO DE NORMALIDAD A TRAVES DE LA ESTADISTICA  $\overline{A}^2$ .

**En esta sección se construye le tabla pare le verificación del supuesto de normalidad en les perturbaciones estocésticas por medio de la simulación realizada al Inicio del capitulo.** 

**Para la construcción de la tabla se busca el mínimo valor el cual el porcentaje de**  veces que se rechaza el supuesto de normalidad en la simulación ( $\alpha$ <sup>,</sup>) coincide con los **niveles de significando presentados en la tabla de distribución límite de la estadislice Anderson•Derfing ( A2 ) . La feble obtenida con une aproximación de cuatro decimales para el valor mínimo se presente a continuación** 

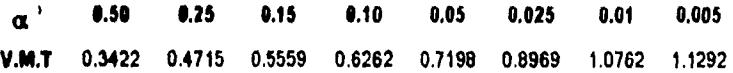

**Donde:** 

**V.M.T. es el valor mínimo de tablas al cual el porcentaje de rechazo coincide con a** 

124

.<br>사회 관심 : 2000년

## **CONCLUSIONES**

**El método presentado para la verificación del supuesto de normalidad en las perturbaciones estocéslicas llene bases teóricas muy firmes que lo respaldan y su aplicación es sencilla, por lo cual se propone para ser utilizado en los modelos de regresión lineal y de tal forme poder apoyarse en esta prueba para justificar ( en el caso de aceptar normalidad en las perturbaciones estocósticas ) el uso en el análisis de regresión de dicho supuesto.** 

**Al realizar la comparación de este método de verificación del supuesto de normalidad con otros ya existentes se puede concluir lo siguiente:** 

**1) La Gráfica Sobre Papel Normal es un método muy sencillo para verificar el supuesto de normalidad . sin embargo , no es un método que establezca estadísticamente el resultado de lo que se desea probar ya que la decisión de aceptar o rechazar le normalidad depende de la apreciación.** 

**En el método ilustrado en este trabajo , la decisión no depende de la apreciación . Además dicho método determine con que probabilidad se**  comateria el error de afirmar que las perturbaciones estocásticas no se **distribuyen normalmente siendo que si lo hacen.** 

**2) Le prueba Bera-Jerque presenta algunas limitaciones de tipo teórico en su desarrollo ye que se besa en el tercer y cuarto momentos . situación que no Ocurre con el método propuesto en este trabajo que cuenta con une bese teórica muy firme tal como se estableció anteriormente. Adicionalmente la simulación realizada en el capítulo V , muestra en sus resultados un valor c'' muy aproximado el valor cx de le tabla de distribución limite del estadístico Anderson•Derhng.** 

**Por otra parte , al considerar los resultados obtenidos por ambos métodos de verificación en los tres ejemplos del capitulo N , aparece le prueba Bere•Jerque como un método en ocasiones distinto en cuanto e resultados que el método desarrollado en este trebejo . Se subraya que su distribución asintótica es une**  mala aproximación para n chico , por lo que deben usarse los puntos críticos obtenidos en Jarqua y Bera (1987, pág 169).

Sin embargo . el problema de la normalidad en las perturbaciones estocesticas no está resuelto completamente , ya que la presencia de observaciones discrepantes outilers ' puede ocasionar que se rechace el supuesto de normalidad en les perturbaciones estocâsticas y además para detectar observaciones discrepantes " outliers " se utiliza el supuesto de normalidad en las perturbaciones estocásticas, lo cual implica la ocurrencia de alguna de las siguientes tres situaciones:

1) Se detectan puntos discrepantes y se acepta el supuesto de normalidad en les perturbaciones estocásticas (Ejemplo 1).

Lo anterior significa que es muy posible que al eliminar las observaciones discrepantes en los datos , le normalidad seguirá aceptándose en las perturbaciones estocástices. En **este situación no hay ningún problema.** 

**2) Se detectan puntos discrepantes y se rechaza el supuesto de normalidad en**  les perturbaciones estocásticas , pero al eliminar las observaciones **discrepantes en el análisis , ahora se acepte el supuesto de normalidad. ( Ejemplo 3 ).** 

**Obsérvese que la detección de puntos discrepantes presupone normalidad y si no hay normalidad , es posible que esos puntos en realidad no sean discrepantes.** 

**Lo anterior significa que les observaciones discrepantes eran la aparente causa de fe no normalidad en les perturbaciones estocisticas. En este ceso no se puede saber si le normalidad eidstie y también los " oulliers " o si le normalidad no existís pero si hable " oulliers ".** 

**3) Se detecten puntos discrepantes y se rechaza el supuesto de normalidad en les perturbaciones estocésticas . sin embargo , el eliminar las observaciones discrepantes del análisis el supuesto de normalidad se sigue rechazando. ( Ejemplo 2 ).** 

**Esto significa que las perturbaciones estocésticas definitivamente no se distribuyen normalmente , por lo cual se plantea el siguiente problema en relación a " outliers " :** 

**• Les observaciones que fueron consideradas** como **discrepantes en el análisis , ¿ realmente eran " outliers ' ?.** 

**APENDICE** 

(数据) ()

 $\mathcal{O}(\mathbb{R}^d)$ 

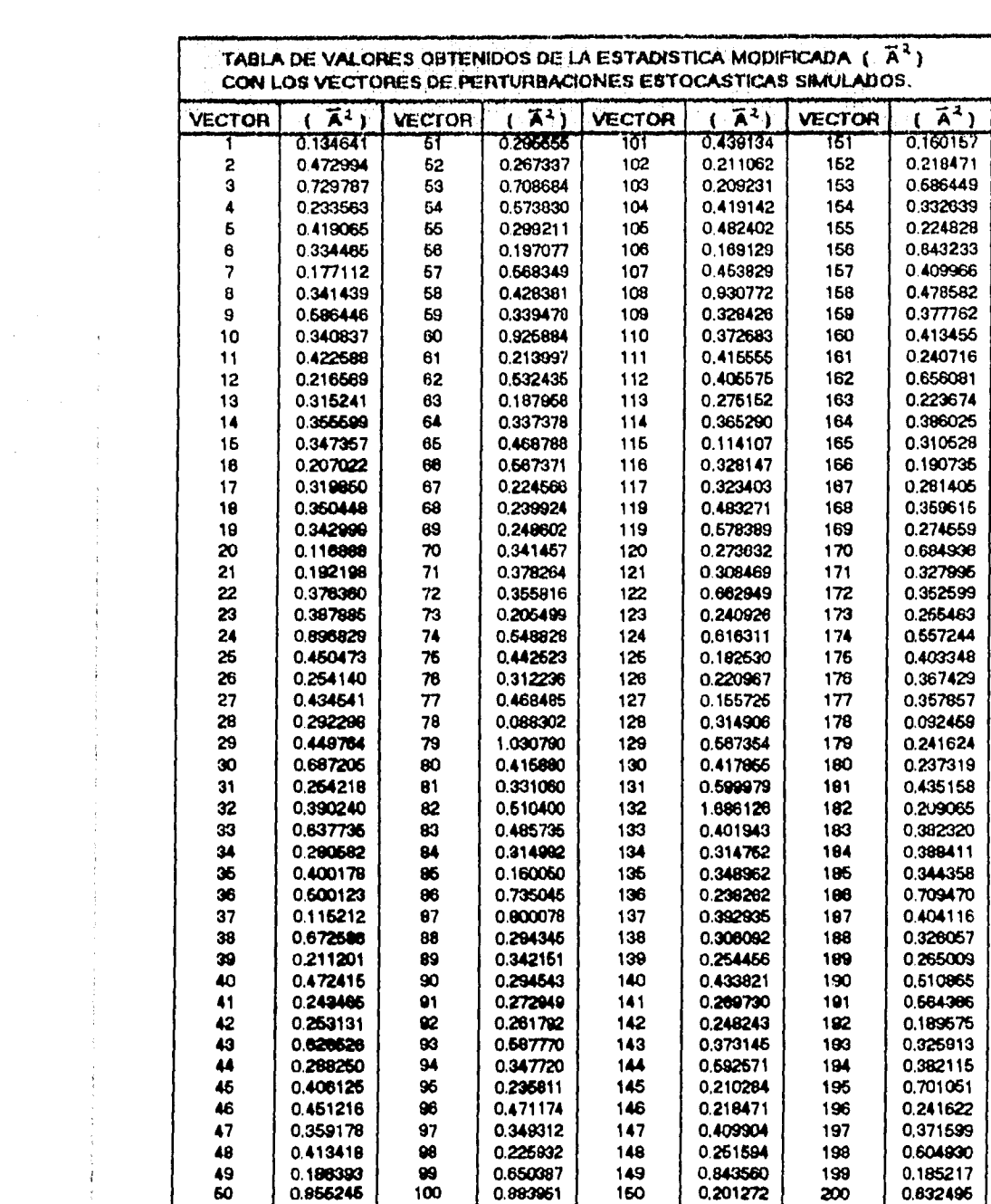

 $\hat{i}$ 

 $\mathbb{R}^2$ 

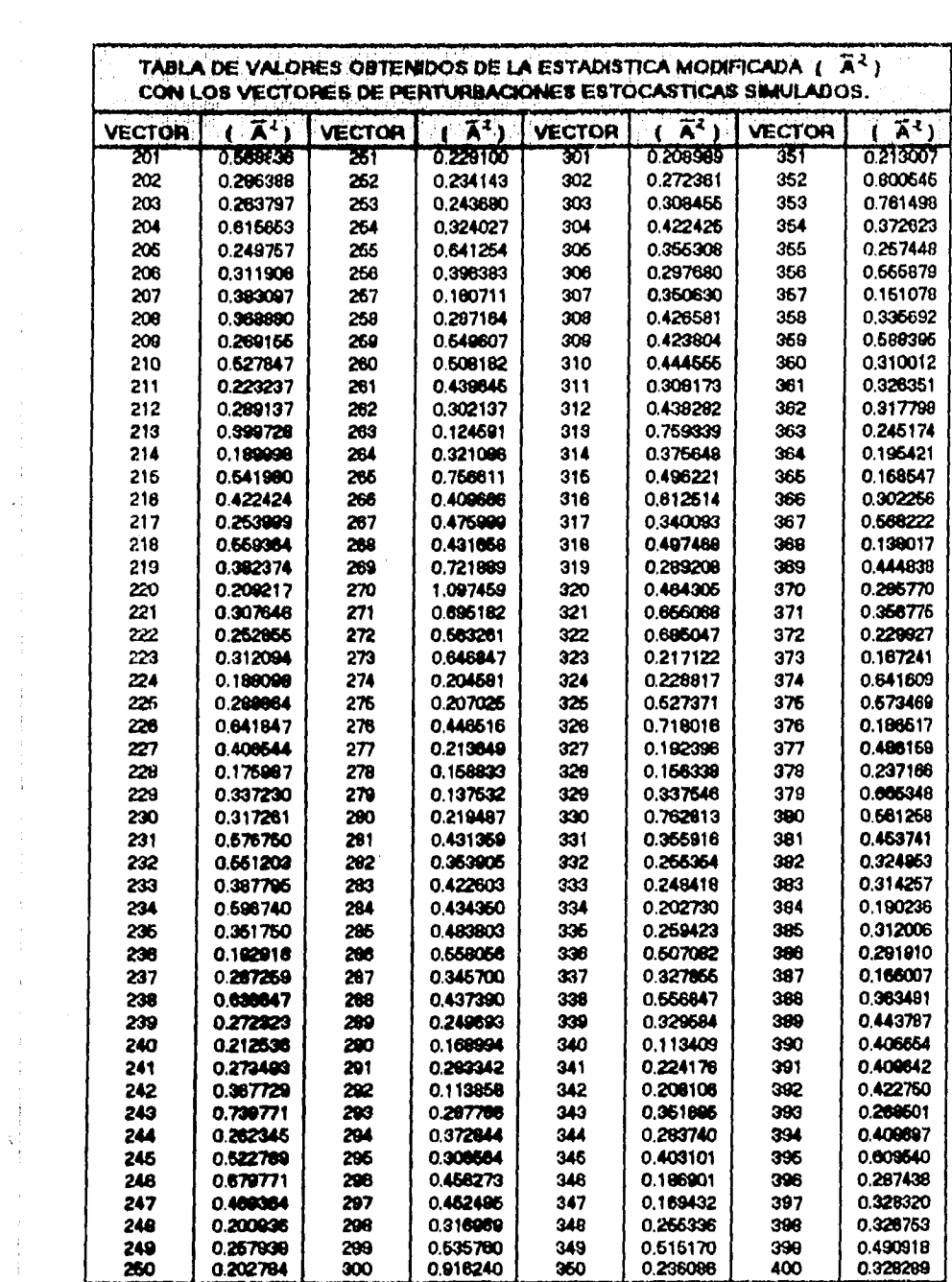

Ĵ,

 $\begin{array}{c} \mathbf{1} \\ \mathbf{1} \\ \mathbf{1} \\ \mathbf{1} \end{array}$ 

 $\frac{1}{3}$ 

 $\ddot{\cdot}$ 

 $\frac{1}{2}$ 

 $\begin{array}{c} 1 \\ 1 \\ 2 \end{array}$ 

 $\frac{1}{2}$ 

 $\mathbf{\hat{i}}$ 

 $\ddot{\phantom{0}}$ 

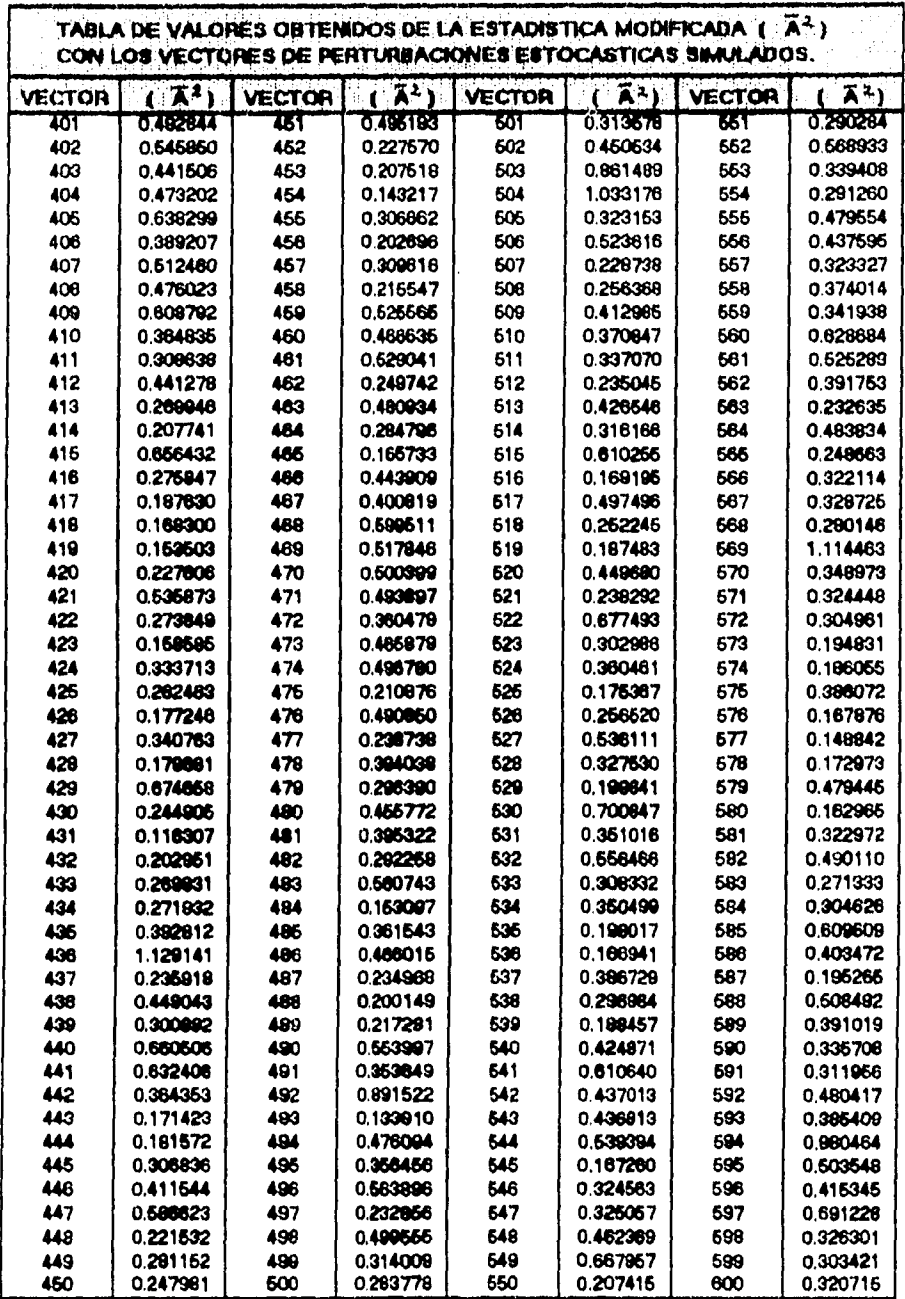

 $\tau$  (  $\sigma$ 

 $\bar{z}$ 

ł

 $\int_{\mathbb{R}^n} \left\langle \mathbf{y}_{\mathbf{y}} \right\rangle \left\langle \mathbf{y}_{\mathbf{y}} \right\rangle = \left\langle \mathbf{y} \right\rangle^2$ 

 $\overline{a}$ 

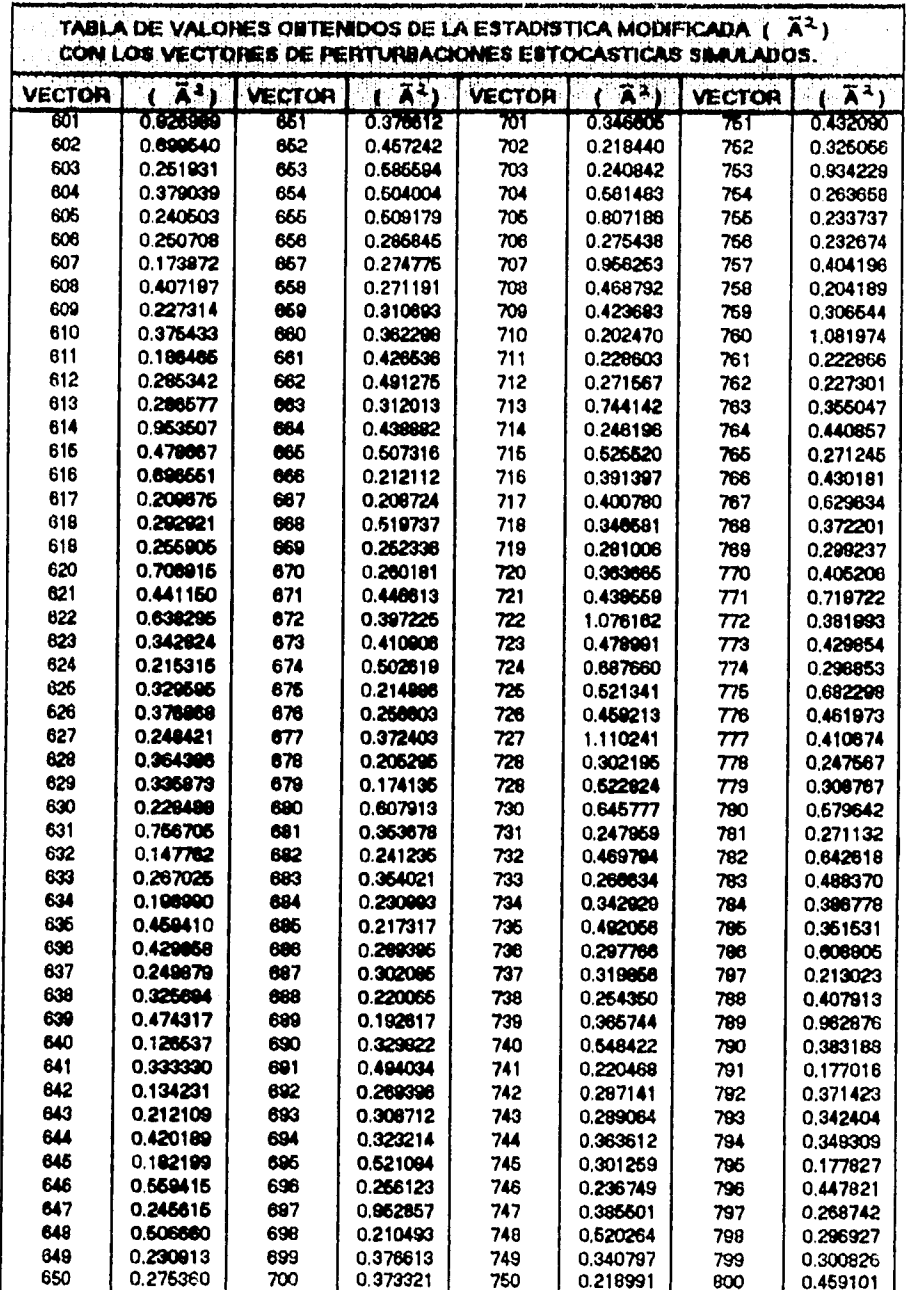

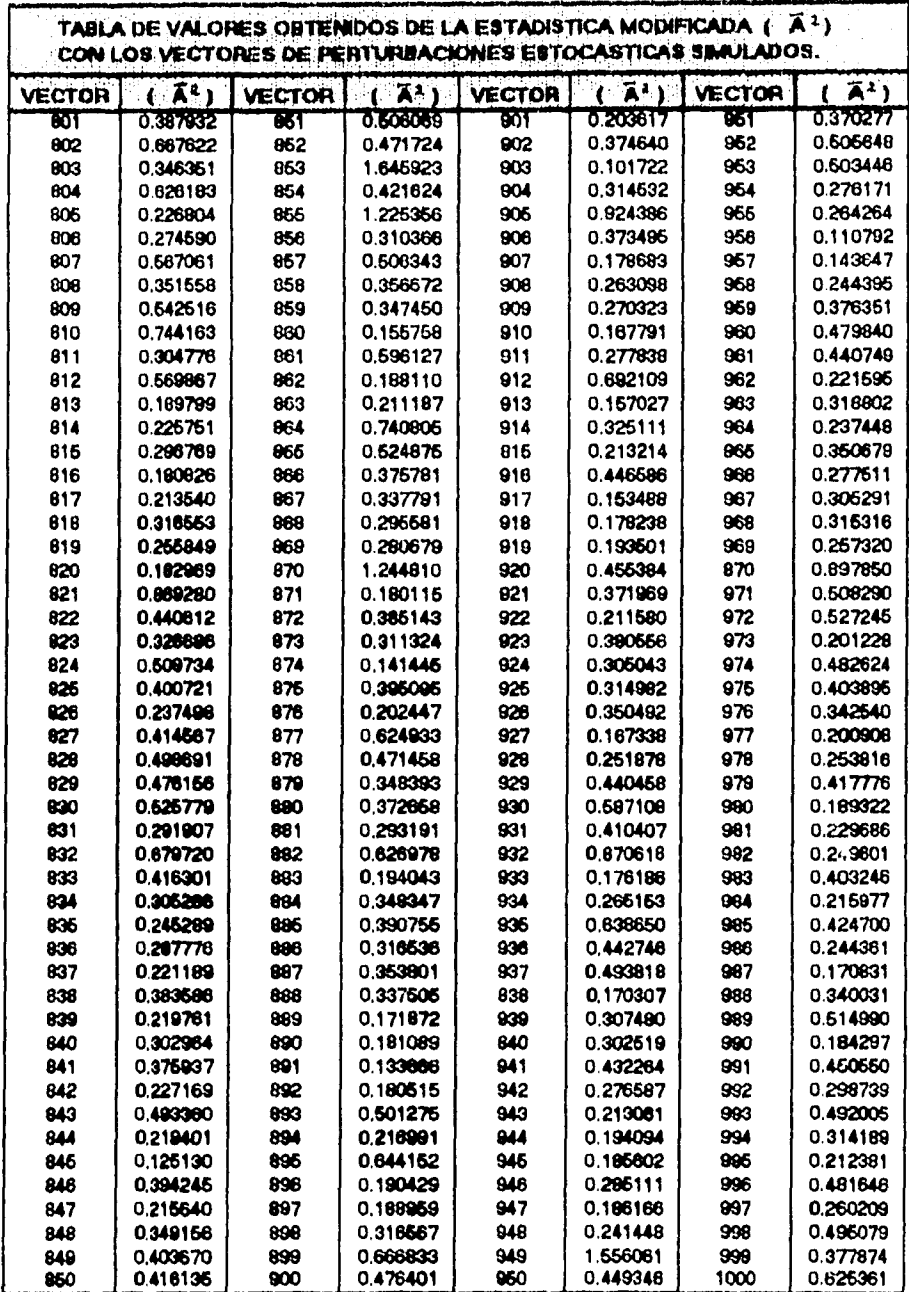

 $\mathcal{E}_{\mathcal{E}}$ 

 $\frac{1}{2}$ 

 $\frac{1}{4}$  $\ddot{\ddot{\nu}}$  $\frac{1}{\lambda}$ 

医鼻上皮

 $\label{eq:2.1} \frac{d}{dt} \left( \frac{d}{dt} \right) = \frac{d}{dt} \left( \frac{d}{dt} \right) = \frac{d}{dt} \left( \frac{d}{dt} \right)$ 

 $\begin{array}{c} \ast \\ \ast \\ \ast \end{array}$ 

 $\sim$  100  $\mu$  m  $\sim$  100  $\mu$  m  $\sim$  $\frac{1}{2}$ 

 $\frac{1}{\sqrt{2}}$ 

## **BIBLIOGRAFIA**

- Allen and Cady (1982) <sup>•</sup> Analyzing Experimental Data by Regression <sup>•</sup>. Van Nostrand **Reinhold .**
- **Alkinson (1985) ' Plots , Transformations end Regression". Clarendon Press .**
- $\cdot$  Barnett and Lewis (1984) <sup>\*</sup> Outliers in Statistical Data \*. Wiley.
- **Belsley , Kuh end Welsch (1980) Regresslon Dlegnoslics: Identifying influentlel Data**  and Sources of Collinearity \*. Wiley.
- **Chetterlee and Price (1977) ' Regresslon Anelysls by Example ". Wiley**
- **Cook and Weisberg (1982) Residuals and Influence in Regresslon'. Chapman and Hall.**
- **Agostino and Stephens (1986) Goodness of fit technics '. Marcel Dekker**
- **Dreper and Smith (1981 ) " Applied Regression Anelysis ". Wiley**
- **Ghurye, and I. Olkin (1969) .**
- **Greene, MileM H. (1993) "Econometric Anelysis ". MacMillen**
- **Gunst and Meson (1980) Regresslon Anelysis and lis Application '. Marcel Dekker**
- Hoaglin and Welsch (1978) <sup>•</sup> The Hat Matrix in Regression and ANOVA \*. The American **Stelisticien 32 .**
- Jarqua and Bera (1987) <sup>\*</sup> A Test for Normality of Observations and Regression Residuals \*. **International Statistical Revlew**
- Judge and Hill (1988) "Introduction to the Theory and Practice of Econometrics ". Wiley .
- **Kleinbeum. Kupper and Muller (1988) 'Applied Regression Anatysis and Olher Multiverlete Methods PWS•Kenl .**
- Lyman Ott (1984) \* An Introduction to Stalistical Methods an Data Analysis \*. Duxbury .
- Montgomery and Peck (1982) <sup>•</sup> Introduction to Linear Regression Analysis <sup>•</sup> Wiley .
- Mostellar and Tukey (1977) <sup>•</sup> Data Analysis and Regression <sup>•</sup> Addison-Wesley .

· Neter, Wasserman and Kutner (1990) \* Applied Linear Stalistical Models \*. Irwin.

- . O'Reilly Togno, Federico (1993) \* Testing the fit of a Multivariate Distribution " Procedings of the Conference in Statistical Inference and Biostatistics, CIMAT, Glo. Ed. D. A. Sprott, 179 - 200.
- · O'Reilly Togno, Federico (1990) \*Algunas consideraciones sobre la inferencia estadística "Ciencia
- . O' Reilly and Quesenberry (1973) \* The Conditional Probability Integral Transformation and Aplications to Obtain Composite Cht-Square Goodness of Fit Tests ". The Annals of Sletistics.

. Roussaeuw and Leroy (1987) "Robust Regression and Outlier Detection ". Wiley.

· Seber (1977) \*Linear Regression Analysis \*. Wiley.

• Weisberg (1985) \* Applied Linear Regression \*. Wiley.

Marian Communities